<span id="page-0-0"></span>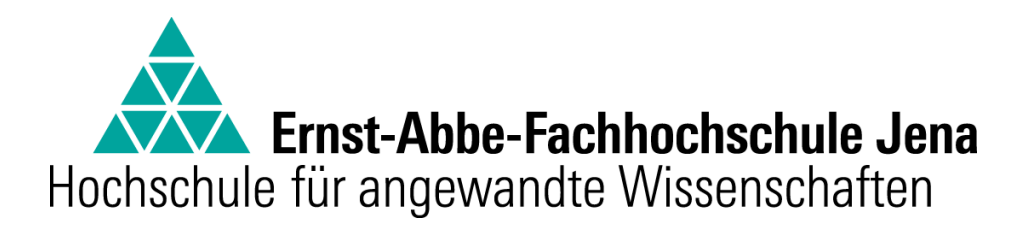

Fachbereich Elektrotechnik und Informationstechnik

# **Masterarbeit**

zur Erlangung des akademischen Grades:

**Master of Engineering (M.Eng.)**

# **VHF-Monopolantenne des DLR-Satelliten BIROS - Simulation und experimentelle Verifikation zur Ermittlung der Antennenparameter**

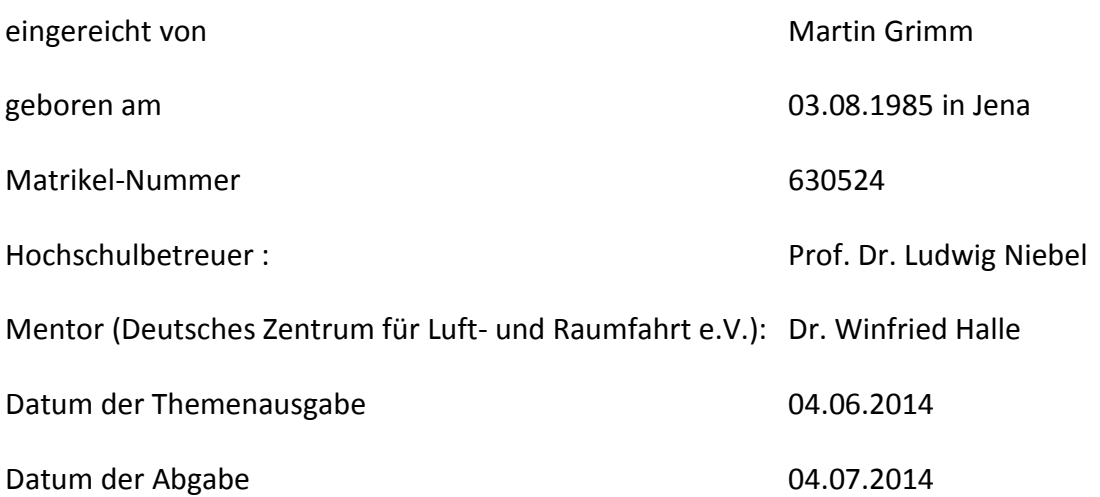

# Inhaltsverzeichnis

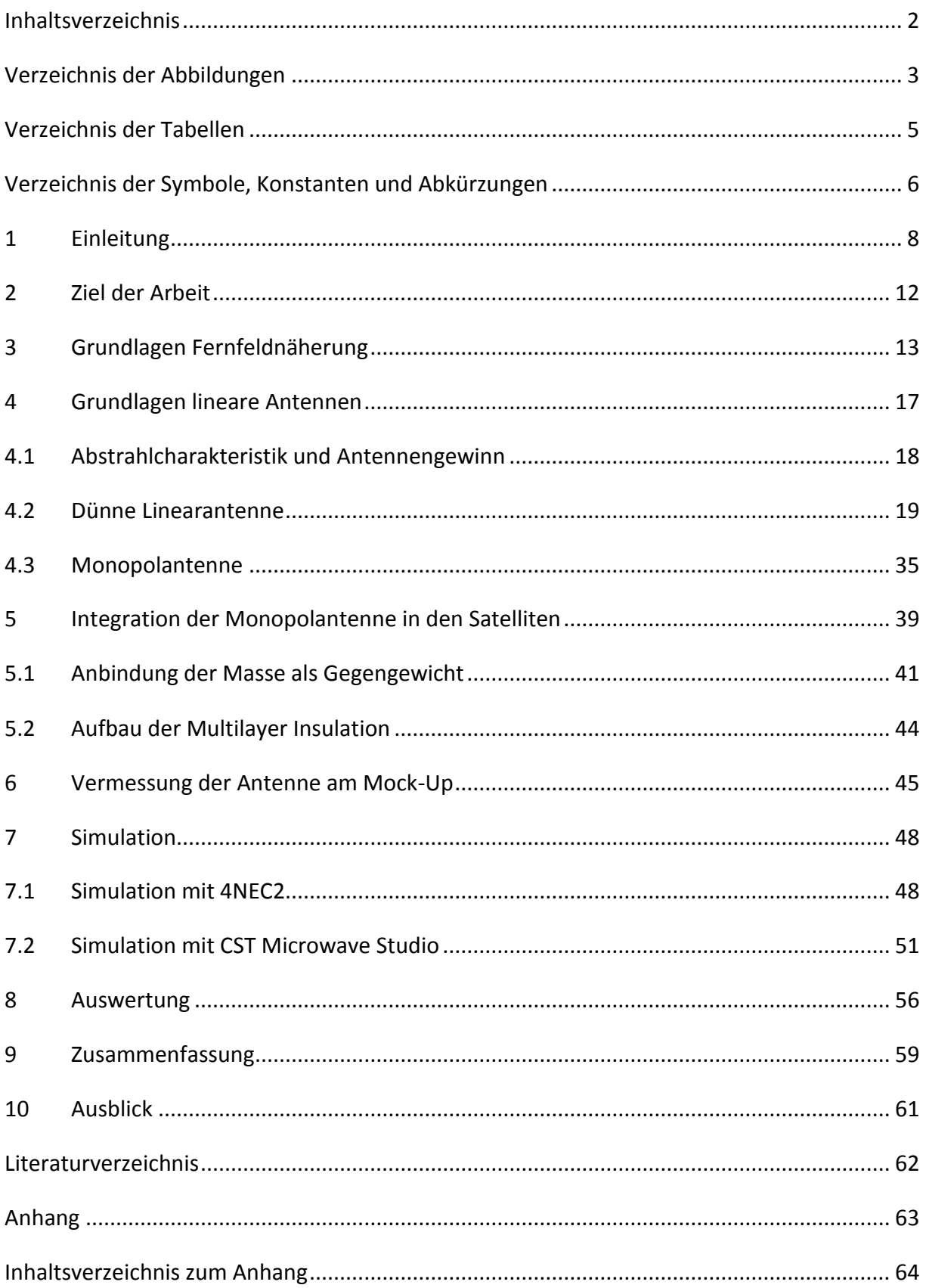

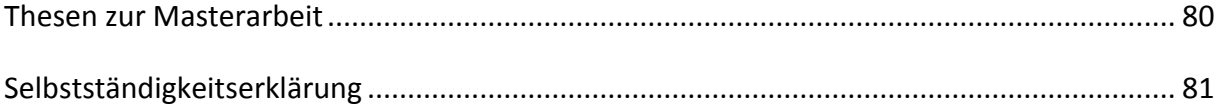

# <span id="page-2-0"></span>**Verzeichnis der Abbildungen**

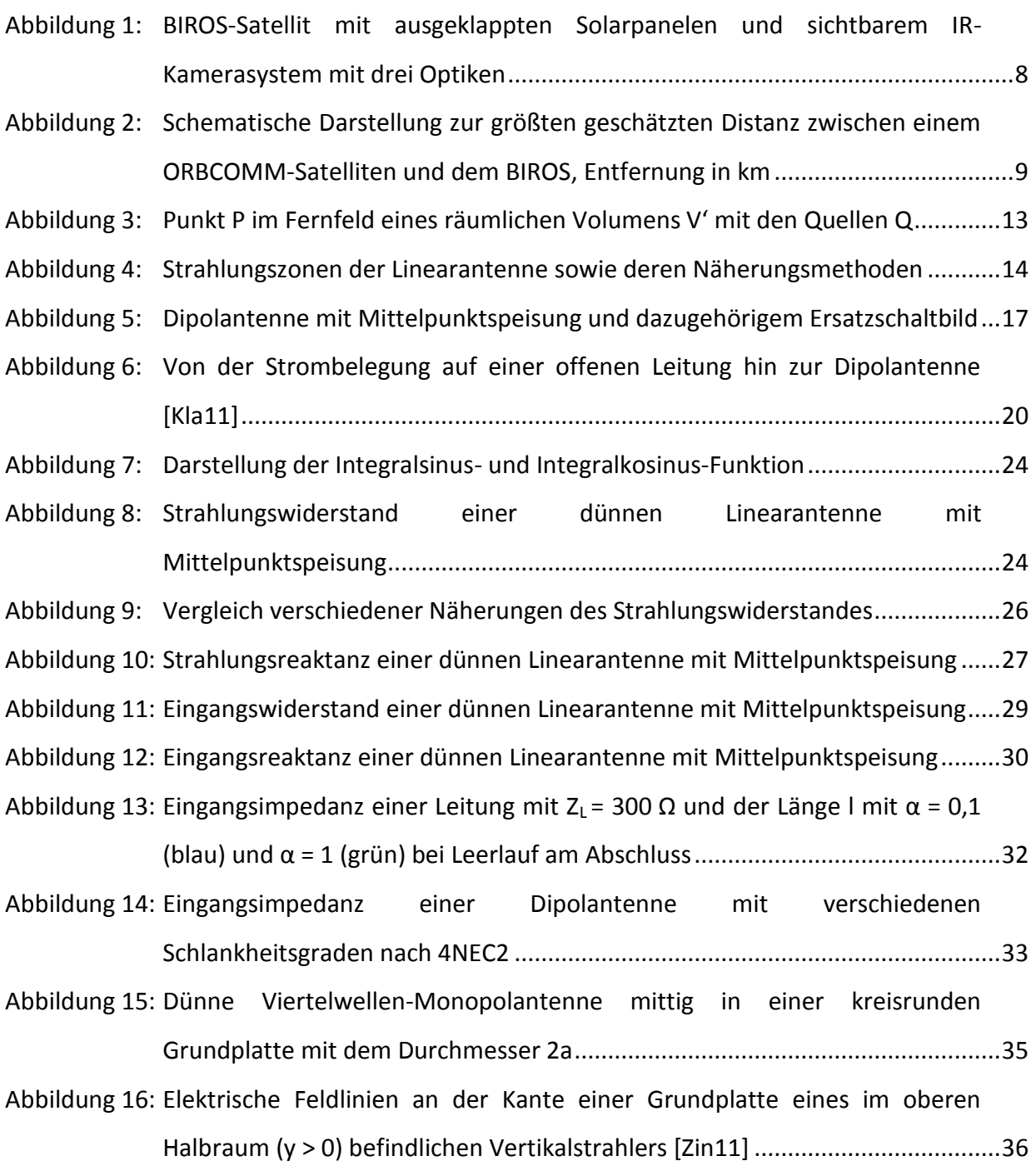

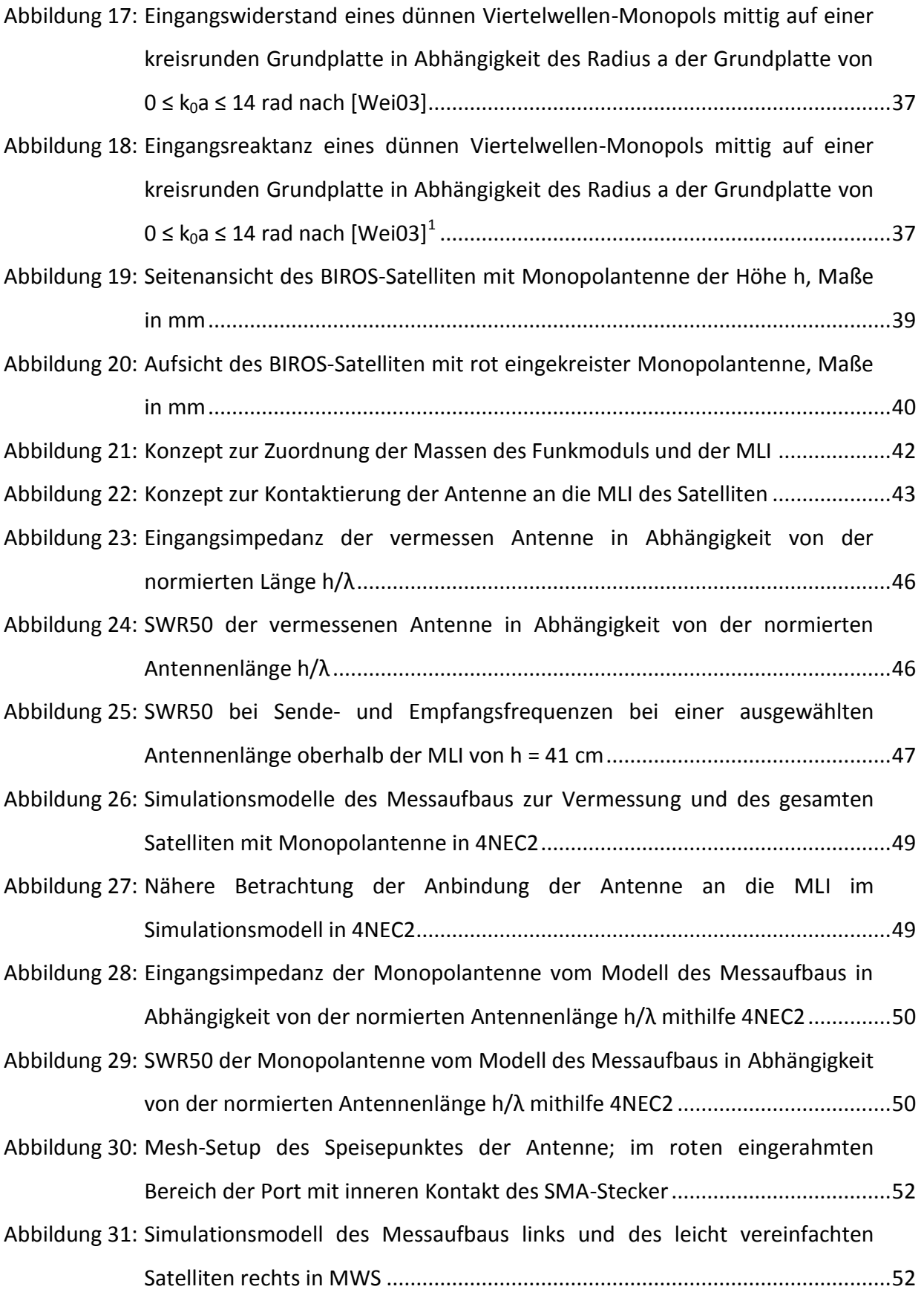

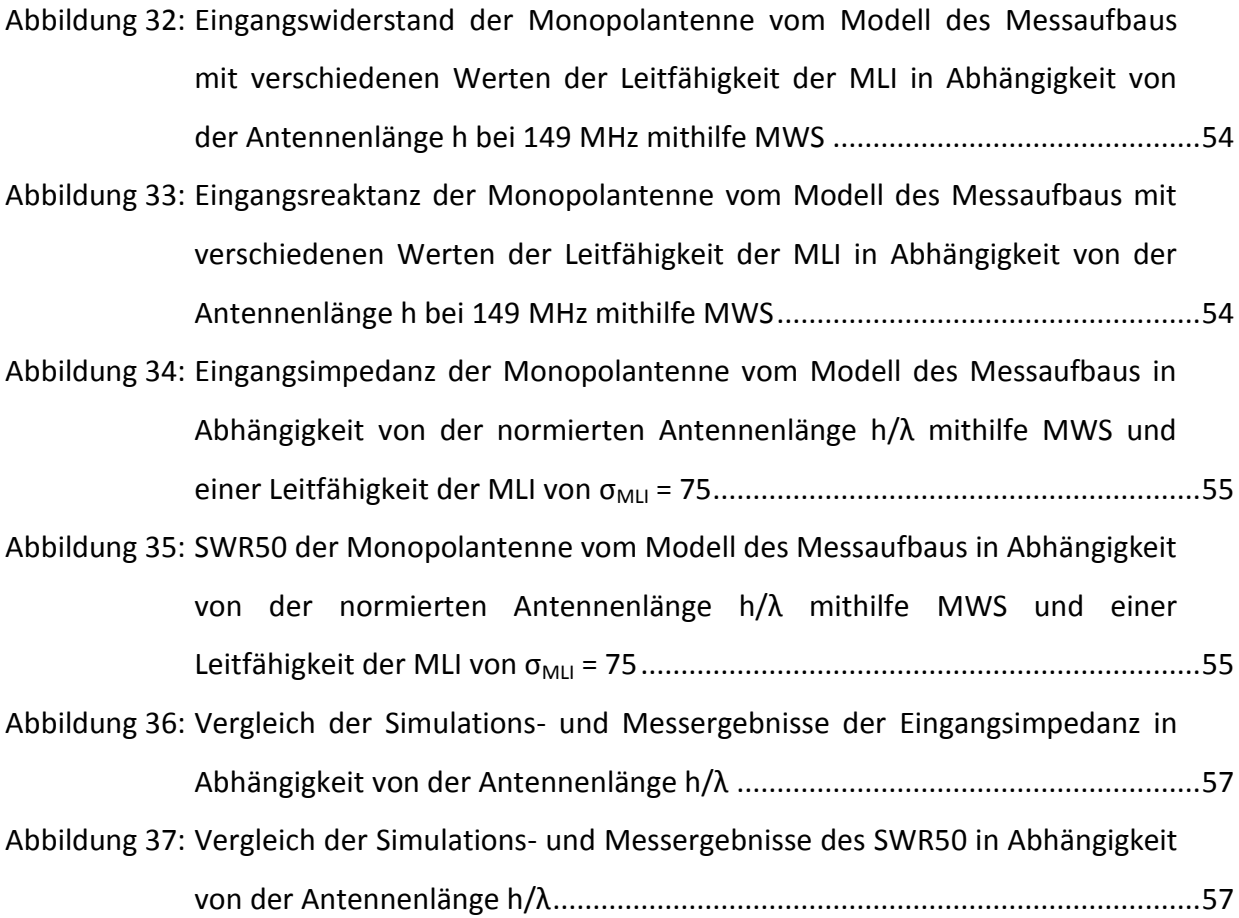

# <span id="page-4-0"></span>**Verzeichnis der Tabellen**

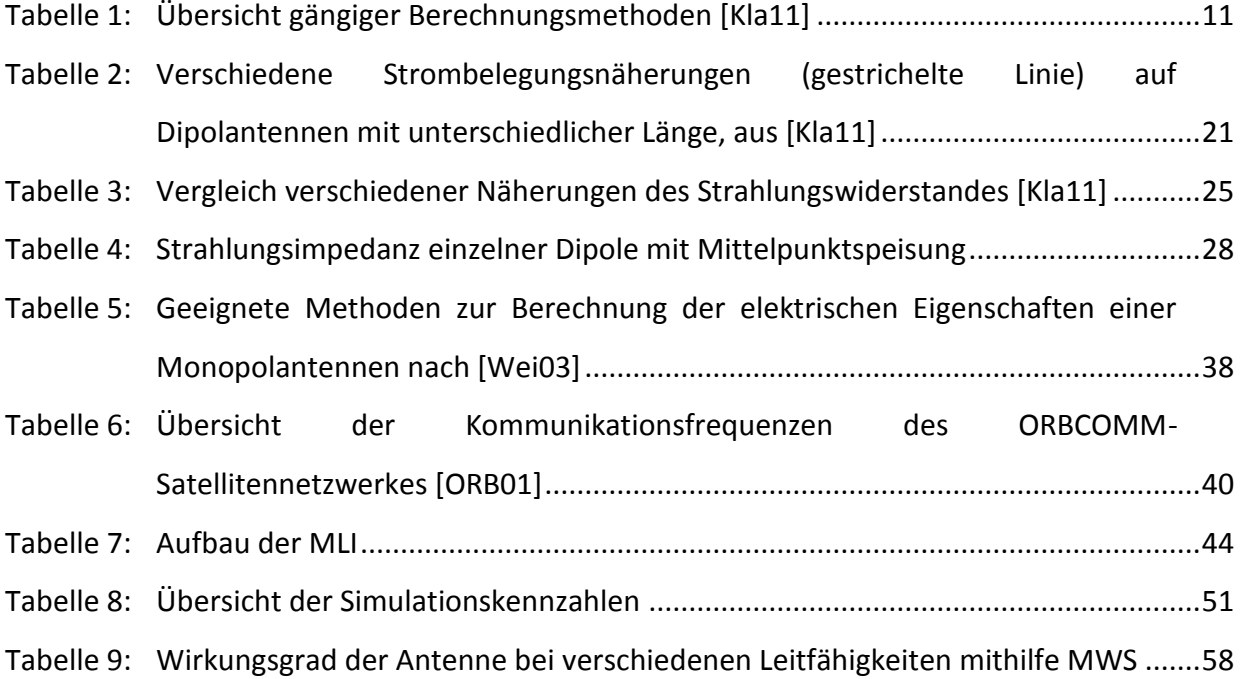

# <span id="page-5-0"></span>**Verzeichnis der Symbole, Konstanten und Abkürzungen**

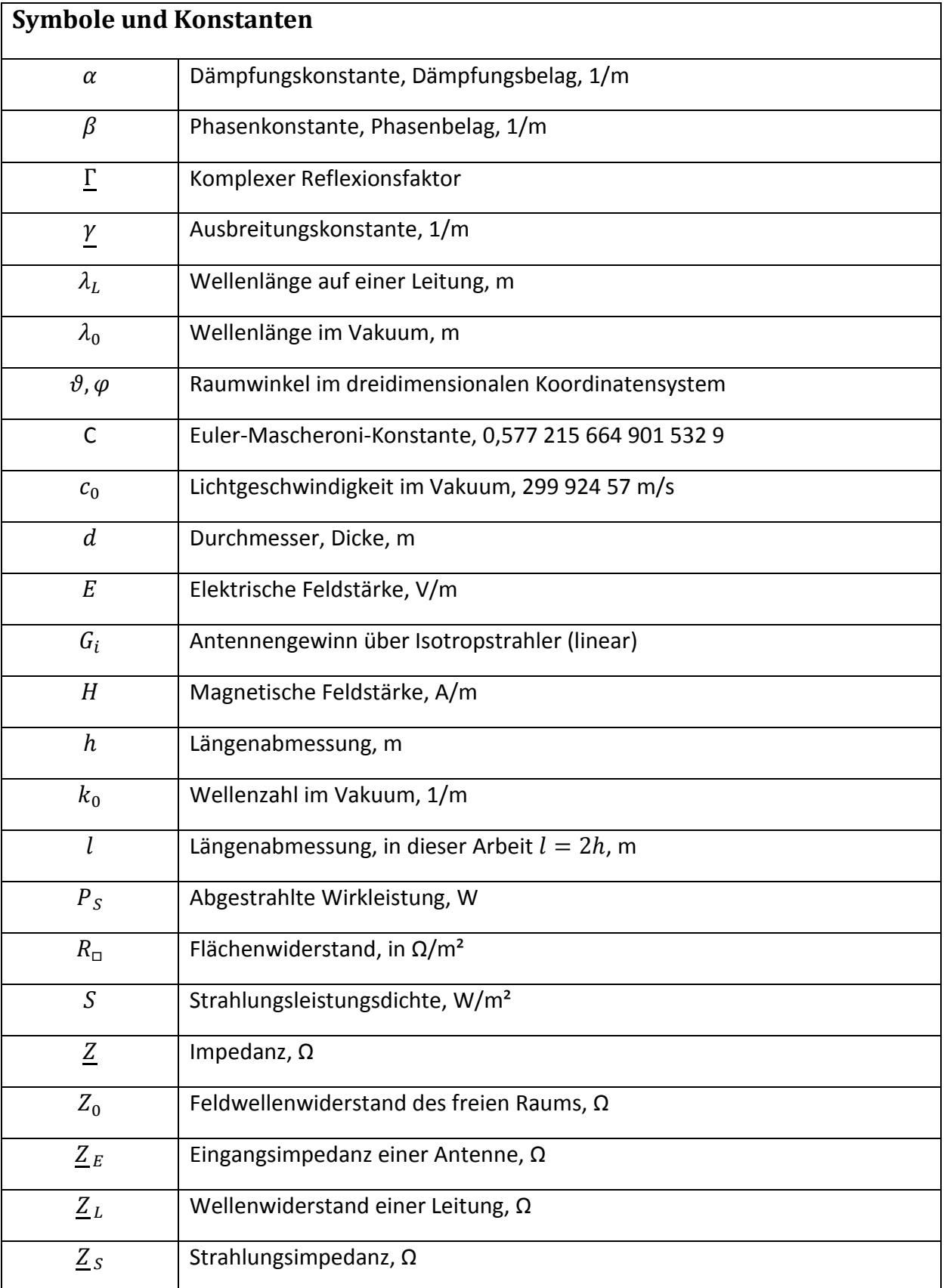

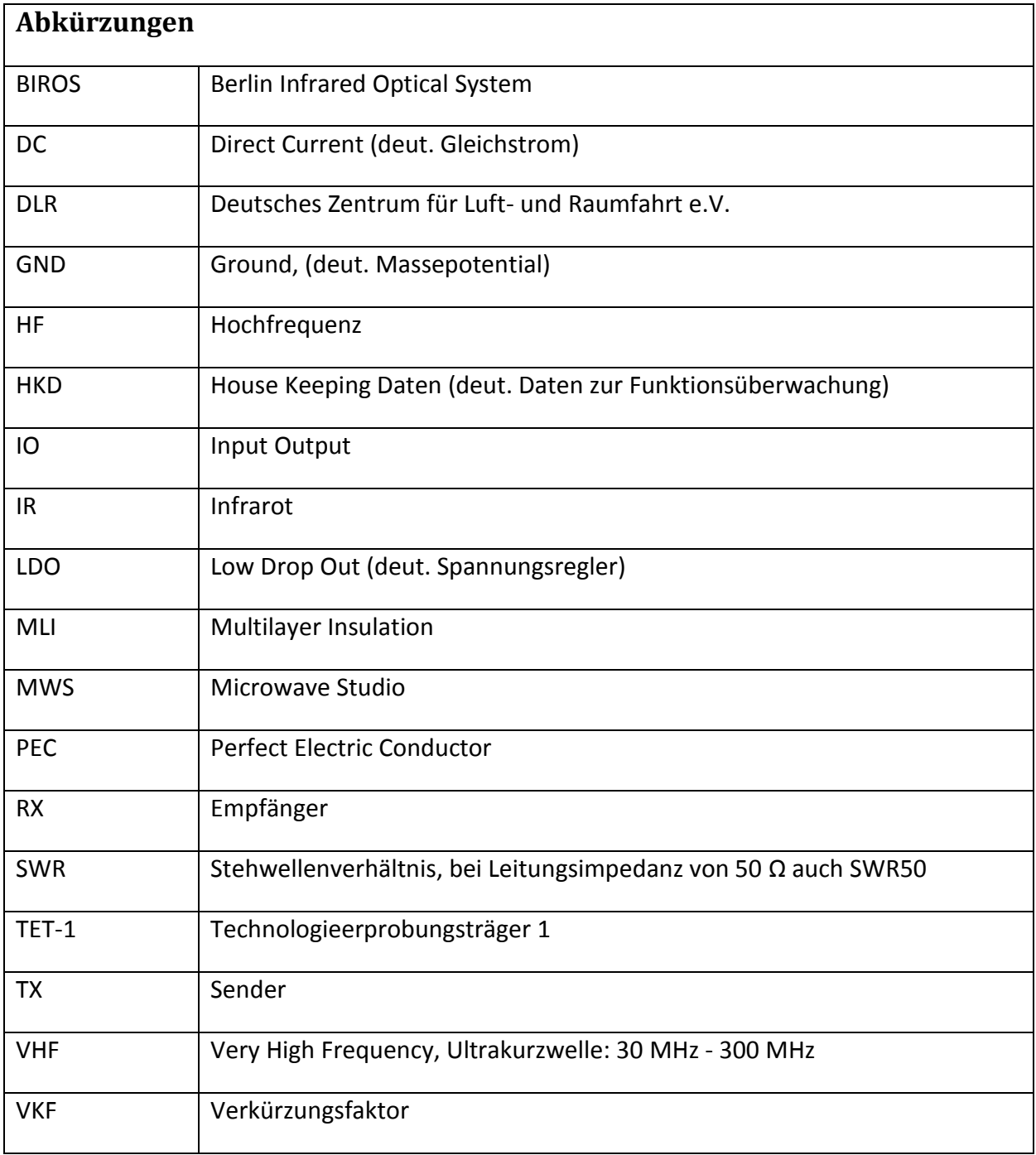

## <span id="page-7-0"></span>**1 Einleitung**

Das Institut für Optische Sensorsysteme des Deutschen Zentrums für Luft- und Raumfahrt (DLR) in Berlin Adlershof entwickelt und fertigt den BIROS-Satelliten [Hal14] (vgl. [Abbildung 1\)](#page-7-1) für die deutsche FireBird-Mission des DLR. In einer zweier Konstellation mit dem TET-1, seit Juli 2012 im Orbit [DLR12], ist es das Ziel der Mission die Feuerfernerkundung aus dem Weltraum zu verbessern. Der Start des BIROS ist für 2015 geplant. Kernelement beider Satelliten ist die institutseigene bi-spektrale Infrarotkamera, welche Bilder im thermischen Spektralbereich von Oberflächen- und Schwelbränden mit einer Bodenauflösung von 160 m liefert.

Neben der Infrarotkamera als Hauptnutzlast, sind auf dem BIROS-Satelliten noch weitere Nutzlasten für wissenschaftliche Aufgabenstellungen untergebracht. Dazu zählen unter anderem:

- Ein System zur optischen Datenübertragung mittels Laser-Link
- Speziell entwickelte Reaktionsräder um den Satellit innerhalb von 10 s um 30° zu drehen
- Eine Software zur autonomen Anflug-Navigation und visuellen Ziel-Identifikation
- Ein kommerzielles Satellitenmodem Digi m10 (vgl. [Anhang 1\)](#page-64-0) zur Verbesserung der Erreichbarkeit und Übermittlung von Daten aktueller Waldbrände

Diese Arbeit hat das Ziel, die notwendigen Antennenparameter für das Satellitenmodem Digi m10 zu untersuchen und zu spezifizieren.

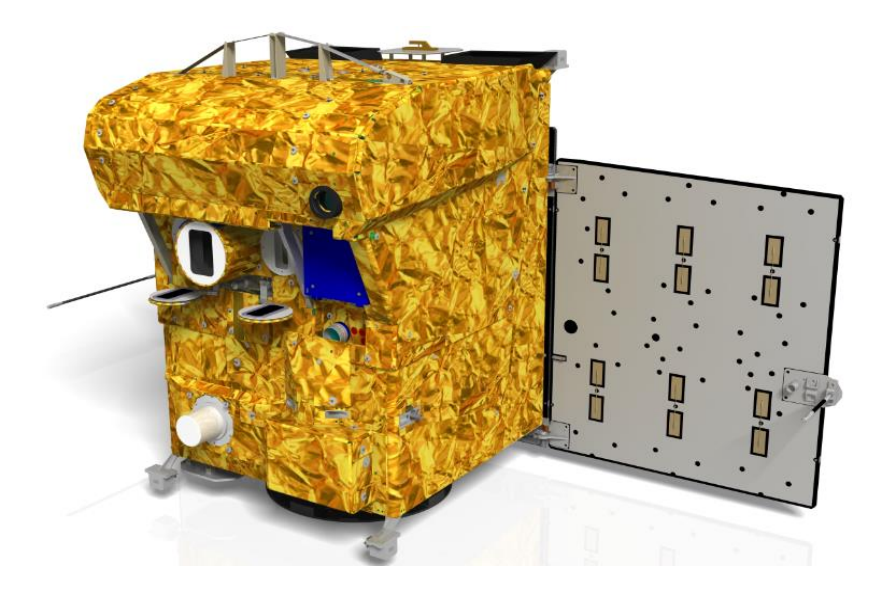

<span id="page-7-1"></span>**Abbildung 1: BIROS-Satellit mit ausgeklappten Solarpanelen und sichtbarem IR-Kamerasystem mit drei Optiken**

Die Anzahl der verfügbaren Bodenstationen des DLR ist begrenzt. Im operationellen Betrieb können Funkpausen von bis zu 10 Stunden zwischen einer erneuten Kommunikation mit einer Bodenstation des DLR liegen. Die Reaktionszeit des Satelliten auf weltweite Ereignisse kann jedoch durch die Verwendung des Satellitenmodems Digi m10 an Bord des BIROS auf nahezu Echtzeit gesteigert werden. Mit der geringen Datenübertragungsrate von 2,4 kbit/s ist allerdings nur die Übertragung kleiner Datenmengen möglich. Ganze Bilder von Waldbränden können damit nicht übermittelt werden, jedoch die vom Bordrechner des BIROS ausgewerteten Daten zu den Bränden wie beispielsweise geographische Koordinaten und Temperatur in Form einer Text-Tabelle.

Die Kommunikation zwischen Satellitenmodem und einem Satelliten des Betreibers ORBCOMM erfolgt lediglich immer nur über einen von derzeit 27 Satelliten des Netzwerkes. Die Kapazität der Datenübertragung ist daher proportional zur maximalen Entfernung der aufrechterhaltenen Funkverbindung. Im Normalbetrieb beträgt die größte Distanz zwischen einem auf der Erde stationiertem Digi m10 und einem Satelliten des Betreibers ORBCOMM, mit einem Orbit von ca. 800 km ungefähr 2800 km [ORB01]. Der Berechnung zu Folge wird die maximale Entfernung zwischen dem BIROS und einem ORBCOMM-Satelliten auf ca. 6000 km geschätzt und ist damit mehr als doppelt so groß (vgl. [Abbildung 2\)](#page-8-0). Diese sehr einfache Betrachtung berücksichtigt nicht die Krümmung der elektromagnetischen Welle hin zum Medium mit steigender Brechzahl.

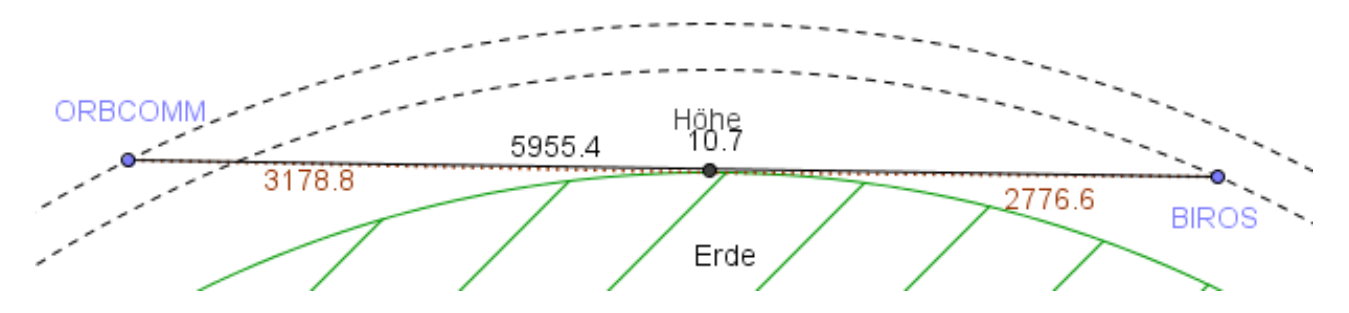

<span id="page-8-0"></span>**Abbildung 2: Schematische Darstellung zur größten geschätzten Distanz zwischen einem ORBCOMM-Satelliten und dem BIROS, Entfernung in km**

Die Integration eines Funkmoduls in ein System bedarf stets einer genauen Untersuchung der hochfrequenztechnischen Aspekte sowie eine Betrachtung der Wechselwirkung mit anderen Modulen des Systems. Die korrekte Dimensionierung, Positionierung und mechanisch sowie elektrische Anbringung der Antenne an das Gesamtsystem unterliegt einem hohen Anspruch. Die optimale Auslegung dieser Parameter ist dabei maßgebend für die mögliche Reichweite zur Funkübertragung und Verfügbarkeit des Systems. Eine schlechte Anpassung der Antenne an das System kann unter Umständen sogar zu einer Verkürzung der Lebensdauer des Funkmodules führen. Die unmittelbare Optimierung der Antennenparameter muss jedoch nicht selten äußeren Randbedingungen wie mechanischer Stabilität, vorhandenem Platz oder vorhandener Position weichen. Daher liegt die Forderung oft im Erlangen eines bestmöglichen Kompromisses.

Im konkreten Fall der Antenne für das Satellitenmodem Digi m10 am BIROS-Satelliten dürfen die durch den Start beschränkten Abmessungen nicht überschritten werden. Die Wahl fiel daher auf eine Viertelwellen-Monopolantenne, konstruiert aus einem Edelstahlmaßband, welches während des Starts an den Satelliten geklappt ist. Durch die quer gekrümmte Form des Edelstahlmaßbandes richtet sich dieses beim Öffnen des einen Endes im Orbit wieder senkrecht auf. Um das Band nicht um 90° zu biegen, wird die Antenne am Rand der Satellitenoberseite positioniert (vgl. [Anhang 2\)](#page-65-0). Die Multilayer Insulation (MLI) bildet die leitende Erde zur Monopolantenne. Nimmt diese die Form eines solchen Körpers an, spricht man auch vom *Gegengewicht* zur Monopolantenne.

Um eine maximale Leistung mit der Antenne abzustrahlen, muss eine Leistungsanpassung zum Sender vorliegen. Dies ist der Fall, wenn die Impedanzen von Sender und Antenne komplex konjugiert zueinander sind:

$$
R_{Antenneneningang} = R_{Sender} \t{,} \t(1.1)
$$

$$
X_{Antenneneningang} = -X_{Sender} \t\t(1.2)
$$

Die komplexe Eingangsimpedanz einer Antenne hängt hauptsächlich von deren Länge und Umgebung ab. Da die Umgebung - der Satellit - nicht geändert werden kann, muss die optimale Länge der Antenne gefunden werden. Diese Länge anhand verschiedener Simulationsmodelle und einer Vermessung an einem Testaufbau zu ermitteln, ist Ziel dieser Arbeit.

Für die Behandlung von Antennenproblemen gibt es derzeit noch keine analytische Methode, welche ganzheitlich angewendet werden kann. Mit den existierenden analytischen Verfahren können nur sehr simple und für die Praxis eher unbedeutende Probleme gelöst werden [Kla11]. Numerische Methoden eignen sich dagegen eher um rechnergestützt realitätsnahe Näherungen zu berechnen. Gängige Verfahren zeigt die [Tabelle 1.](#page-10-0)

| Analytische Methoden                       | Numerische Methoden                   |
|--------------------------------------------|---------------------------------------|
| Spiegelungsverfahren                       | Finite Differenzen                    |
| Konforme Abbildung                         | Finite Elemente (Variationsverfahren) |
| Skalare Potenzialtheorie für Quellenfelder | Finite Integrationstechnik            |
| Vektorpotenzial für Wirbelfelder           | Integralgleichungsmethode             |
| Hertzscher Vektor                          | Spektralbereichsmethode               |
| Orthogonalentwicklung (Eigenwellen)        | Momentenmethode                       |
| Geometrische Beugungstheorie               | Methode der Geraden                   |

<span id="page-10-0"></span>**Tabelle 1: Übersicht gängiger Berechnungsmethoden [Kla11]**

Der Inhalt dieser Arbeit gliedert sich zunächst in die zum Verständnis nötigen Grundlagen. Die mathematischen Grundlagen zur Theorie elektromagnetischer Felder und Wellen sowie zur Antennentechnik werden allerdings weitestgehend vorausgesetzt. Dazu werden die Definitionen zu den Feldbestimmungen erläutert, welche für die Randbedingungen der Messung von Bedeutung sind. Die für diese Arbeit wichtigsten Grundbegriffe der Antennentechnik werden darauffolgend beschrieben. Des Weiteren gehört vor allem die Herleitung der Strahlungs- und Eingangsimpedanz, welche beginnend von der Dipolantenne hin zur eingesetzten Viertelwellen-Monopolantenne aufgezeigt werden. Anschließend erfolgt die Darstellung der Simulationsmodelle und die Vermessung der Antenne mithilfe der MLI als Gegengewicht. Zusammenfassend werden die Ergebnisse von Simulation und Messung verglichen und in der Auswertung eine Vorhersage zur Eingangsimpedanz am gesamten Satelliten getroffen.

## <span id="page-11-0"></span>**2 Ziel der Arbeit**

Das Satellitenmodem Digi m10 wurde für ein Experiment im Orbit als Nutzlast ausgewählt. Mit dem sich dadurch vergrößernden Funkhorizont zwischen Satellitenmodem und den ORBCOMM-Satelliten kann die Erreichbarkeit und Kapazität der Datenübertragung verbessert werden. Um die zur Verfügung stehende Leistung effektiv auszunutzen, muss die Antenne bestmöglich an die Quellimpedanz des Digi m10 angepasst sein. Dies bedeutet konkret eine optimale Länge der Antenne zu wählen, da die ihre Eingangsimpedanz unmittelbar davon abhängt.

Die theoretische Vorhersage der Antennenlänge, welche für den Satelliten benötig wird, ist durch die Konstruktion bedingte Positionierung am Rand des Satelliten, der Einspeisepunkt kurz unterhalb der MLI und die Verwendung eines Edelstahlbandes als Antennenmaterial erschwert.

Ziel dieser Arbeit ist es, vorab eine Aussage über die optimale Länge der Antenne zu treffen. Dazu werden ein simples und ein komplexes Simulationsmodell, basierend auf unterschiedlichen numerischen Lösungsmethoden, erstellt. Diese sollen anhand eines Messaufbaus der Antenne mit einem Teilstück der MLI verifiziert und verbessert werden. Mit den Simulationsmodellen soll anschließend eine Vorhersage zur Länge der Antenne getroffen werden. Zu diesem Zweck werden folgende Aufgabenstellungen behandelt:

- Erarbeiten der theoretischen Grundlagen zu den analytischen Methoden für die wichtigsten Kennzahlen einer Dipol- und Monopolantenne
- Erarbeiten der theoretischen Grundlagen zur Festlegung der Randbedingungen für den Messaufbau
- Erstellen von Simulationsmodellen des Messaufbaus und des Satelliten zur Berechnung der Eingangsimpedanz in 4NEC2 und CST-Microwave-Studio
- Planung und Durchführung einer Antennenvermessung mit einem Teil der MLI und unter Verwendung eines aufgebauten Mock-Ups
- Dokumentation der Ergebnisse

## <span id="page-12-0"></span>**3 Grundlagen Fernfeldnäherung**

Die Definition des Fernfeldes ist eine Näherung zur Vereinfachung der mathematischen Berechnung. Sie ist aber auch ein Kriterium zur messtechnischen Ermittlung der wichtigsten Antennenparameter wie Gewinn, Abstrahlcharakteristik, Strahlungswiderstand und Wirkungsgrad. Um die Herleitung der verschiedenen Feldnäherungen zu bestimmen, müssen die Quellintegrale der Vektorpotentiale gelöst und über die Greensche Funktion genähert werden. Dies sind wesentliche Gebiete der Elektrodynamik und der Strahlungsfelder, welche im Umfang dieser Arbeit nicht näher erläutert werden. Detaillierte Ausführungen können dazu in [Joh99] und [Kla11] gefunden werden.

Die Möglichkeit einer Bestimmung des Fernfeldes rührt von der Tatsache her, dass in der Praxis jeder Strahler eine geometrische Ausdehnung aufweist. Für die analytische Bestimmung der Feldstärken  $E$  und  $H$  aus den Vektorpotenzialen (vgl. [Tabelle 1\)](#page-10-0) müssen komplexe und aufwendige Integrale gelöst werden [Kla11]. In der Funkübertragung sind jedoch im Allgemein Sende- und Empfangsantennen weit voneinander entfernt. Für die Quellen  $Q$  innerhalb des räumlichen Volumens  $V'$  würde folglich der Punkt  $P$  weit davon entfernt liegen, wie schematisch in [Abbildung 3](#page-12-1) zu sehen ist.

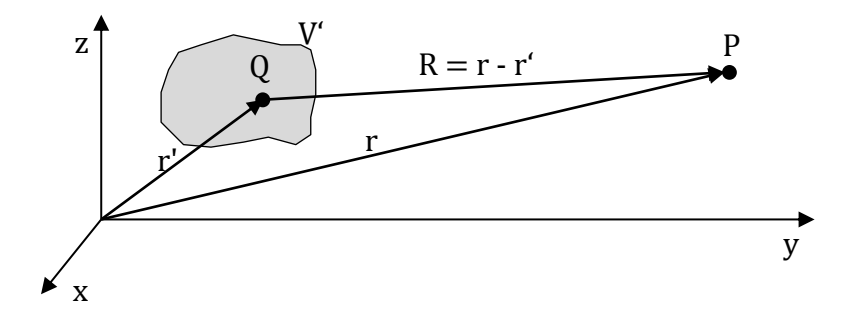

<span id="page-12-1"></span>**Abbildung 3: Punkt P im Fernfeld eines räumlichen Volumens V' mit den Quellen Q**

Zur Vereinfachung der Berechnung der Strahlungsfelder und aufgrund sich ändernder Eigenschaften geschieht die Aufteilung des Raumes um die Quellen  $Q$  mit ihrer räumlichen Ausdehnung  $V'$  häufig wie folgt:

- Gebiet des *Nahfeldes*
- *Fresnel-Gebiet,* auch strahlendes Nahfeld
- Gebiet des *Fernfeldes*, auch Fraunhofer-Gebiet

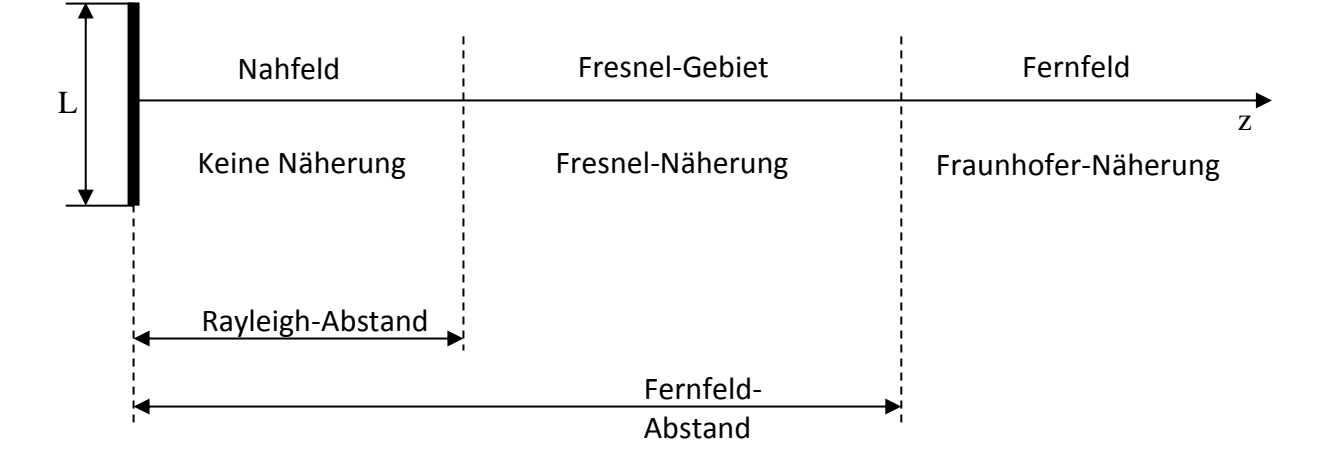

<span id="page-13-0"></span>**Abbildung 4: Strahlungszonen der Linearantenne sowie deren Näherungsmethoden**

Die in [Abbildung 4](#page-13-0) dargestellten, nicht maßstabsgetreuen Strahlungszonen geben einen Überblick zur Aufteilung. Die Grenzen der einzelnen Gebiete sind jedoch keine scharfen Trennlinien, wie aus der Abbildung hervorgeht, sondern die Gebiete gehen fließend ineinander über. Die Abstrahlung der Antenne mit ihrer größten Ausdehnung  $L$  erfolgt in Richtung z. Bei der Berechnung der Feldstäken des Nahfeldes darf keine Vereinfachung vorgenommen werden. Für die Näherung des Fresnel-Gebietes sowie dem Fernfeld werden mithilfe [Abbildung 3,](#page-12-1) zwei Annahmen getroffen: Zum einen muss die Entfernung  $R$  zur Wellenlänge  $\lambda$  um etwa ein bis zwei Wellenlängen größer sein und zum anderen muss der Abstand  $r$  den von  $r'$  um ein vielfaches übersteigen [Kla11]:

$$
k = \frac{2\pi}{\lambda} R \gg 1 \quad \text{und} \quad r \gg r' \,. \tag{3.1}
$$

Diese beiden Annahmen berechtigen dazu, einfache Vernachlässigungen zur Berechnung anzustellen. Die erste Annahme führt in der Berechnung der Vektorpotenziale dazu, dass nur noch senkrechte Komponenten in Ausbreitungsrichtung der Welle auftreten. Mit der zweiten Annahme werden zudem die radialen Komponenten der Vektorpotenziale

vernachlässigt. Für die Berechnungen der Feldkomponenten ergibt sich somit die vereinfachte, jedoch im Fernfeld noch hoch genaue Näherung [Kla11]:

$$
\underline{E} = -e_r \times Z_0 \underline{H} \quad bzw. \ Z_0 \underline{H} = e_r \underline{E} \ . \tag{3.2}
$$

Damit wurde das Fernfeld soweit vereinfacht, dass nur noch die Komponenten  $\underline{E}$  und  $\underline{H}$ senkrecht zur lokalen Ausbreitungsrichtung vorhanden sind. Diese sind verknüpft mit dem Feldwellenwiderstand  $Z_0$ . Die Feldvektoren schwingen dort phasengleich, sind transversal und stehen senkrecht aufeinander [Kla11]. Für die sich im Raum ausbreitende von der Quelle abgestrahlten Kugelwelle, erscheint die Phasenfront im Fernfeld an einer lokalen Stelle demzufolge nicht mehr sphärisch sondern hinreichend eben. Aus diesem Zusammenhang rührt die Bezeichnung der ebenen Welle und gleicht der Definition einer transversalelektromagnetischen Welle (TEM-Welle).

Nach [Abbildung 4](#page-13-0) lassen sich für die beiden Abstände am Beispiel einer Linearantenne mit der Länge  $L$  nach [Kla11] folgend Gleichungen finden:

Rayleigh-Abstand:

<span id="page-14-0"></span>
$$
r \ge \frac{L^2}{2\lambda} \tag{3.3}
$$

Fernfeldabstand:

$$
r \ge \frac{2L^2}{\lambda} \quad \text{and} \quad r \ge 2\lambda \tag{3.4}
$$

Im Fernfeldabstand müssen beide Näherungen der Gleichung [\(3.4\)](#page-14-0) erfüllt sein. Für elektrisch kleine Antennen mit  $L \leq \lambda$  gilt für den Fernfeldabstand auch vereinfacht:

$$
r \gg \frac{\lambda}{2\pi}, \ d. h. \ r \ge 2\lambda. \tag{3.5}
$$

Bei einem idealen punktförmigen Isotropstrahler könnte bei jedem Abstand sofort die Näherung des Fernfeldes angewandt werden. Dieser würde aus der Betrachtung zur Berechnung der komplexen Vektorintegrale kein Nahfeld aufweisen [Det12].

Das Nahfeld definiert sich jedoch nicht nur durch die räumliche Ausdehnung der Quelle, sondern hängt auch von der Strombelegung auf ihrer Oberfläche ab [Kla11]. Dieser Zusammenhang gilt auch für den Gewinn  $G_i$  einer Antenne bezogen auf einen Isotropstrahler. Bei Antennen mit großem Gewinn bildet sich die ebene Welle erst später aus. Daher kann die Gleichung [\(3.4\)](#page-14-0) nicht immer zuverlässige Ergebnisse liefern. Für Antennen mit hohem Gewinn gilt nach [Kla11]:

$$
r \ge G_i \lambda \tag{3.6}
$$

Da diese Gleichung sowohl für elektrisch kurze als auch lange Antennen verwendet werden kann, ist der Fernfeldabstand hierbei unabhängig von der Antennenabmessung  $L$ . Welche dieser Faustformeln jedoch zu wählen ist, kann nicht immer sicher vorausgesagt werden. Unter anderem gibt es Antennen, bei denen keine dieser beiden Abschätzungen mehr zutrifft. Für solche Spezialfälle muss der Abstand messtechnisch ermittelt werden [Kla11].

Für einfache Linearantennen lässt sich festhalten, dass sich die Fernfeldbedingung in der Regel erst ab mindestens zwei Wellenlängen entfernt von der Antenne einstellt. Bei elektrisch großen Antennen mit  $L \geq \lambda$  sogar noch später - vgl. Formel [\(3.4\).](#page-14-0) Das Nahfeld erstreckt sich bis zum Rayleigh-Abstand und ist geprägt durch eine nahezu parallele Energieabstrahlung. Ein Teil der Energie pendelt wieder zur Antenne zurück. Dieser Effekt wird auch als *Blindleistungsschwingung* bezeichnet [Kla11]. Das Fresnel-Gebiet, im Abstand von  $L^2/(2\lambda) \leq r \leq 2L^2/\lambda$ , zeichnet sich anhand einer weniger vereinfachten Berechnung der Phase im Gegensatz zum Fernfeld aus. Ein Vergleich der Gleichungsansätze zeigt [Anhang 3.](#page-66-0)

## <span id="page-16-0"></span>**4 Grundlagen lineare Antennen**

Antennen sind Strahler, welche entlang ihrer geometrischen Ausdehnung radial die ihnen zugeführte Leistung in eine elektromagnetische Strahlung umwandeln. Aufgrund ihrer Reziprozität gilt entsprechendes auch umgekehrt. Dazu muss von der Antenne vor allem die Ausstrahlungsbedingung erfüllt werden. Die Betrachtung der linearen Antennen ist dabei die grundlegendste Herangehensweise. Die Definition der Linearantenne bezieht sich allerdings nicht auf die Linearität im feldtheoretischen Sinne, sondern auf die lineare Strombelegung auf ihrer Oberfläche. Die bekanntesten Beispiele hierfür sind die Dipolantenne und die Monopolantenne über Erde.

Das Ersatzschaltbild einer Dipolantenne mit dem Durchmesser d, der Länge  $l = 2h$  und dem zugeführten Speisestrom I am Mittelpunkt der Stelle  $z = 0$  wird in [Abbildung 5](#page-16-1) dargestellt. Dabei wurde beispielhaft die Variante des Dipols gewählt, da dieser einer der simpelsten Antennenarten ist. Alle Antennen weisen einen Strahlungswiderstand  $R_S$ , einen rein ohmschen Verlustwiderstand  $R_V$  und einen Blindanteil X auf. Die nachfolgenden Betrachtungen in dieser Arbeit vernachlässigen den Verlustwiderstand  $R_V$ . Dieser spielt für Antennen mit der Länge  $l < \lambda_0$  eine eher geringere Rolle [Det12]. Von Bedeutung wird dieser bei der Berechnung des Antennenwirkungsgrades.

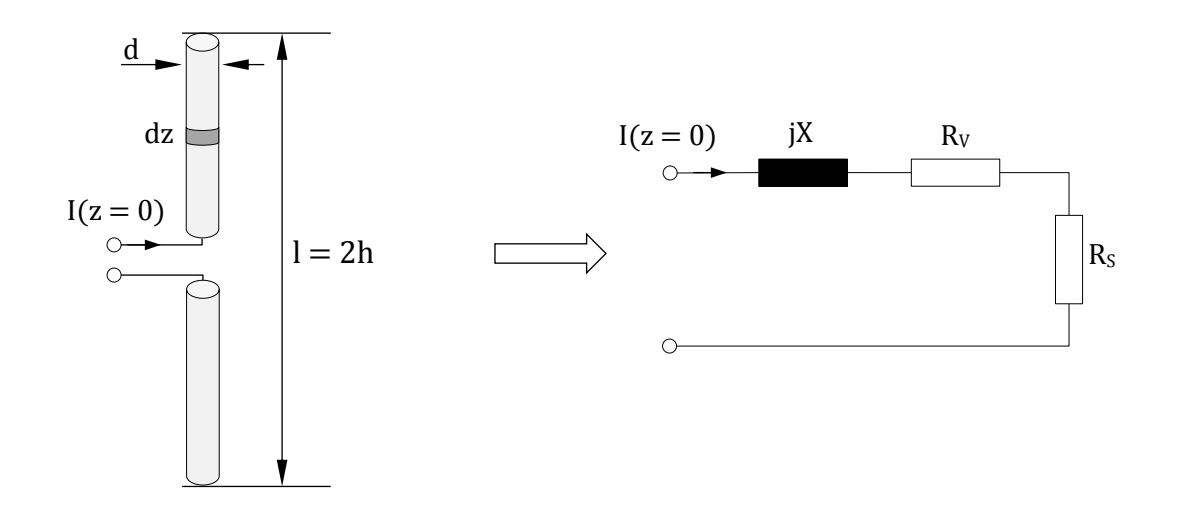

<span id="page-16-1"></span>**Abbildung 5: Dipolantenne mit Mittelpunktspeisung und dazugehörigem Ersatzschaltbild**

### <span id="page-17-0"></span>**4.1 Abstrahlcharakteristik und Antennengewinn**

Abstrahlcharakteristik und Gewinn einer Antenne sind typische Größen, welche über die Fernfeldnäherung genau ermittelt werden können. Die Abstrahlcharakteristik wird im Wesentlichen durch den Richtfaktor  $D$  beschrieben. Dieser gibt die Hauptkeule mit der maximalen Strahlungsleistungsdichte  $S$  im dreidimensionalen Koordinatensystem mit den Raumwinkeln  $\vartheta$  und  $\varphi$  an. Jede reale Antenne weist solch eine Richtwirkung auf, dessen Richtfaktor ist:

$$
D = \frac{maximale Strahlungsdichte}{Strahlungsdichte eines Isotropstrahlers} = 4\pi r^2 \frac{S(\vartheta, \varphi)_{max}}{P_S}.
$$
 (4.1)

Die Normierung der maximalen Strahlungsdichte erfolgt dabei über einen Isotropstrahler.

Aus dem Richtfaktor und dem Antennenwirkungsgrad  $\eta$  lässt sich der Antennengewinn über einen Isotropstrahler  $G_i$  berechnen [Det12]:

$$
G_i = \eta D = \frac{P_S}{P_S + P_V} D = 4\pi r^2 \frac{S(\vartheta, \varphi)_{max}}{P_S + P_V}.
$$
 (4.2)

Der Gewinn einer Antenne hat eine technisch hohe Relevanz. So ist er bei der Berechnung der Funkstreckenbilanz zwischen Sender und Empfänger ein maßgebendes Kriterium zur Ermittlung der maximal möglichen Distanz und der somit nötigen Sendeleistung respektive der Eingangsempfindlichkeit des Empfängers. Für die meisten Funkanwendungen ist die Optimierung des Antennengewinns von hoher Bedeutung.

### <span id="page-18-0"></span>**4.2 Dünne Linearantenne**

Der Ansatz einer *dünnen* Linearantenne resultiert aus der vereinfachten Herangehensweise von einer Zylinderantenne, welche durch einen ausgeprägten Durchmesser  $d$  eine nicht zu vernachlässigende Hüllfläche  $A$  des Zylinders herbeiführt. Die aufwendigen Integrationen zur Berechnung der verschiedenen Antennenparameter werden jedoch eindimensional, sobald die Hüllfläche  $A$  verschwindend gering wird. In diesem, für die Praxis wesentlichen Fall, spricht man von einer dünnen Linearantenne sobald der Schlankheitsgrad  $s$  und deren Durchmesser  $d$  folgende Beziehungen nach [Kla11] erfüllen:

<span id="page-18-1"></span>Schlankheitsgrad 
$$
s = \frac{l}{d} = \frac{2h}{d} > 75
$$
 und  $d \le \frac{\lambda_0}{50}$ . (4.3)

Mit  $l$  als gesamte Länge der Antenne und  $d$  als Durchmesser des Stabes (vgl. [Abbildung 5\)](#page-16-1). Diese Definition ist jedoch nicht streng gültig. So wurde bereits in [Joh99] und [Wei03] dargelegt, dass besonders für die Betrachtung der Eingangsimpedanz auch andere Kriterien des Schlankheitsgrades gelten können.

Als obere Grenze zu dieser Betrachtung wird die Leitungslänge von  $l < 4 \lambda_0$  genannt. Die Annahme einer sinusförmigen Strombelegung trifft ab diesem Grenzwert nicht mehr zu, da die Dämpfung der Leitungswelle an sich nicht mit berücksichtigt wird. Die Abstrahlung der Leistung entlang der Länge  $l$  bewirkt eine Dämpfung der Leitungswelle, welche zu einer spürbaren Störung der sinusförmigen Strombelegung ab dieser Länge führt [Kla11].

Ausgehend von der Leitungstheorie, kann die Dipolantenne als eine auseinander gespreizte Paralleldrahtleitung mit offenem Ende verstanden werden, wie in [Abbildung 6](#page-19-0) dargestellt ist. Die angenommene sinusförmige Strombelegung auf dieser besitzt nur eine longitudinale -Komponente, welche am Ende der Antenne definitionsgemäß null wird [Det12]. Der größte Strom tritt Allgemeinen nicht unbedingt an den Klemmen  $I(z' = 0)$  auf, sondern kann sich durchaus an einer beliebigen Stelle  $z'$  befinden.

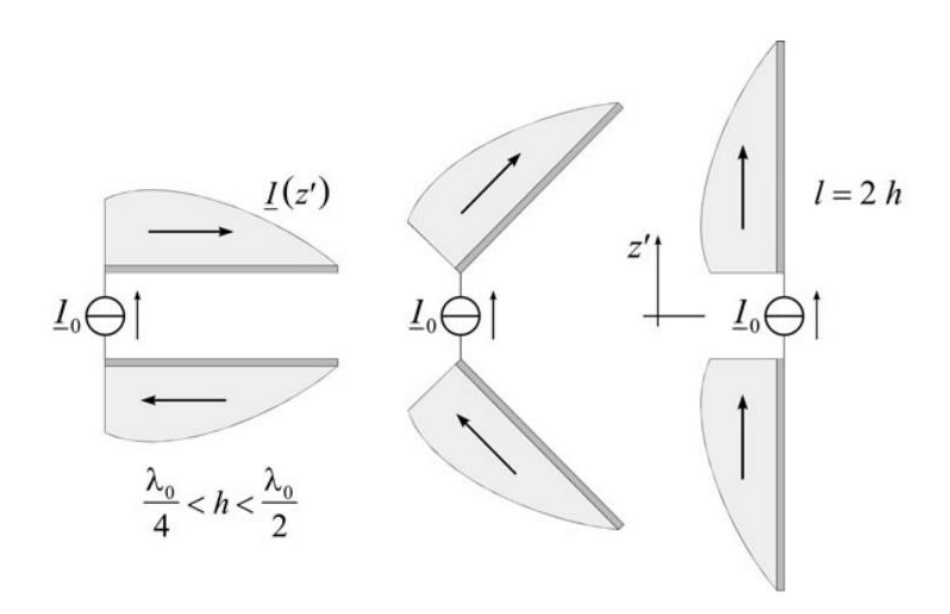

<span id="page-19-0"></span>**Abbildung 6: Von der Strombelegung auf einer offenen Leitung hin zur Dipolantenne [Kla11]**

Die Annahme einer sinusförmigen oder anderen bekannten Form der Strombelegung (homogen, dreieckförmig) entlang einer Antenne, ist nur für dünne Leiter (vgl. Schlankheitsgrad) gerechtfertigt. Eine exakte sinusförmige Stromverteilung ist in Wirklichkeit nicht möglich und daher nur eine hinreichend gute Näherung für dünne und nicht all zu lange Antennen. Die Behandlung einer endlich ausgedehnten Antenne stellt ein kompliziertes Randwertproblem der Feldtheorie dar [Kla11]. Bei einem Schlankheitsgrad von  $s = l/d = 1000$  können teilweise sogar noch Korrekturen von bis zu 10 % der Stromverteilung auftreten [Joh99]. Die theoretische Näherung einer sinusförmigen Strombelegung bietet jedoch eine gute Grundlage und soll zunächst bei der Betrachtung eines dünnen Dipols zur Erläuterung seiner Eigenschaften dienen. Bei elektrischen kurzen Antennen mit  $l \ll \lambda_0/4$  reicht es sogar aus, wenn man nur von einer dreieckförmigen Strombelegung ausgeht. Beim Sonderfall des Hertzschen Dipols wurde so weit idealisiert, dass von einer rein homogenen Strombelegung ausgegangen wird. Verschiedenen Arten der Strombelegung zeigt dazu die [Tabelle 2.](#page-20-0)

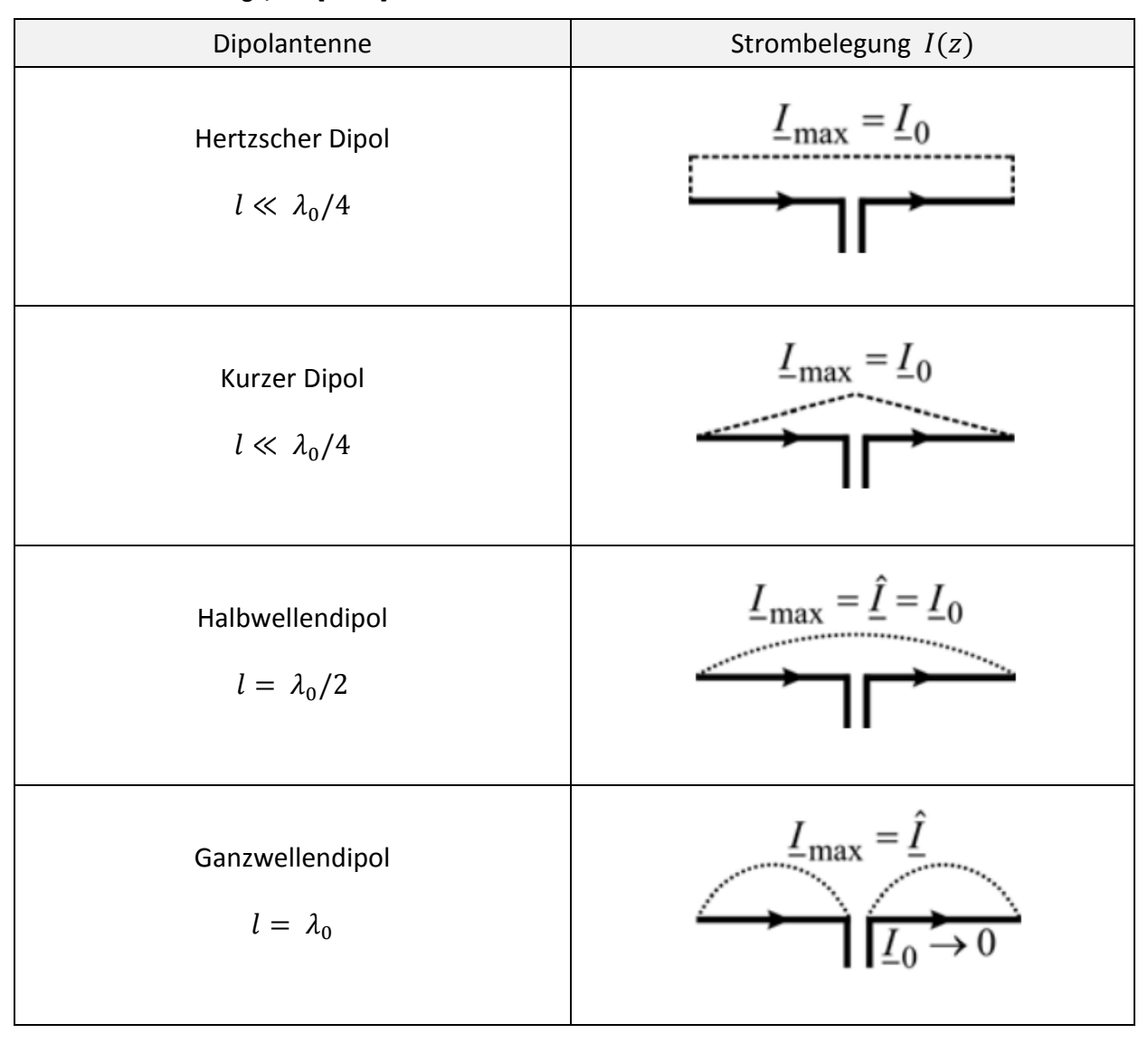

<span id="page-20-0"></span>**Tabelle 2: Verschiedene Strombelegungsnäherungen (gestrichelte Linie) auf Dipolantennen mit unterschiedlicher Länge, aus [Kla11]**

Der Ansatz der sinusförmigen Strombelegung ist nach [Kla11]:

$$
\underline{I}(z') = \underline{\hat{I}} \sin[k_0(h - |z'|)] \,. \tag{4.4}
$$

Für die Normierung wird die Wellenzahl  $k_0 = \omega/c_0$  mit der Höhe h der Antenne multipliziert. Aus dieser lässt sich die Beziehung herleiten, um die unbekannte Amplitude  $\underline{\hat{I}}$ zu berechnen:

<span id="page-20-1"></span>
$$
\underline{\hat{I}} = \frac{I_0}{\sin(k_0 h)}.
$$
\n(4.5)

#### **4.2.1 Strahlungsimpedanz einer Dipolantenne**

Eine der wichtigsten Größen ist die komplexe Strahlungsimpedanz  $Z_s = R_s + jX_s$ . Aus dieser ist es möglich bei bekannter Strombelegung die Eingangsimpedanz einer Antenne über analytische Betrachtungen teilweise herzuleiten. Dabei wird der Realteil  $R_S$  als Strahlungswiderstand und der Imaginärteil  $X_S$  als Strahlungsreaktanz bezeichnet [Det12]. Die Strahlungsimpedanz ist nur eine reine Rechengröße und zunächst kein Widerstand im eigentlichen Sinne, welcher an den Klemmen einer Antenne physikalisch messbar wäre. Die Berechnung der Strahlungsimpedanz ist eine komplexe Integration, welche nicht durch elementare Funktionen ausgedrückt werden kann [Kla11; Det12]. Außerdem müssen Real- und Imaginärteil über verschiedene Methoden hergeleitet werden.

Der Strahlungswiderstand basiert auf dem Ansatz der gesamten abgestrahlten Wirkleistung  $P_S$  der Antenne, welche über die Integration der Leistungsdichte im Fernfeld über die Raumwinkel  $\vartheta$  und  $\varphi$  berechnet werden kann [Det12]:

$$
P_S = \int_{\varphi=0}^{2\pi} \int_{\vartheta=0}^{\pi} S r^2 \sin \vartheta \, d\vartheta \, d\varphi \qquad (4.6)
$$

Die gesamte abgestrahlte Wirkleistung ergibt sich durch die Integration der Strahlungsleistungsdichte  $S$  auf der Oberfläche einer Kugel um den Ursprung im Abstand  $r$ . Mit  $S(r,\vartheta)$  aus [\(4.7\)](#page-21-0) wird  $P_S\,$  zu [\(4.8\):](#page-21-1)

$$
S(r,\vartheta) = \frac{1}{2} \cdot \frac{|E_{\vartheta}(r,\vartheta)|^2}{Z_0} = \frac{1}{2} \cdot \left|\underline{\hat{I}}\right|^2 \cdot \frac{Z_0}{4\pi^2 r^2} \cdot \frac{\cos\left(\frac{\pi}{2}\cos\vartheta\right)^2}{\sin(\vartheta)^2}
$$
(4.7)

<span id="page-21-1"></span><span id="page-21-0"></span>
$$
P_S = \frac{Z_0 \left|\underline{\hat{I}}\right|^2}{4\pi} \cdot \int\limits_0^\pi \frac{\cos\left(\frac{\pi}{2}\cos\vartheta\right)^2}{\sin(\vartheta)} d\vartheta. \tag{4.8}
$$

Nach der Theorie der Energieerhaltung muss mindestens dieselbe abgestrahlte Leistung, der Dipolantenne an ihrem Eingang auch zugeführt werden. Durch die Abstrahlung einer tatsächlichen Leistung muss der Widerstand auch folglich eine Realkomponente enthalten [Det12]. Die real abgestrahlte Leistung  $P_S$  lässt sich daher mit dem zugeführten Strom aus dem Realteil des Strahlungswiderstandes im Fernfeld berechnen:

<span id="page-22-1"></span><span id="page-22-0"></span>
$$
P_S = \frac{\left|\underline{f}\right|^2}{2} R_S \,. \tag{4.9}
$$

Über die Gleichsetzung von [\(4.8\)](#page-21-1) und [\(4.9\)](#page-22-0) lässt sich die Gleichung des Strahlungswiderstandes herleiten. Das Integral in [\(4.8\)](#page-21-1) führt jedoch zu keiner geschlossenen Lösung und kann somit nur numerisch ausgewertet werden. Solch eine genauere Auswertung dieses Integrals einer Dipolantenne findet sich in [Kla11], wonach sich der Strahlungswiderstand einer dünnen Dipolantenne wie folgt angeben lässt:

$$
R_S = \frac{Z_0}{4\pi} (2[C + \ln(2k_0 h) - Ci(2k_0 h)] + \sin(2k_0 h)[Si(4k_0 h) - 2Si(2k_0 h)]
$$
  
+ 
$$
\cos(2k_0 h)[C + \ln(k_0 h) + Ci(4k_0 h) - 2Ci(2k_0 h)])
$$
 (4.10)

Mit der Euler-Mascheronischen Konstante ( $C = 0.5772$ ...) und dem Integralsinus Si(x) sowie dem Integralkosinus  $Ci(x)$ . Die Lösungen der Integrale nach [Kla11] sind im [Anhang 5](#page-68-0) dargestellt. Die [Abbildung 7](#page-23-0) zeigt die Integralfunktionen in einem Diagramm basierend auf der Berechnung durch Matlab.

Der Strahlungswiderstand in Abhängigkeit von dem Verhältnis der geometrischen Länge zur Wellenlänge zeigt die [Abbildung 8.](#page-23-1) Der Wert des Strahlungswiderstandes wurde als Funktion von  $l/\lambda_0$  mit  $k_0 h = \pi l/\lambda_0$  in Matlab berechnet. Wie aus [\(4.10\)](#page-22-1) hervorgeht, ist die Größe des Strahlungswiderstandes einer dünnen Linearantenne nach [Kla11] *nicht* vom Antennendurchmesser abhängig. Die einzig direkte Abhängigkeit liegt in der geometrischen Länge zur Wellenlänge.

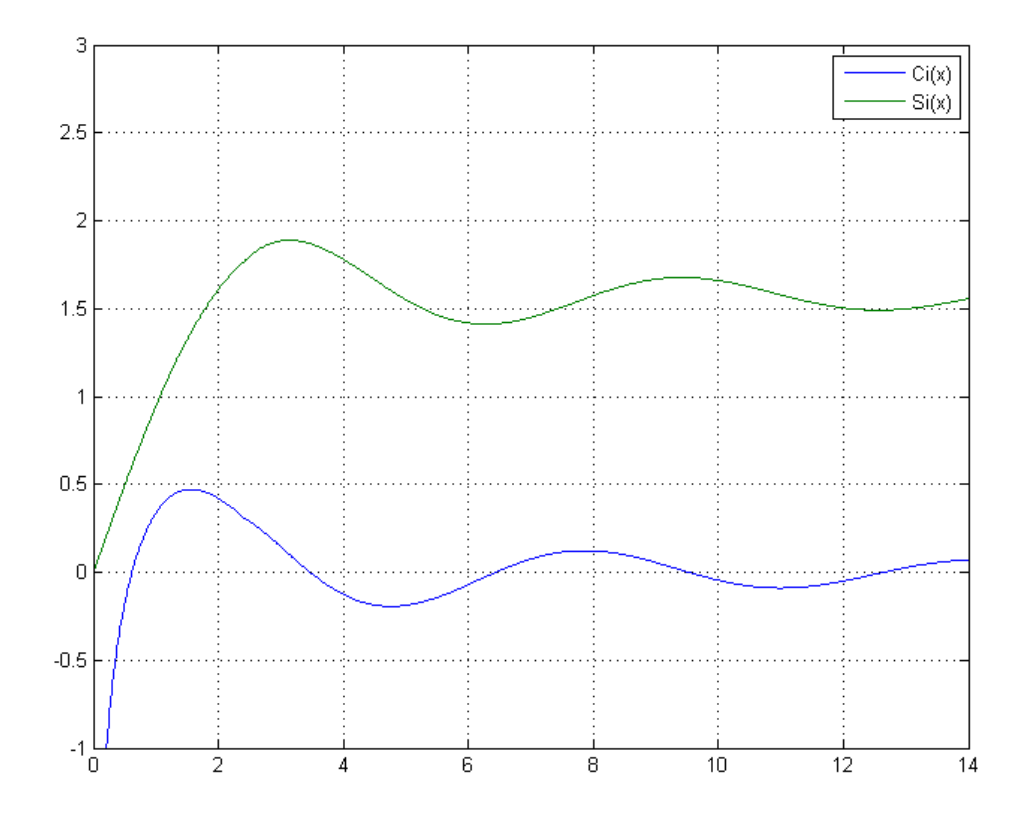

<span id="page-23-0"></span>**Abbildung 7: Darstellung der Integralsinus- und Integralkosinus-Funktion**

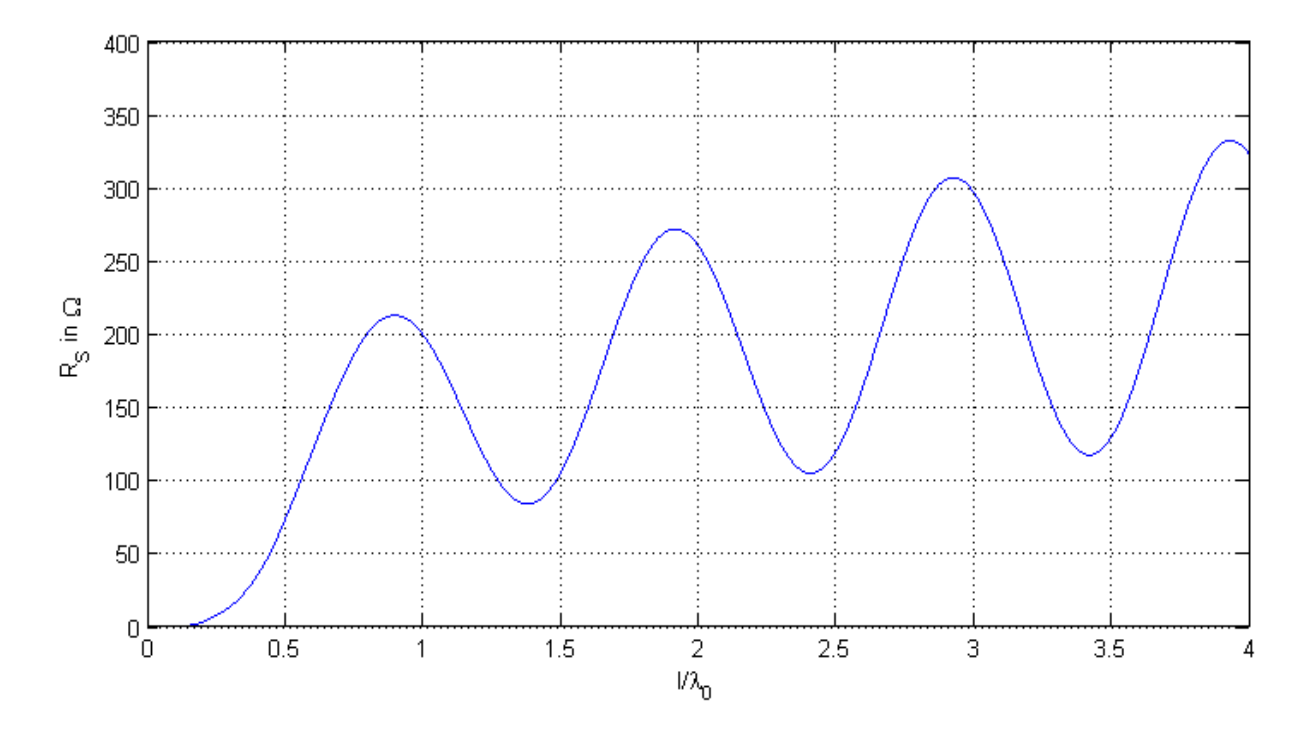

<span id="page-23-1"></span>**Abbildung 8: Strahlungswiderstand einer dünnen Linearantenne mit Mittelpunktspeisung**

Der Strahlungswiderstand ist proportional zur abgestrahlten Wirkleistung, wie aus [\(4.9\)](#page-22-0) hervorgeht. Je größer der Strahlungswiderstand wird, desto wirkungsvoller strahlt die dünne Linearantenne Leistung in den freien Raum ab [Kla11]. Der Strahlungswiderstand steigt mit wachsender Antennenlänge zunächst monoton und dann wellenförmig an. Die Maxima und Minima des Strahlungswiderstandes treten jeweils immer *kurz vor* den ganzzahligen Vielfachen von  $l = n \lambda_0/2$  mit  $n = 1, 2, 3, ...$  auf.

Für kurze Dipolantennen mit  $l < \lambda_0/2$  finden sich in der Literatur verschiedene Näherungen zur Berechnung des Strahlungswiderstandes  $R_S$ . Die wohl am häufigsten verwendete Gleichung ist [\(4.11\)](#page-24-1) in [Tabelle 3.](#page-24-0) Diese - für kurze Antennen - führt zu einem akzeptablen Ergebnis bis  $l < 2/5 \lambda_0$ . Die Näherungen des Strahlungswiderstandes nach [Tabelle 3](#page-24-0) sind in [Abbildung 9](#page-25-0) im Vergleich dargestellt.

Die Herleitung der Näherungen für kurze Antennen beruht auf der Annahme, dass bei kurzen Dipolen das Maximum der Strombelegung immer am Speisepunkt bei  $z = 0$  liegt. Dadurch kann die Gleichung [\(4.10\)](#page-22-1) mit dem Faktor  $sin(hk_0)^2$  dividiert [Kla11] und durch die Taylor-Entwicklung auf die ersten Glieder der Näherung geschlossen werden.

<span id="page-24-1"></span>

| Näherung | Gleichung zur Näherung                                                                                                    |        |
|----------|----------------------------------------------------------------------------------------------------|--------|
|          | $R_S = 20 \Omega \pi^2 \left(\frac{l}{\lambda_0}\right)^2$                                                                                                  | (4.11) |
| 2.       | $R_S = 20\Omega\pi^2 \left(\frac{l}{\lambda_0}\right)^2 \left(1 + 1.316\left(\frac{l}{\lambda_0}\right)^2\right)$                                           | (4.12) |
| 3.       | $R_S = 20\Omega\pi^2 \left(\frac{l}{\lambda_0}\right)^2 \left(1 + 1.316\left(\frac{l}{\lambda_0}\right)^2 + 1.701\left(\frac{l}{\lambda_0}\right)^4\right)$ | (4.13) |
| Si & Ci  | Sinusintegral und Kosinusintegral nach Gleichung (4.10)                                                                                                    |        |

<span id="page-24-0"></span>**Tabelle 3: Vergleich verschiedener Näherungen des Strahlungswiderstandes [Kla11]**

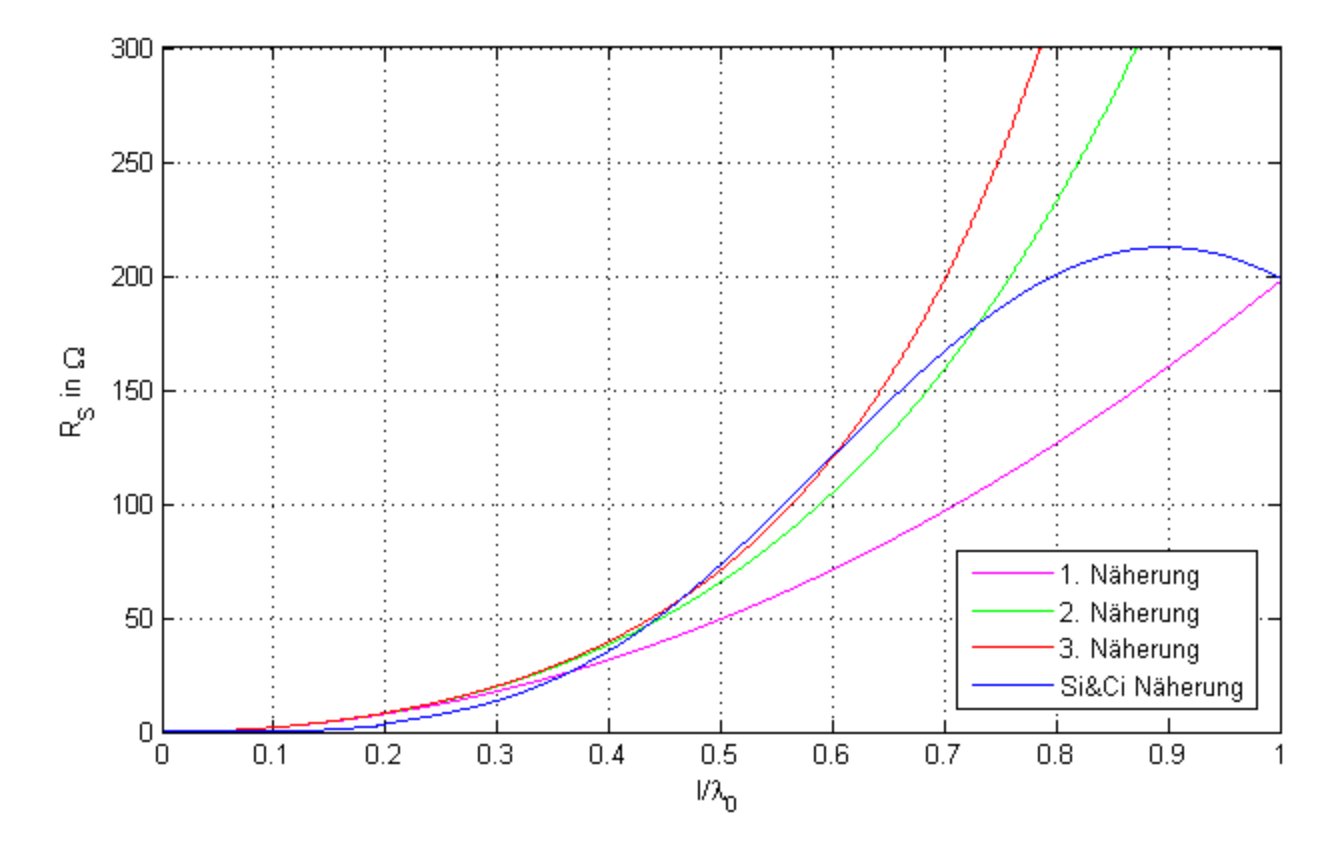

<span id="page-25-0"></span>**Abbildung 9: Vergleich verschiedener Näherungen des Strahlungswiderstandes**

Im Gegensatz zum Strahlungswiderstand R<sub>s</sub> ist die Strahlungsreaktanz X<sub>s</sub> keine Größe, welche über das Fernfeld ermittelt werden kann. Diese Größe ist eine *pulsierende* Blindleistungsschwingung und existiert nur in der Nahfeldumgebung der Antenne. Der Blindanteil lässt sich über die Blindleistungsschwingung  $Q_S$  als imaginärer Anteil der komplexen Strahlungsleistung nach [Kla11] definieren:

$$
P_S + jQ_S = \frac{|\underline{\hat{I}}|^2}{2} (R_S + jX_S) = \frac{|\underline{\hat{I}}|^2}{2} Z_S .
$$
 (4.14)

Zur Berechnung reicht die einfache Leitungstheorie, welche für die erfolgreiche Bestimmung des Strahlungswiderstandes  $R_S$  angewandt wurde nicht mehr aus.

Unter der Berücksichtigung der Energiespeicherung im Nahfeld der dünnen Linearantenne kann für  $X_{\mathcal{S}}$  jedoch folgende Näherung nach [Kla11] gefunden werden:

$$
X_{S} = \frac{Z_{0}}{4\pi} \left( 2\text{Si}(2k_{0}h) + \cos(2k_{0}h)[2\text{Si}(2k_{0}h) - \text{Si}(4k_{0}h)] + \sin(2k_{0}h) \left[ C + \ln \left( \frac{(k_{0}a)^{2}}{k_{0}h} \right) + \text{Ci}(4k_{0}h) - 2\text{Ci}(2k_{0}h) \right] \right)
$$
\n(4.15)

Der Verlauf der Strahlungsreaktanz  $X_S$  wird in [Abbildung 10](#page-26-0) als Funktion von  $l/\lambda_0$  mit  $k_0 h = \pi l / \lambda_0$  dargestellt. Die geometrische Ausdehnung der Antenne wirkt sich unmittelbar auf die Blindleistung im Nahfeld aus und beeinflusst deswegen auch die Strahlungsreaktanz  $X_S$ . Für die Darstellung in [Abbildung 10](#page-26-0) wurde ein Radius von  $a=2.5$  mm ausgewählt. Der rot markierte Bereich stellt die untere Grenze zur Definition einer dünnen Linearantenne nach [\(4.3\)](#page-18-1) dar. Bei kleiner werdender Antennenlänge wird der Schlankheitsgrad von 75 bei diesem gewähltem Antennenradius in der Darstellung ab ca.  $l/\lambda_0 < 0.4$  unterschritten.

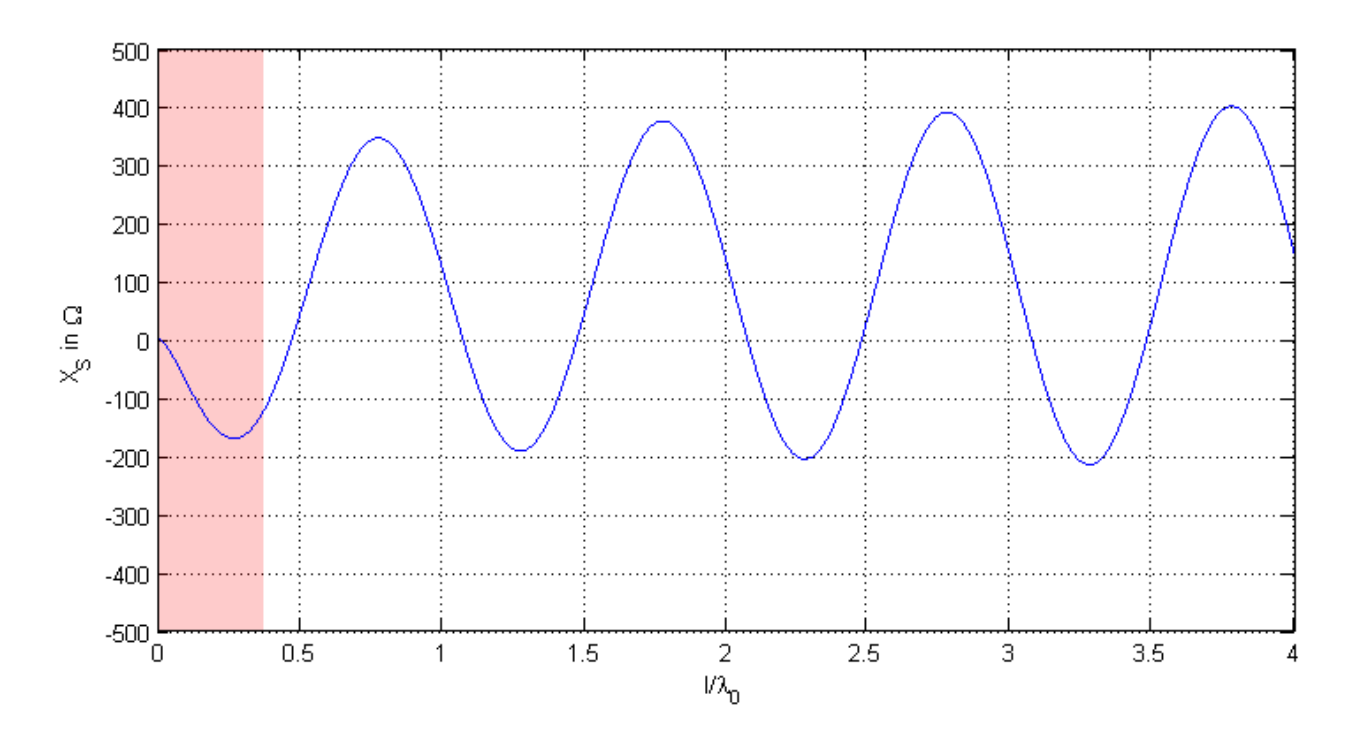

<span id="page-26-0"></span>**Abbildung 10: Strahlungsreaktanz einer dünnen Linearantenne mit Mittelpunktspeisung**

Die Resonanzen der Dipolantenne bei  $X_s = 0$  treten, ähnlich wie bei den Minima und Maxima des Strahlungswiderstandes, kurz neben den Längen von  $l = n \lambda_0/2$  mit  $n = 1, 2, 3, ...$  auf. Daher weisen exakte Halbwellendipole, Ganzwellendipole usw. jeweils auch einen Blindanteil im komplexen Strahlungswiderstand auf, wie [Tabelle 4](#page-27-0) nach [Kla11] zeigt. Ist die Strahlungsreaktanz positiv, spricht man von einem induktiven Verhalten, wohingegen eine negative Strahlungsreaktanz ein kapazitives Verhalten der Antenne beschreibt.

<span id="page-27-0"></span>**Tabelle 4: Strahlungsimpedanz einzelner Dipole mit Mittelpunktspeisung**

| Einheit            | Halbwellendipol         | Ganzwellendipol          |
|--------------------|-------------------------|--------------------------|
|                    | $\lambda_0/2$           | Λn                       |
| $Z_S = R_S + jX_S$ | $(73,1 + j 42,5)\Omega$ | $(199 + j 125)$ $\Omega$ |

#### **4.2.2 Eingangsimpedanz einer Dipolantenne**

Mit der Eingangsimpedanz bezeichnet man den komplexen Widerstand, welcher an den Klemmen am Eingang des Antennenfußpunkts  $(z = 0)$  aus dem Verhältnis von Spannung und Strom messbar ist. Diese zumeist komplexe Größe wird angegeben mit  $Z_E = R_E + jX_E$ und ist von Bedeutung, wenn eine Anpassung vorgenommen werden soll. Durch die Definition der Strombelegung nach [\(4.4\)](#page-20-1) ergibt sich der Klemmstrom am Antenneneingang als:

$$
\underline{I}_0 = \underline{I}(z = 0) = \hat{I} \sin(k_0 h) \,. \tag{4.16}
$$

Anhand der angewandten Leitungstheorie lässt sich nach [Kla11] die Eingangsimpedanz einer Dipolantenne aus der Strahlungsimpedanz berechnen:

$$
\underline{Z}_E = \frac{P_S + jQ_S}{|\underline{I}_0|^2/2} = \underline{Z}_S \frac{|\underline{\hat{I}}|^2}{|\underline{I}_0|^2} = \frac{\underline{Z}_S}{\sin((k_0 h)^2)}.
$$
\n(4.17)

Der Realteil der Eingangsimpedanz wird in [Abbildung 11](#page-28-0) und der Imaginärteil in [Abbildung 12](#page-29-0) als Funktion von  $l/\lambda_0$  gezeigt. Für die Stromresonanzen an den Stellen  $l = (2n - 1)\lambda_0/2$  stimmt die Eingangsimpedanz mit der Strahlungsimpedanz überein. Jedoch führt die Berechnung der Eingangsimpedanz bei den Spannungsresonanzen  $l = n\lambda_0$ zu einem scheinbar unendlich großen Eingangswiderstand mit einer unendlich großen induktiven Komponente. Diese Unstimmigkeit rührt aus dem Ansatz der einfachen Leitungstheorie her und verschwindet für reale Dipole mit einer Ausdehnung  $a > 0$ . Auch für die Definition der dünnen Linearantenne zeigt diese Berechnungsmethode ihre Grenze durch den rot markierten Bereich in [Abbildung 12.](#page-29-0) Dort äußert sich die Unstimmigkeit darin, dass die Eingangsreaktanz nicht gegen  $\lim_{l\to 0} X_E(l) = -\infty \Omega$  geht [Det12].

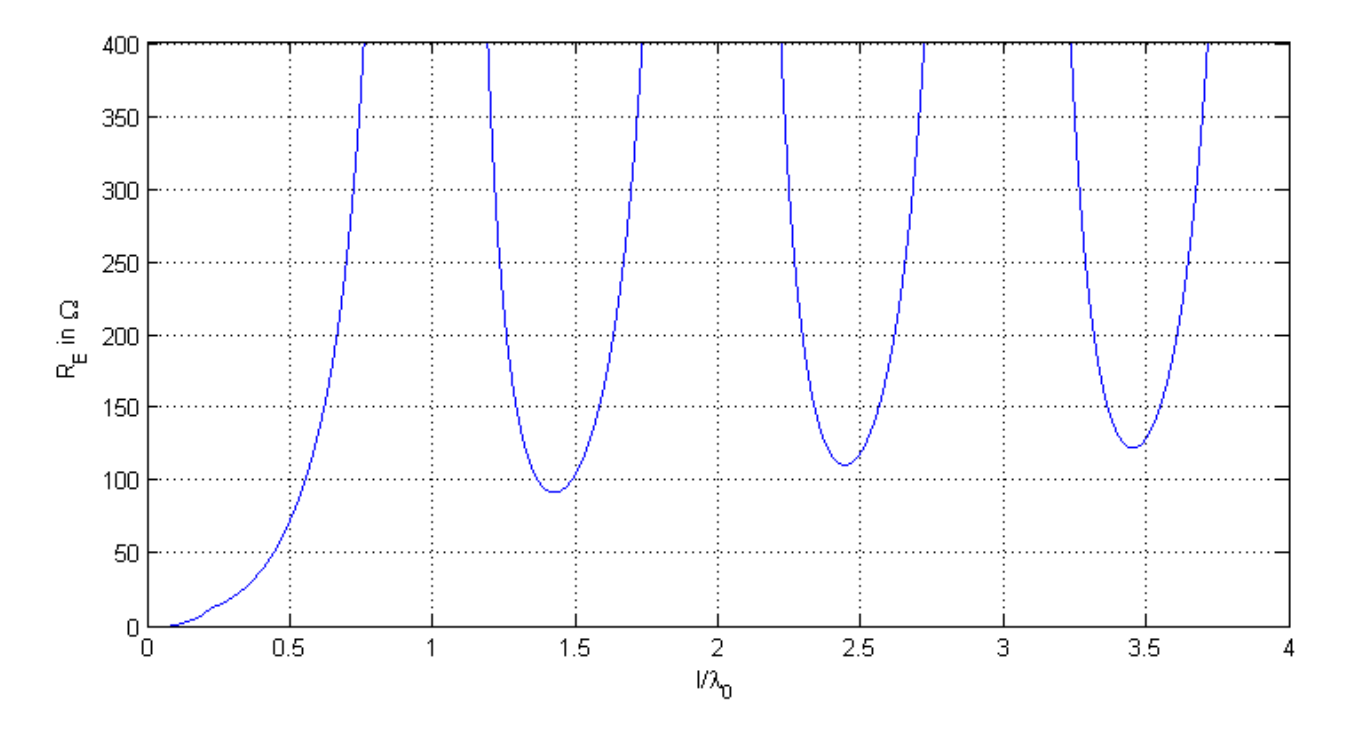

<span id="page-28-0"></span>**Abbildung 11: Eingangswiderstand einer dünnen Linearantenne mit Mittelpunktspeisung**

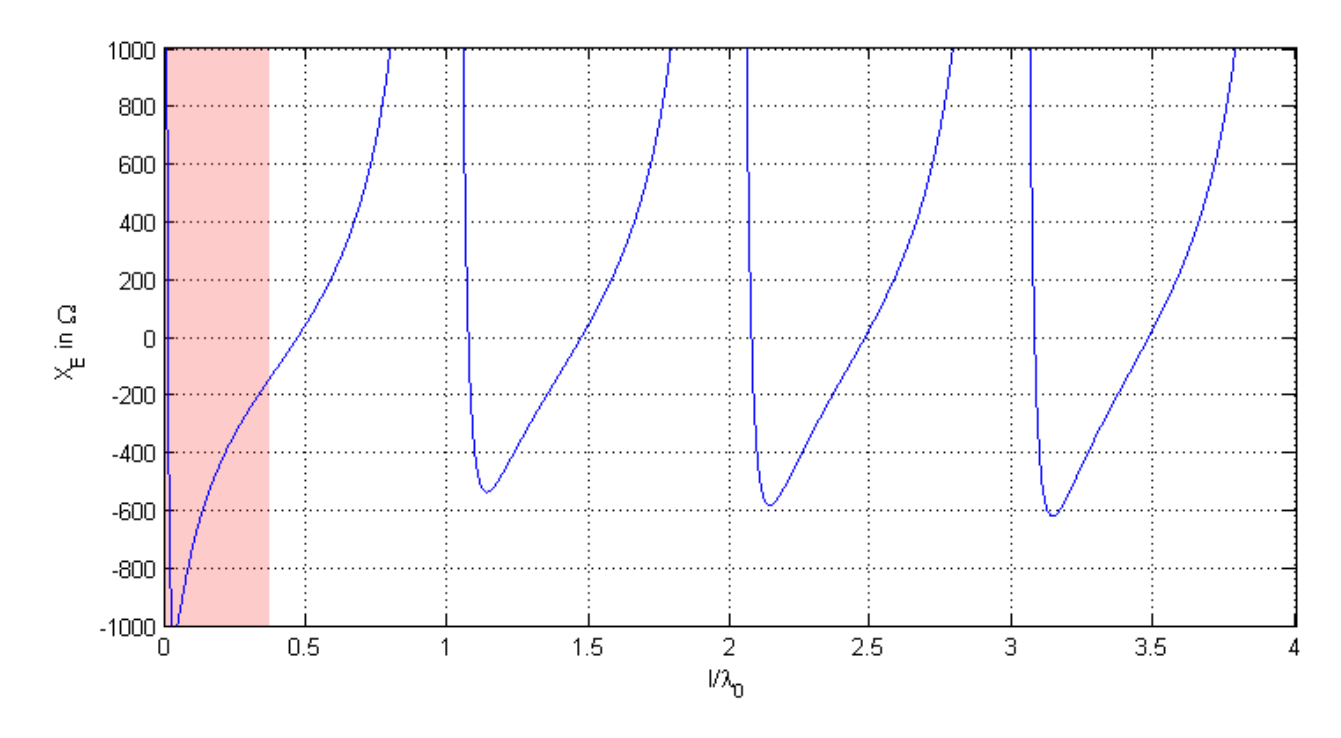

<span id="page-29-0"></span>**Abbildung 12: Eingangsreaktanz einer dünnen Linearantenne mit Mittelpunktspeisung**

Eine andere Herangehensweise für kurze Dipolantennen von  $0 < l < \lambda_0/2$  ist zudem über die Betrachtung der Leitungstransformation nach [Det12] möglich. Fasst man die Dipolantenne als eine gespreizte verlustbehaftete Doppelleitung mit der Länge  $h = l/2$  auf, deren Wellenwiderstand sich nach [Det12] mit

$$
Z_L \approx 120 \,\Omega \cdot \ln\left(\frac{1,15h}{d}\right) \tag{4.18}
$$

berechnet, so definiert sich deren Eingangsimpedanz  $Z_1$  mit der Abschlussimpedanz  $Z_2$ über die Leitungstransformation nach [Nieb13; Det12] wie folgt:

$$
\underline{Z}_1 = Z_L \cdot \frac{\underline{Z}_2 + Z_L \tanh\left(\underline{\gamma}h\right)}{Z_L + \underline{Z}_2 \tanh\left(\underline{\gamma}h\right)}.
$$
\n(4.19)

Mit der Ausbreitungs- bzw. Fortpflanzungskonstante  $\gamma$  als komplexe Zahl von Dämpfungskonstante  $\alpha$  und Phasenkonstante  $\beta$ :

$$
\gamma = \alpha + j\beta \,. \tag{4.20}
$$

Die Dämpfungskonstante - auch Dämpfungsbelag - gibt die Amplitudenabnahme pro Länge in Ausbreitungsrichtung und die Phasenkonstante - auch Phasenbelag - die Phasenverschiebung in Ausbreitungsrichtung der Welle an. Zur Vereinfachung wurde in Gleichung [\(4.21\)](#page-30-0) der Verkürzungsfaktor  $k=1$  gesetzt. Die Berechnung der Leitungstransformation erfolgt nach [Kla11] mit:

$$
\beta = \frac{\omega}{\nu} = \frac{\omega}{kc} \text{ mit } k = 1; \ \beta = \frac{2\pi}{\lambda}, \tag{4.21}
$$

<span id="page-30-0"></span>
$$
\alpha = \frac{k}{\sqrt{2}} \left| -1 + \sqrt{1 + \frac{\kappa^2}{\omega^2 \varepsilon^2}} \right|.
$$
\n(4.22)

Weiterführend dazu ist eine Betrachtung über den transformierten Reflexionsfaktor möglich:  $\Gamma' = \Gamma \cdot e^{-2\alpha h} \cdot e^{-j2\beta h}$  [Nieb13]. Mit  $\Gamma'$  als die auf den Eingang transformierte Reflexion von  $\Gamma$ . Dabei wird leicht erkennbar, dass bei ansteigender Länge der Term  $e^{-2\alpha h}$  kleiner wird und der Betrag des Reflexionsfaktors somit abnimmt.

Den Real- und Blindwiderstand der leitungstransformierten Eingangsimpedanz einer freilaufenden Leitung zeigen die Diagramme in [Abbildung 13.](#page-31-0) Der Wellenwiderstand wurde beispielhaft gewählt mit  $Z_L = 120 \cdot \ln \left( \frac{1.15 \cdot 0.5/2}{0.02} \right) \approx 300 \Omega$  . Bei einer größeren Dämpfungskonstante von  $\alpha = 1$  strebt die Eingangsimpedanz bei steigenden  $l/\lambda_0$  deutlich früher gegen den Wellenwiderstand der Leitung als bei einem kleineren Wert mit  $\alpha = 0.1$ . Die typische Lambdaviertel-Transformation liegt bei  $l = 2h = 2n \cdot 0.25 \lambda_0$  vor und entspricht ungefähr der Resonanz eines  $\lambda_0/2$ -Dipols bei  $n=1$  mit  $R_E \approx 75 \Omega$  (vgl. [Abbildung 13\)](#page-31-0).

Um den Einfluss der Dämpfungkonstante besser zu verdeutlichen, wurden die Funktionen bis  $l/\lambda_0 = 3$  dargestellt, obwohl die Leitungstransformation für eine Dipolantenne ab  $l > \lambda_0/2$  nicht von Bedeutung ist.

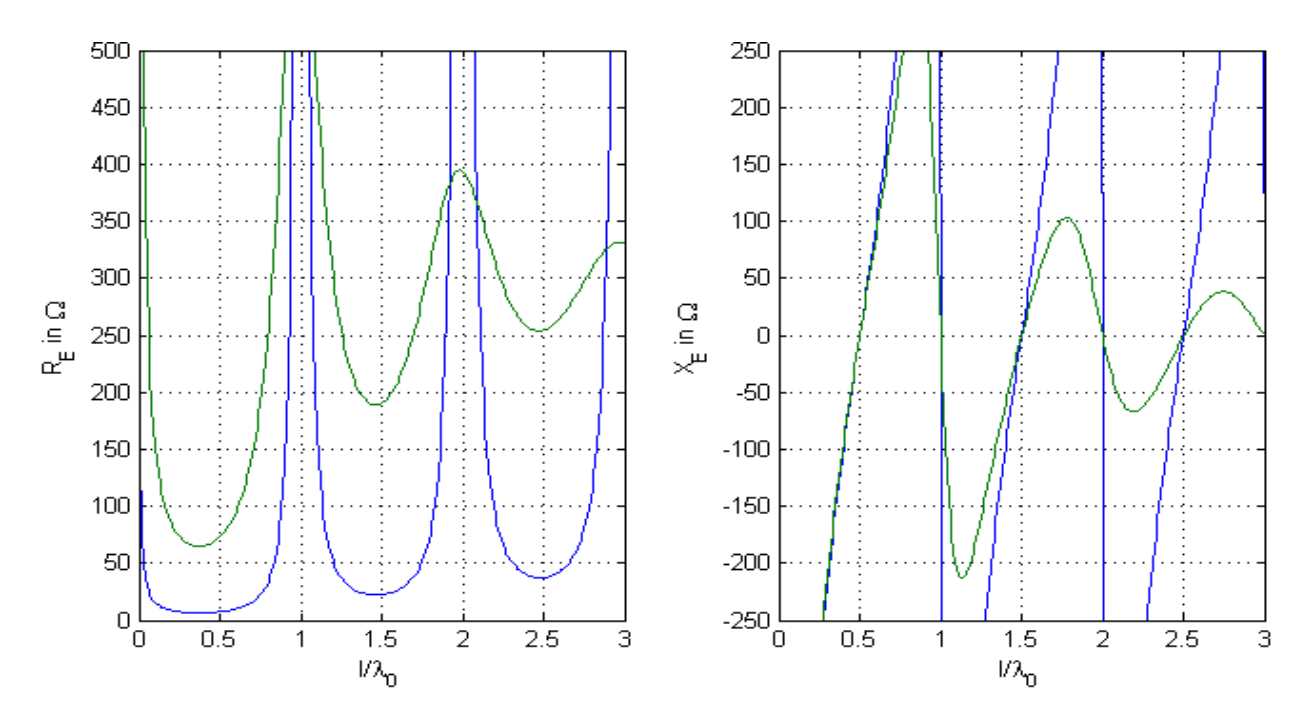

<span id="page-31-0"></span>**Abbildung 13: Eingangsimpedanz einer Leitung mit Z<sup>L</sup> = 300 Ω und der Länge l mit α = 0,1 (blau) und α = 1 (grün) bei Leerlauf am Abschluss**

Bei der Betrachtung der Länge  $0 < l < \lambda_0/2$  widerspricht sich der Verlauf des Realteils der Leitungstransformation einer freilaufenden Leitung von der vorherigen Betrachtung der Eingangsimpedanz über die abgestrahlte Leistung einer Dipolantenne. Beim Blindanteil wird der Verlauf von  $\lim_{l\to 0} X_E(l) = -\infty \Omega$  bestätigt. Die Ursache für die Abweichung beim Realteil liegt in der Annahme einer konstanten Dämpfung. Zu den Verlusten durch die endliche Leitfähigkeit im Modell der Leitungstransformation addieren sich die auftretenden Strahlungsverluste. Die Dämpfung ist jedoch nicht wie in [Abbildung 13](#page-31-0) angenommen konstant, sondern ändert sich mit zunehmender Länge. Ursächlich dafür ist die auf der Leitungswelle in den freien Raum abgestrahlte Leistung [Det12; Kla11].

Bei einer sehr kurzen Antenne mit  $l \rightarrow 0$  ist dagegen der Realteil der Eingangsimpedanz nicht  $R_E \approx 0$ , sondern im hochohmigen Bereich [Det12] (vgl. [Abbildung 13\)](#page-31-0). Der Übergang beider Modelle ist nicht definiert. Messungen haben gezeigt, dass ein Anstieg des Realteils unter  $l/\lambda_0 \ll 10^{-3}$  liegt und die Bedeutung für die Praxis daher weniger relevant ist.

Die Darstellungen [Abbildung 11](#page-28-0) und [Abbildung 12](#page-29-0) zur Eingangsimpedanz einer dünnen Linearantenne verdeutlichen die Singularitäten aus dem Stromansatz [\(4.4\).](#page-20-1) Für die Spannungsresonanzen ergeben sich keine akzeptable Lösung der komplexen Eingangsimpedanz für technisch reale Dipole. Die Berechnung von Antennenkennzahlen wird daher in der Regel über numerische Simulationen durchgeführt.

Eine mit verschiedenen Schlankheitsgraden in 4NEC2 durchgeführt Simulation zeigt die [Abbildung 14.](#page-32-0) Wie anhand der unterschiedlichen Schlankheitsgrade deutlich wird, beeinflusst die Antennendicke deutlich die Eingangsimpedanz bei den Spannungsresonanzen. Erkennbar wird die Tendenz im größer werdenden Realteil analog zum steigenden Schlankheitsgrad der Antenne.

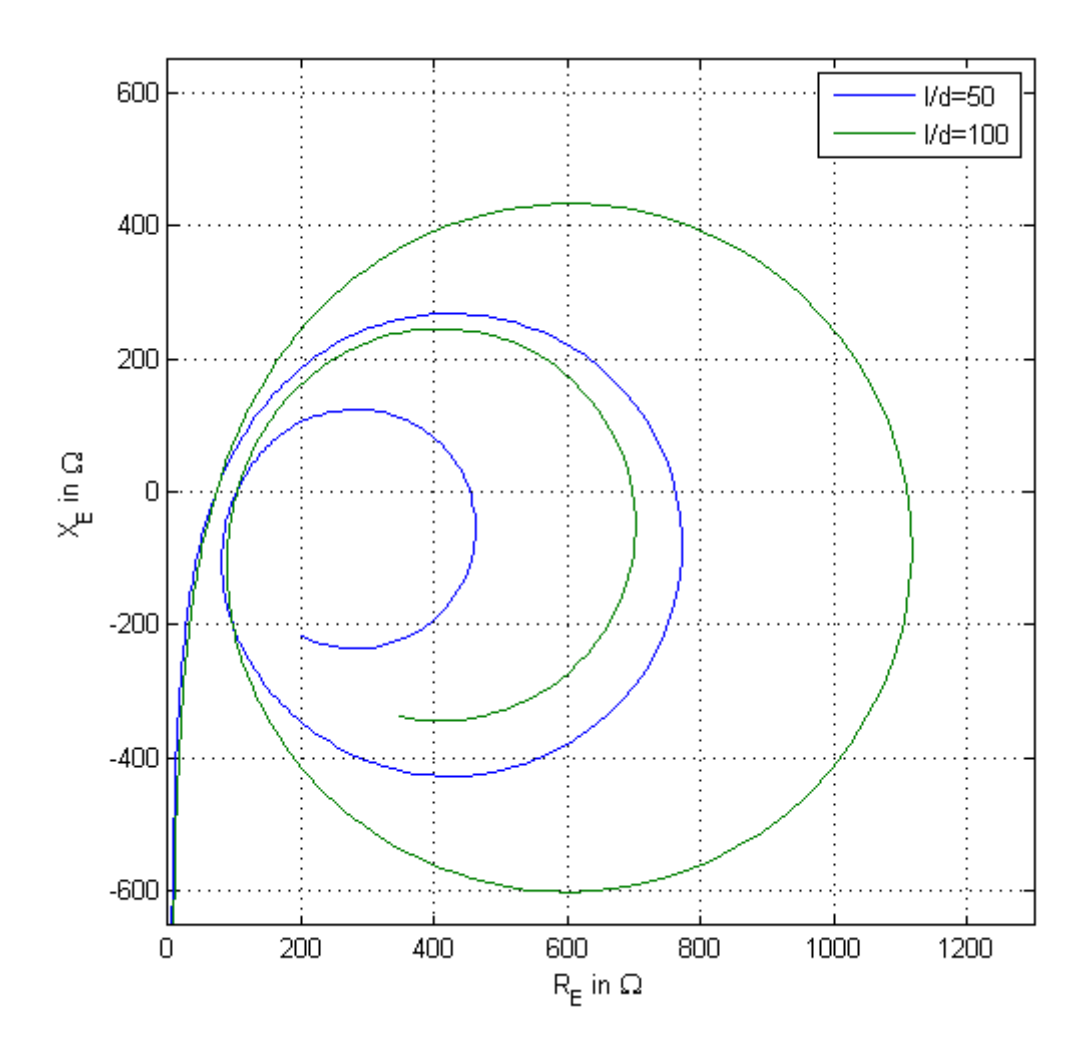

<span id="page-32-0"></span>**Abbildung 14: Eingangsimpedanz einer Dipolantenne mit verschiedenen Schlankheitsgraden nach 4NEC2**

#### **4.2.3 Verkürzungsfaktor**

Die elektrische Länge einer Antenne stimmt nur für den Fall einer unendlich dünnen im Freiraum befindlichen Antenne überein. Die mechanische Länge einer Antenne wird in der Realität durch den Verkürzungsfaktor (VKF) bestimmt:

$$
0 < VKF = \frac{v_p}{c_0} = \frac{f\lambda_L}{f\lambda_0} = \frac{\lambda_L}{\lambda_0} < 1. \tag{4.23}
$$

Die Berechnung eines VKF ist oft wenig zielführend, da dieser von zu vielen nicht bestimmbaren Faktoren beeinflusst wird. Eine experimentelle Ermittlung der Länge ist daher sinnvoller. Die folgenden Faktoren sind ausschlaggebend für die Größe des Verkürzungsfaktors:

- **Ausbreitungsgeschwindigkeit im Medium:** Die Phasengeschwindigkeit einer Welle ist abhängig von den Materialeigenschaften des Mediums.
- **Dickeneffekt:** Das Verhältnis von der Wellenlänge im Freiraum zum Durchmesser der Antenne  $\lambda_0/d$  führt eine Verkürzung herbei [Kla11].
- **End- oder Dachkapazität:** Wegen des realen Leitungsdurchmessers stellen die Flächen an den Enden eine Dach- bzw. Endkapazität dar. Dies bewirkt an den Enden des Dipols eine kapazitive Belastung. Anhand der Annahme einer sinusförmigen Strombelegung, mit  $I = 0$  an den Endpunkten, wird der Nullpunkt durch die Kapazität imaginär über die mechanische Länge der Antenne hinausgeschoben. Dadurch wirkt die Antenne länger als sie eigentlich ist, was im Umkehrschluss eine Verkürzung der mechanischen Länge zur elektrischen bedeutet [Kla11].
- **Speisespalt:** Der Abstand des Speisespaltes hat einen größeren Einfluss bei dickeren Antennen. Beim Halbwellendipol hängt der Verkürzungsfaktor umgekehrt proportional von der Größe des Speisespaltes ab [Kla11].
- **Endliche Entfernung zur Erdoberfläche und anderen Objekten wie z.B. Halteelemente:**  Eine reale Antenne befindet sich nie im Freiraum, sondern in endlicher Entfernung zur Erdoberfläche oder zu anderen Objekten. Insbesondere sind mechanisch und zumeist metallische Halteelemente zur Befestigung ihrer Lage notwendig, wodurch Wechselwirkungen hervorgerufen werden können [Kla11].

## <span id="page-34-0"></span>**4.3 Monopolantenne**

Einen vertikalen, über einer Oberfläche befindlichen Strahler bezeichnet man als Monopolantenne. Wird diese über einer unendlich großen und perfekt leitenden Oberfläche angebracht und erfüllt der Strahler die Kriterien einer dünnen Linearantenne, so ergibt sich für die Monopolantenne der Länge  $h = l/2$  im Fernfeld die exakt halbe Strahlungsleistung einer Dipolantenne [Kla11]. Daher halbiert sich der Wert des Strahlungswiderstandes  $R_S$ ebenso wie dessen Strahlungsreaktanz  $X_S$ . Die Eingangsimpedanz einer der wichtigsten Monopolantennen mit der Länge  $h = 0.25 \lambda_0$  ist nach [Wei03]:

<span id="page-34-2"></span>
$$
\underline{Z}_{E,\lambda/4} = \frac{1}{2} \underline{Z}_{E,\lambda/2} = (36,54 + j \ 21,26) \ \Omega \ . \tag{4.24}
$$

Dies gilt insofern nur, wenn sich bei der Antenne und bei der Oberfläche eine äquivalente sinusförmige Strombelegung einstellt. Die elektrischen Eigenschaften solcher Antennen hängen sowohl von der Geometrie des Strahlers als auch von der Geometrie der Grundplatte (engl. Ground Plane) ab. Durch die Annahme einer unendlich großen Grundplatte, wird die Abstrahlung in dem Halbraum unterhalb der Grundplatte mit  $z < 0$  blockiert, jedoch ist die Abstrahlung in den oberen Halbraum mit  $z > 0$  identisch zu der im oberen Halbraum eines Dipols [Wei03]. [Abbildung 15](#page-34-1) zeigt eine Viertelwellen-Monopolantenne, mit dem Durchmesser der Grundplatte von 2a.

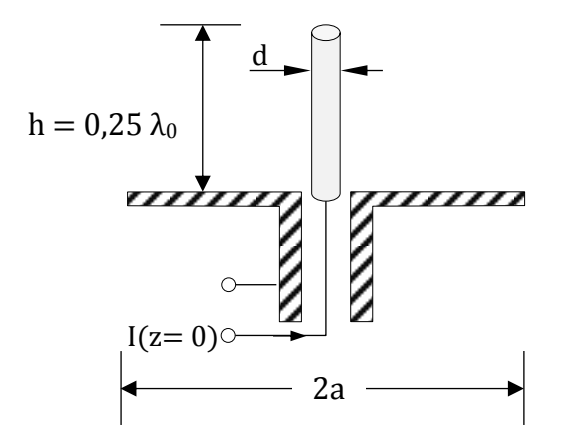

<span id="page-34-1"></span>**Abbildung 15: Dünne Viertelwellen-Monopolantenne mittig in einer kreisrunden Grundplatte mit dem Durchmesser 2a**

Für eine Monopolantenne über einer endlich begrenzten Grundplatte verursacht die äußere Kante dieser Grundplatte eine Ausbreitung der Strahlung in alle Richtungen. Durch diese Kantenbeugung kommt es zur Störung der sinusförmigen Strombelegung auf der Grundplatte und auf dem vertikalen Strahler darüber [Wei03]. [Abbildung 16](#page-35-0) zeigt den Feldlinienverlauf des elektrischen Feldes zu einem bestimmten Zeitpunkt t, zur Veranschaulichung des sogenannten unsymmetrischen Beugungsproblems nach [Zin11]. Neben der geringeren Fläche zur Ausbreitung der TEM-Welle führt zusätzlich diese Kantenbeugung bei einer Monopolantenne zu einer Veränderung der Eingangsimpedanz von bis zu 3 dB und einer Verschiebung der Richtwirkung von bis zu 6 dB [Wei03].

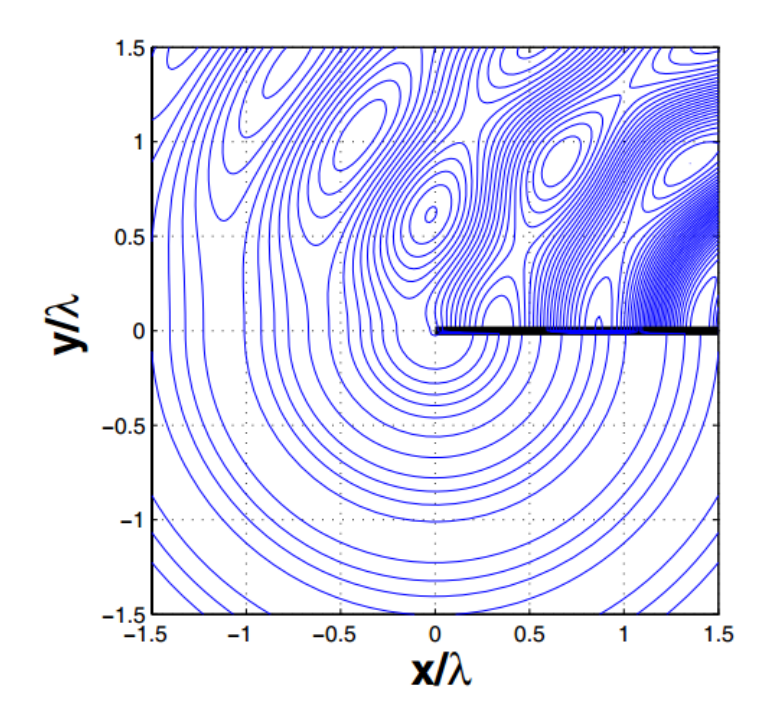

<span id="page-35-0"></span>**Abbildung 16: Elektrische Feldlinien an der Kante einer Grundplatte eines im oberen Halbraum (y > 0) befindlichen Vertikalstrahlers [Zin11]**

Die Eingangsimpedanz einer Monopolantenne in Abhängigkeit des Radius einer kreisrunden Grundplatte zeigen die [Abbildung 17](#page-36-0) und [Abbildung 18.](#page-36-1) Der Radius a wurde mit  $2\pi a/\lambda_0$ normiert. Bei steigendem Radius verringert sich der Einfluss der Kantenbeugung zunehmend. Bei  $2\pi a/\lambda_0 \rightarrow \infty$  nimmt die Eingangsimpedanz den Wert in [\(4.24\)](#page-34-2) mit  $R_E = 36.54 \Omega$  und  $X_E = 21,26 \Omega$  an.
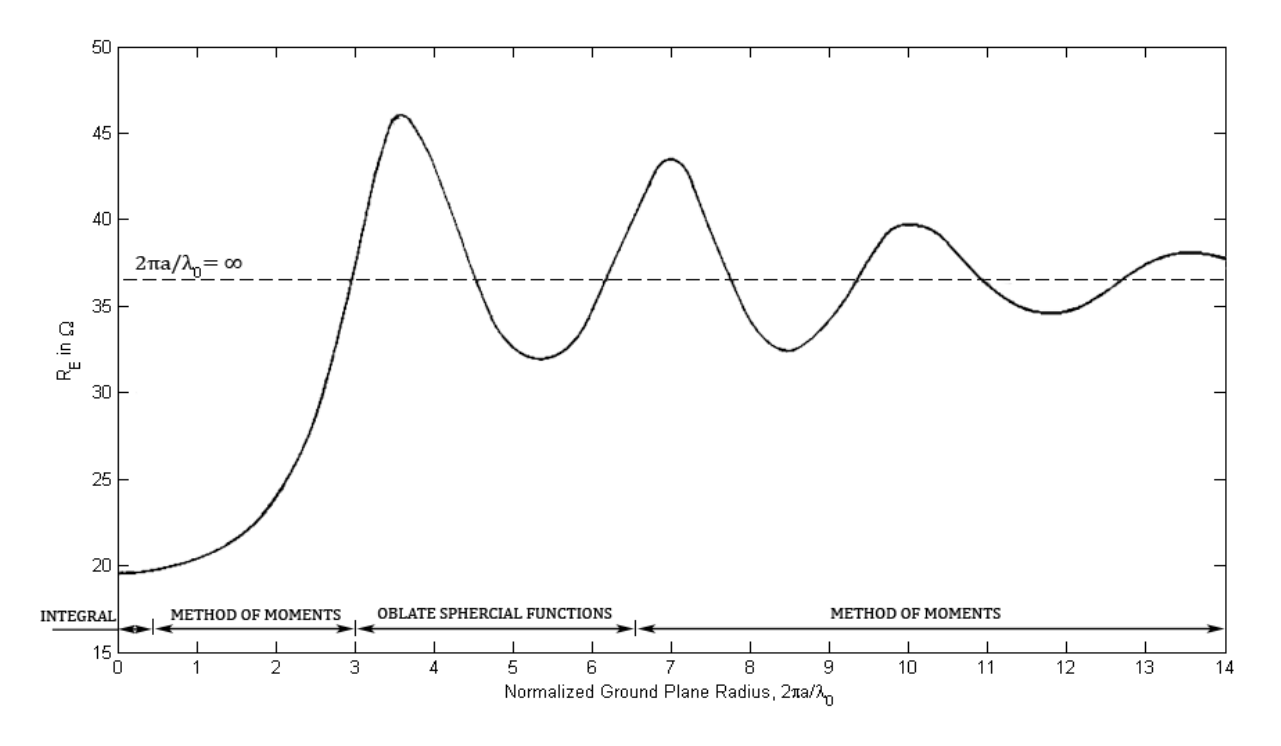

<span id="page-36-1"></span><span id="page-36-0"></span>**Abbildung 17: Eingangswiderstand eines dünnen Viertelwellen-Monopols mittig auf einer kreisrunden Grundplatte in Abhängigkeit des Radius a der Grundplatte von 0 ≤ k0a ≤ 14 rad nach [Wei03]**<sup>1</sup>

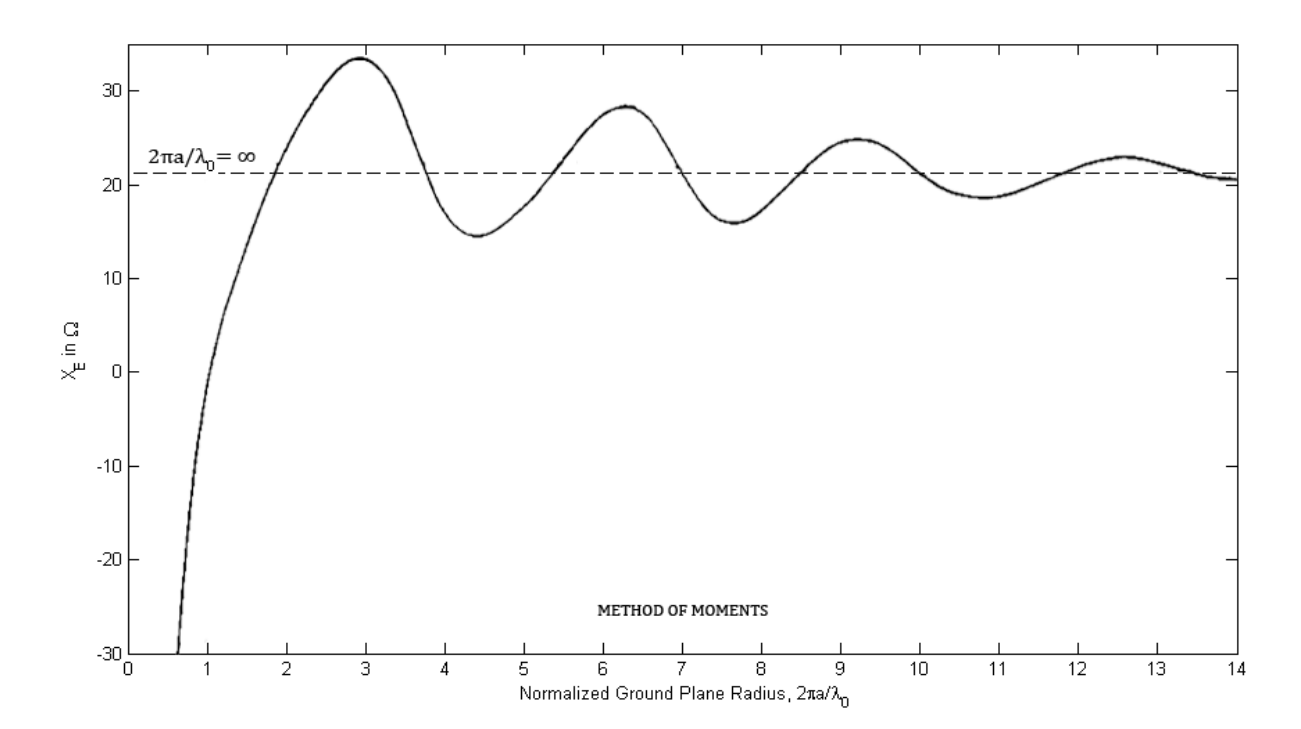

<span id="page-36-2"></span>**Abbildung 18: Eingangsreaktanz eines dünnen Viertelwellen-Monopols mittig auf einer kreisrunden Grundplatte** in Abhängigkeit des Radius a der Grundplatte von  $0 \le k_0 a \le 14$  rad nach  $[Wei03]^1$  $[Wei03]^1$  $[Wei03]^1$ 

 1 Diese Abbildungen wurden vom Original qualitativ aufgearbeitet, vgl. der Originale im [Anhang 6.](#page-69-0)

Unterhalb des Radius der Grundplatte von Rund  $2\lambda_0$ :

$$
14 = \frac{2\pi a}{\lambda_0} \to a = \frac{14}{2\pi} \lambda_0 \approx 2\lambda_0 \tag{4.25}
$$

wird die Eingangsimpedanz stark vom Radius beeinflusst.

Die Berechnung der Eingangsimpedanz sowie die der Richtcharakteristik einer Monopolantenne ist aufgrund der geometrischen Form der Grundplatte komplexer als bei der Dipolantenne. Hinzu kommt die Art und Beschaffenheit der Grundplatte. Bei unterschiedlichen Oberflächen und Materialien können sich die Eigenschaften der Monopolantenne verändern. Eine zusätzliche Verschiebung der elektrischen Eigenschaften einer Monopolantenne bewirkt die Beschaffenheit der Geometrie am Einspeisepunkt [Wei03]. Dies wirkt sich jedoch bei Antennen mit größerem Radius stärker aus als bei solchen mit relativ kleinem.

Auch hier existiert noch keine einheitliche Funktion oder Methode, um allein für den Radius von  $a = 0$  bis  $a \rightarrow \infty$  einer kreisrunden Grundplatte eine geschlossene Lösung zu erhalten. Eine Kombination von verschiedenen Methoden ist gegenwärtig in der Fachliteratur zu finden [Wei03]. Für die Berechnung der Eingangsimpedanz in [Abbildung 17](#page-36-1) und [Abbildung 18](#page-36-2) wurden ausgewählte Methoden aus [Tabelle 5](#page-37-0) angewendet.

| Methode                               | Radius-Grenze der Grundplatte |  |
|---------------------------------------|-------------------------------|--|
| Integralgleichungsmethode             | $0 \leq ka \leq 2.75$         |  |
| Momentenmethode <sup>2</sup>          | $0 < ka \leq 14$              |  |
| Sphäroidfunktion <sup>3</sup>         | $3 \leq ka \leq 6.5$          |  |
| Geometrische Beugungstheorie          | $6.5 < ka < \infty$           |  |
| Finite Elemente (Variationsverfahren) | $30 \leq ka = \infty$         |  |
| Spiegelungsverfahren                  | $ka = \infty$                 |  |

<span id="page-37-0"></span>**Tabelle 5: Geeignete Methoden zur Berechnung der elektrischen Eigenschaften einer Monopolantennen nach [Wei03]**

**.** 

<sup>&</sup>lt;sup>2</sup> Engl. Method of Moments

<sup>&</sup>lt;sup>3</sup> Engl. Oblate Spherical Wave-Functions

### **5 Integration der Monopolantenne in den Satelliten**

Die Viertelwellen-Monopolantenne mit der Höhe  $h$  wird auf der Oberseite des Satelliten angebracht (vgl. [Abbildung 19](#page-38-0) und [Abbildung 20\)](#page-39-0). Dabei ergab sich keine Möglichkeit die Antenne mittig auf dieser Seite zu platzieren. Die Struktur des Satelliten nahe der Antenne ist nicht eben. Wie aus [Abbildung 19](#page-38-0) hervorgeht, fällt die Ebene rechts neben der Antenne leicht ab. Der Satellit ist aus Gründen der thermischen Stabilität mit mehreren isolierenden, metallbedampften Kunststofffolien (engl. Multilayer Insulation - MLI) eingehüllt. Die MLI fungiert, wegen ihrer Leitfähigkeit, als Grundplatte bzw. Gegengewicht zur Monopolantenne.

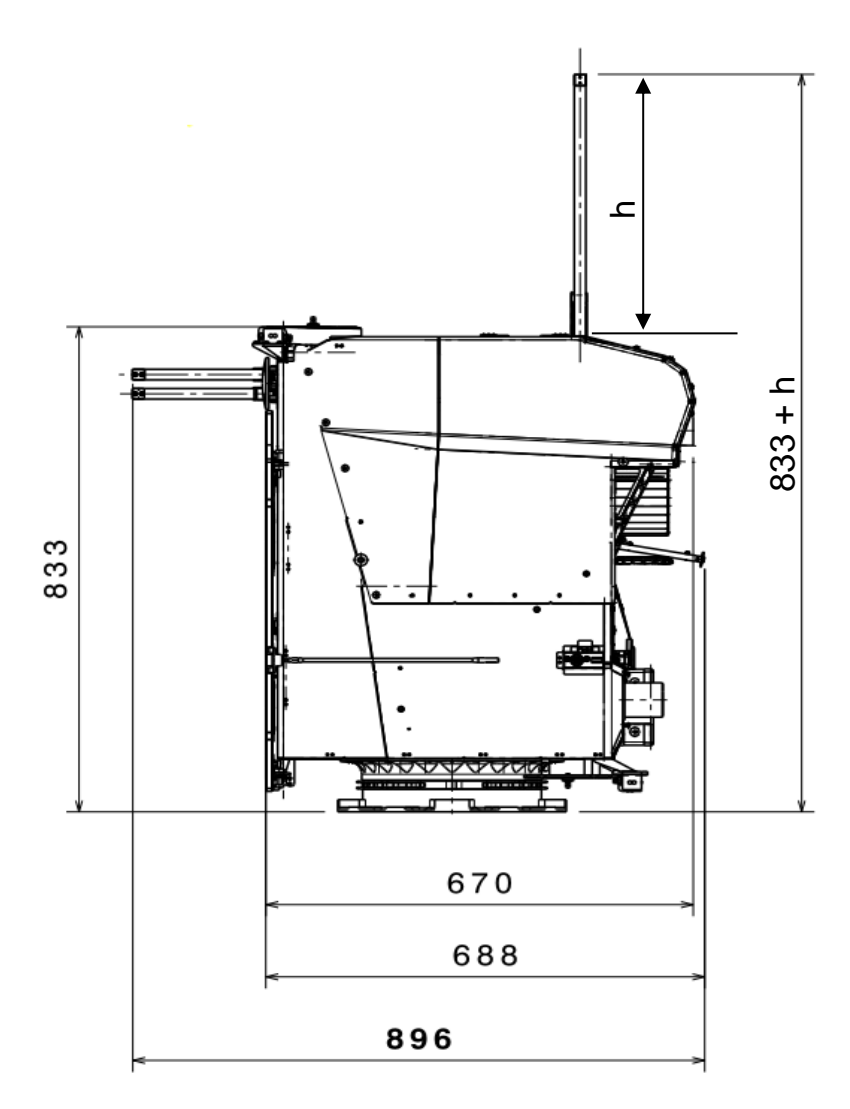

<span id="page-38-0"></span>**Abbildung 19: Seitenansicht des BIROS-Satelliten mit Monopolantenne der Höhe h, Maße in mm**

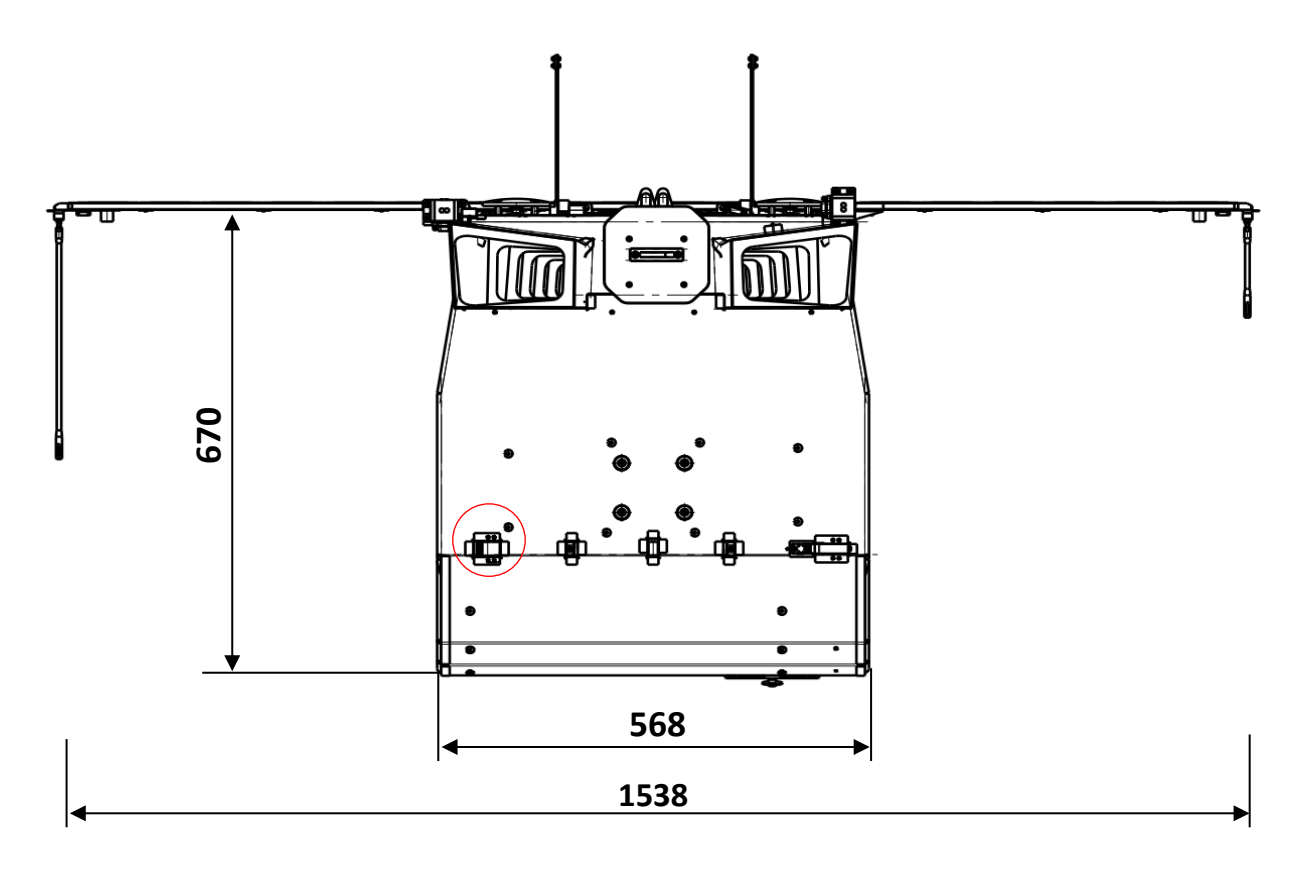

<span id="page-39-0"></span>**Abbildung 20: Aufsicht des BIROS-Satelliten mit rot eingekreister Monopolantenne, Maße in mm**

Als Antennenmaterial wird ein Edelstahlmaßband mit einer Breite von ca. 18 mm verwendet. Das Satellitenmodem weist eine Eingangsimpedanz von  $Z = 50 \Omega$  auf. Die Anpassung der Monopolantenne soll ausschließlich über die Ermittlung der optimalen Höhe  $h$  erfolgen. Die Verwendung eines Anpassnetzwerkes ist wegen der schlechten Unterbringungsmöglichkeiten am Antenneneingang und der extremen Umweltbedingungen durch die Öffnung der MLI am Antenneneingang zu vermieden. Da die Sendeleistung maximiert werden soll, wird die optimale Höhe vorrangig im Bereich der Sendefrequenz (vgl. [Tabelle 6\)](#page-39-1) gesucht. Wegen der bilateralen Übertragung soll die Anpassung im Bereich der Empfangsfrequenz nicht ungeachtet bleiben. Jedoch ist bei der Eingangsimpedanz mit einer Rauschanpassung zu rechnen, welche nicht bei  $Z = 50 \Omega$  vermutet wird. Da vom Hersteller keine Angaben gemacht werden, wird versucht ein  $SWR50 < 2$  zu erreichen (vgl. SWR [Anhang 7\)](#page-70-0). **Example 19**<br> **Example 19**<br> **Example 19**<br> **Example 19**<br> **Example 19**<br> **Example 19**<br> **Example 19**<br> **Example 19**<br> **Example 19**<br> **Example 19**<br> **Example 19**<br> **Example 19**<br> **Example 19**<br> **Example 19**<br> **Example 19**<br> **Example 19** 

<span id="page-39-1"></span>**Tabelle 6: Übersicht der Kommunikationsfrequenzen des ORBCOMM-Satellitennetzwerkes [ORB01]**

| Kommunikationsart     | Untere Frequenz     | Obere Frequenz | <b>Bandbreite</b> |
|-----------------------|---------------------|----------------|-------------------|
| Empfangsfrequenz (RX) | 137 MH <sub>7</sub> | 138 MHz        | 1 MHz             |
| Sendefrequenz (TX)    | 148 MHz             | 150,05 MHz     | 2,05 MHz          |

#### **5.1 Anbindung der Masse als Gegengewicht**

Die Massen im Satelliten sind sternförmig zusammengeführt und mittelohmig verbunden. Bis auf diese Zusammenführung werden die Massen aus Gründen der Störsicherheit getrennt gehalten. Die Masse der MLI ist mit der Masse der Elektronik des Satelliten sonst nicht verbunden. Das Konzept der Massenzuordnung zeigt die [Abbildung 21.](#page-41-0) Die Masse GND-PPU ist die der Elektronik des Digi m10. Damit sich eine äquivalente Stromverteilung zwischen Monopolantenne und Gegengewicht einstellen kann (vgl. Kapitel 4.3), muss die Ankopplung des Gegengewichts nah am Fußpunkt der Antenne an die Masse GND-PPU des Senders erfolgen. Da die Potentialbezugspunkte GND-PPU und GND-CASE jedoch weiterhin im Satellitensystem nur am Sternpunkt verbunden bleiben sollen, wird eine hochfrequenztechnische Kopplung mit einem Kondensator geschaffen. Die unterste Betriebsfrequenz dient dabei als Grenzwert zur Berechnung der Kapazität.

Der Kondensator, als ein Hochpassfilter, soll alle Wechselströme oberhalb der kleinsten Betriebsfrequenz von 137 MHz durchlassen. Die Ermittlung über die Frequenz  $f$  erfolgt mit:

$$
C = \frac{1}{2 \pi f \cdot X}.
$$
\n<sup>(5.1)</sup>

Der Blindwiderstand X soll bei der kleinsten Betriebsfrequenz nicht mehr als  $X = 1 \Omega$ betragen. Demzufolge ergibt sich ein Wert des Kondensators, der nicht kleiner sein darf als  $C = 1.16 nF$ .

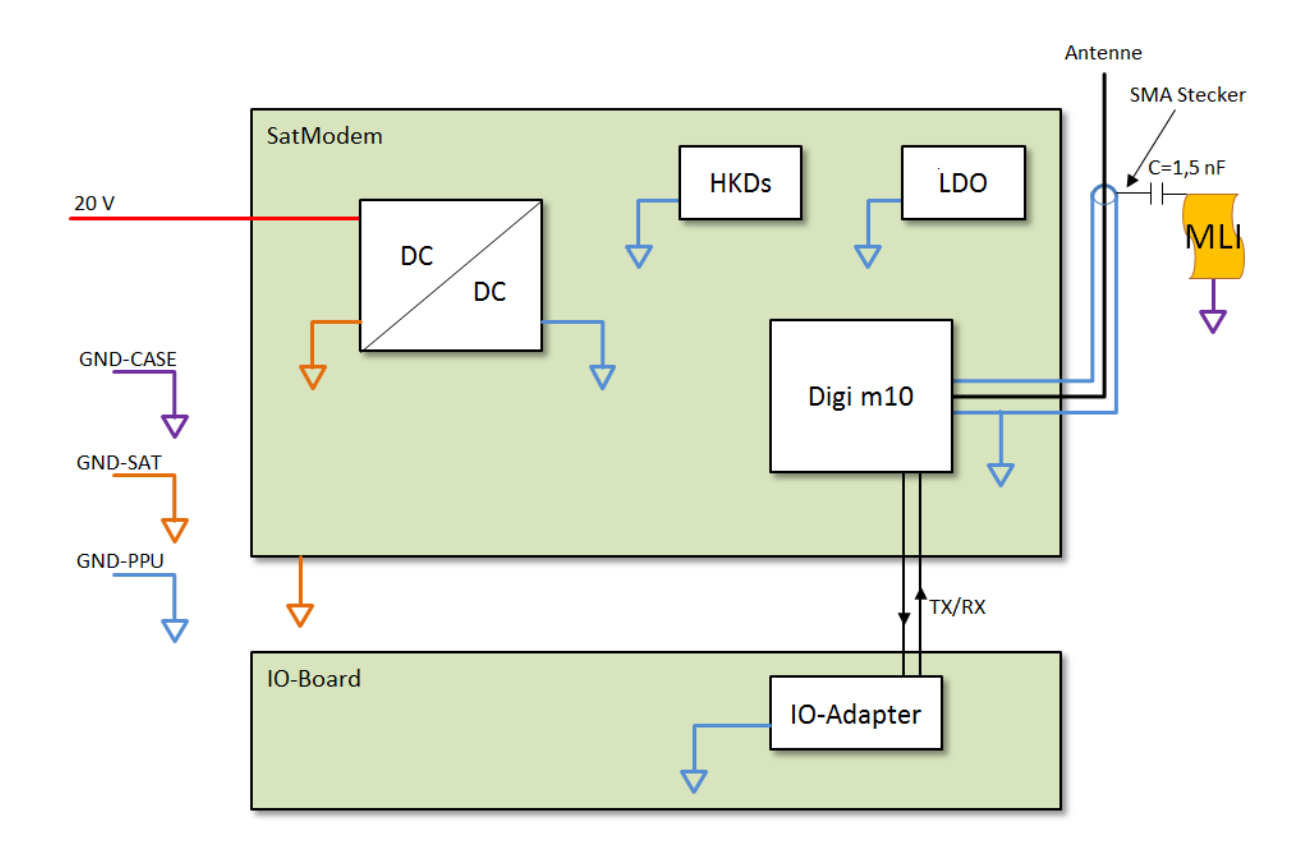

<span id="page-41-0"></span>**Abbildung 21: Konzept zur Zuordnung der Massen des Funkmoduls und der MLI**

Ein Kondensator mit einer relativ hohen Serieninduktivität (engl. Equivalent Series Inductivity - ESL) würde das Hochpass-Filter in Richtung Bandpass verändern. Das wäre von Vorteil, da sehr hohe Störfrequenzen die über die MLI eingefangen werden, unterdrückt werden würden. Weiterhin wäre ein niedriger Serienwiderstand (engl. Equivalent Series Resistance – ESR) wünschenswert. Die Verlustleistung wird dadurch gering gehalten, da eine Sendeleistung von 5 W vorliegt. Die Größe des Kondensators wurde auf 2 nF festgelegt. Der alterungsbedingte Drift des verwendeten Keramikkondensators (End-of-life) wird nach ECSS-Richtlinie ECSS-Q-TM-30-12A nach 18 Jahren und Typ 2 mit maximal 2 % angegeben [ECSS30]. Die geplante Anbindung an die MLI und an den Satelliten zeigt die [Abbildung 22.](#page-42-0)

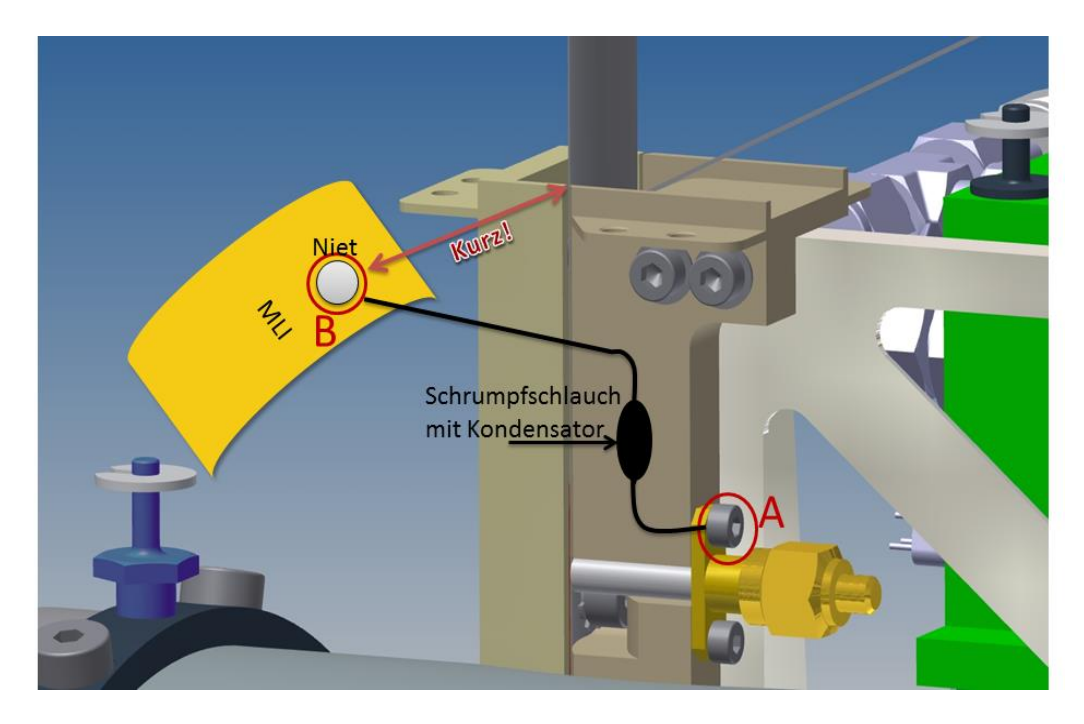

**Abbildung 22: Konzept zur Kontaktierung der Antenne an die MLI des Satelliten**

<span id="page-42-0"></span>Die mechanische Halterung, an der der SMA-Stecker befestigt ist, besteht aus dem Kunststoff Polyetheretherketon - kurz PEEK. Dieses Material hat elektrisch isolierende Eigenschaften und gewährleistet die galvanische Trennung der Masse GND-PPU von der Masse GND-CASE.

Die Entfernung des Niets zur Antenne sowie die Länge der Verbindung mit dem Kondensator von Punkt A zu B (vgl. [Abbildung 22\)](#page-42-0) sollte so kurz wie möglich gehalten werden. Die Gründe dafür sind in Kapitel [4.2.3](#page-33-0) sowie Kapitel 4.3 dargelegt.

#### **5.2 Aufbau der Multilayer Insulation**

Die MLI für den Satelliten besteht aus 23 Lagen und weiteren Zwischenschichten als Abstandshalter. Den schematischen Aufbau zeigt [Tabelle 7.](#page-43-0) Die MLI ist mit der Masse GND-CASE verbunden.

### Lage  $\vert$  Material | Flächenwiderstand  $R_{\Box}$  in  $\Omega/m^2$  | Dicke in nm 1 (Äußerste) Indiumzinnoxid (ITO) 2400 1 Kaptonfolie  $\vert$  Isolator  $\vert$  25,4  $\cdot$  10<sup>3</sup> Aluminium | <1 100 2 Aluminium | <1 100 Kaptonfolie  $\vert$  Isolator  $\vert$  25,4  $\cdot$  10<sup>3</sup> Aluminium | <1 100 Abstandshalter 1 | Polyester-Netz | Isolator 3 Aluminium | <1 100 Kaptonfolie  $\vert$  Isolator  $\vert$  25,4  $\cdot$  10<sup>3</sup> Aluminium | <1 100 Abstandshalter 2 | Polyester-Netz | Isolator 22 Aluminium | <1 100 Kaptonfolie Isolator  $\vert$  25,4 · 10<sup>3</sup> Aluminium | <1 100 Abstandshalter 21 | Polyester-Netz | Isolator 23 (Innerste) Aluminium | <1 100 Kaptonfolie  $\vert$  Isolator  $\vert$  25,4  $\cdot$  10<sup>3</sup> Aluminium | <1 100

#### <span id="page-43-0"></span>**Tabelle 7: Aufbau der MLI**

#### **6 Vermessung der Antenne am Mock-Up**

Für die Vermessung der Antenne konnte wegen des großen Platzbedarfs, zur Einhaltung des Fernfeldabstandes, nicht das hauseigene Messlabor mit Absorberkammer genutzt werden. Die Antennenvermessung fand daher in einem einfachen großen Raum statt, welcher die Bedingungen des Fernfeldes für den Bereich der Sendefrequenz erfüllt. Der Raum besitzt eine Höhe von ca. 6 m und bei mittig platziertem Messaufbau einen Abstand zur Wand von mindestens 5 m. Eine Skizze des Messaufbaus sowie Fotos sind im [Anhang 8.](#page-71-0)

Das Nahfeld bei der mittleren Sendefrequenz von 149 MHz erstreckt sich nach der Gleichung [\(3.3\)](#page-14-0) im Bereich von bis zu:

$$
r \ge \frac{L^2}{2\lambda} = \frac{0.25^2 \, m^2}{2 \cdot 2.012 \, m} = 0.015 \, m
$$

Der Fernfeldabstand bestimmt sich nach Gleichung [\(3.5\)](#page-14-1) mit:

$$
r \ge 2\lambda = 2 \cdot 2{,}012 \, m = 4{,}024 \, m
$$

Die Bestimmung des Fernfeldabstandes mit der Gleichung [\(3.6\)](#page-15-0) durch den Gewinn der Antenne fällt schwer, da dieser nicht bekannt ist. Durch die Betrachtungen der bis dahin rudimentären Simulationen, wurde der größte Gewinn auf  $G_i = 2.5$  abgeschätzt. Daher wäre der kritische Bereich ein Umkreis von ca. 5 m, in welchem Objekte die Messung beeinflussen können. Die Simulationsergebnisse zeigten im Nachhinein einen realisierten Gewinn von maximal  $G_i = 1.8$  in 4NEC2 und  $G_i = 1.9$  in MWS (vgl. [Anhang 9\)](#page-74-0).

Der Messaufbau bestand aus einem Teilstück der MLI, dem später verwendeten Antennenaufbau sowie der mechanischen Streben zur Antennenhalterung. Der Aufbau wurde mit Pappkartons unterstützt. Der Abstand zum Messgerät konnte dabei nicht vollständig eingehalten werden, da das Messkabel eine Länge von 5 m hat. Der für die Messung tatsächlich eingehaltene Abstand wird auf ca. 4,5 m geschätzt. Die Messergebnisse sind in den [Abbildung 23](#page-45-0) und [Abbildung 24](#page-45-1) dargestellt.

Das korrekte und gleichmäßige Auslegen der MLI gestaltet sich schwierig. Während der Messung musste dreimal die Ausrichtung der MLI korrigiert werden. Dies wurde in den Messkurven mit einem roten Kreis markiert. Ein Zurechtrücken der MLI hatte teilweise auf den Blindanteil der Eingangsimpedanz einen Einfluss von bis zu 30 %.

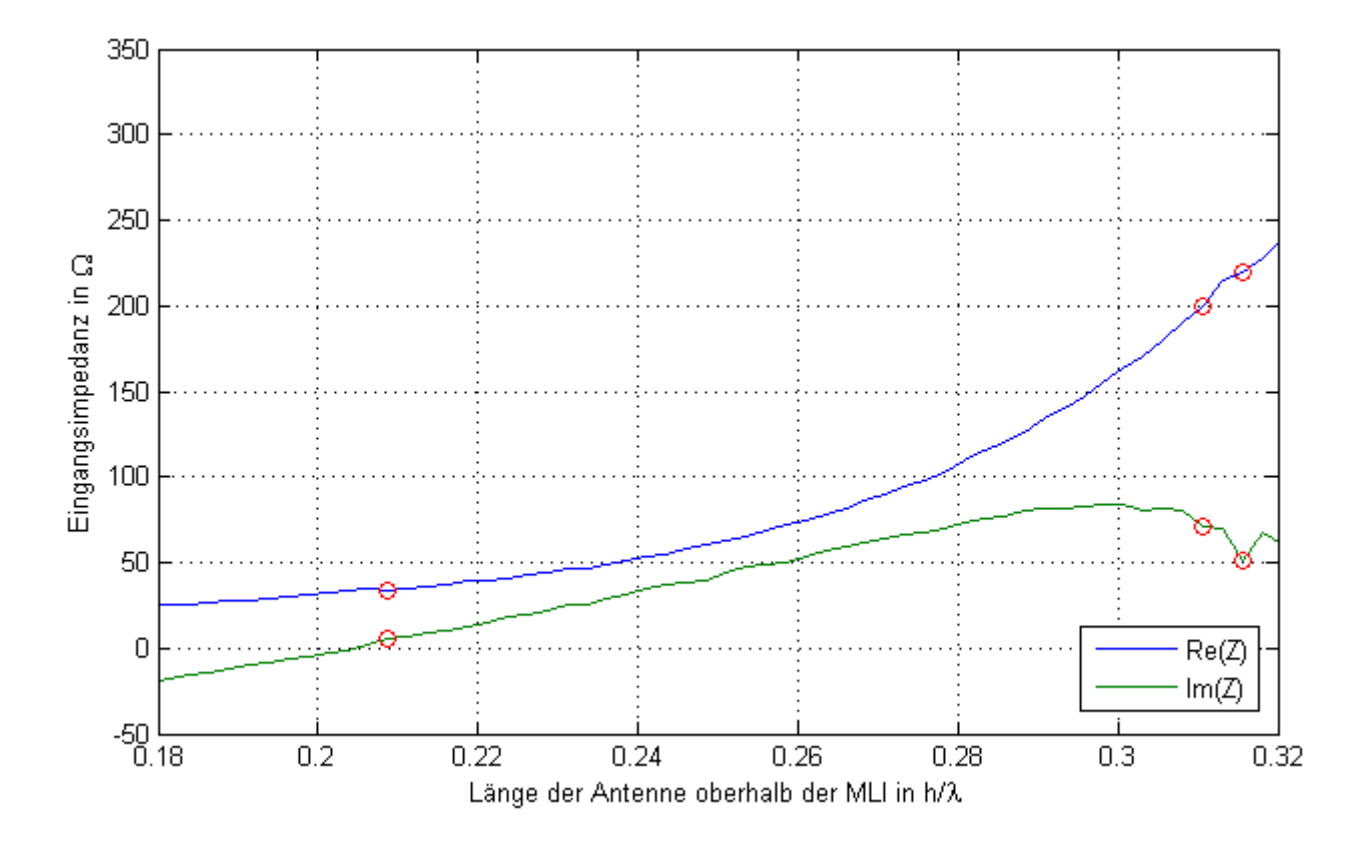

<span id="page-45-0"></span>**Abbildung 23: Eingangsimpedanz der vermessen Antenne in Abhängigkeit von der normierten Länge h/λ**

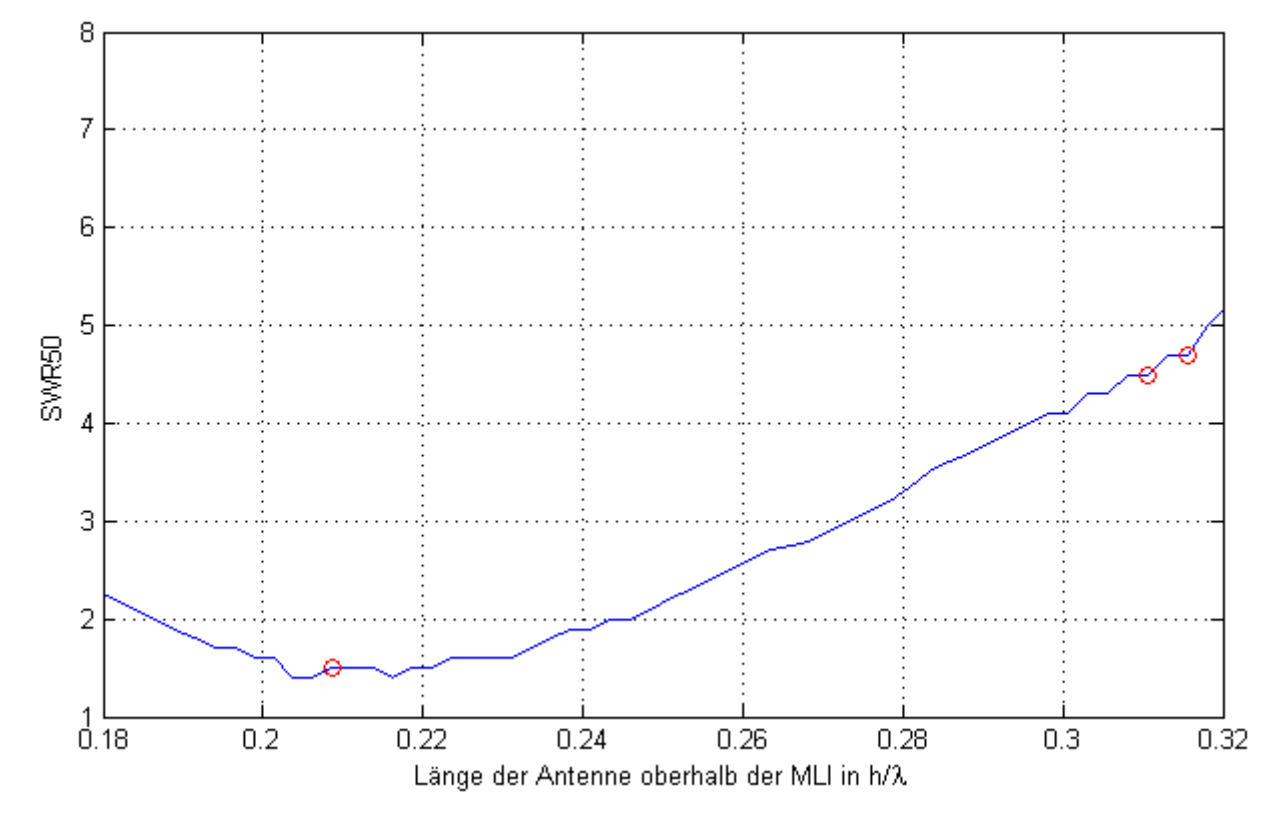

<span id="page-45-1"></span>**Abbildung 24: SWR50 der vermessenen Antenne in Abhängigkeit von der normierten Antennenlänge h/λ**

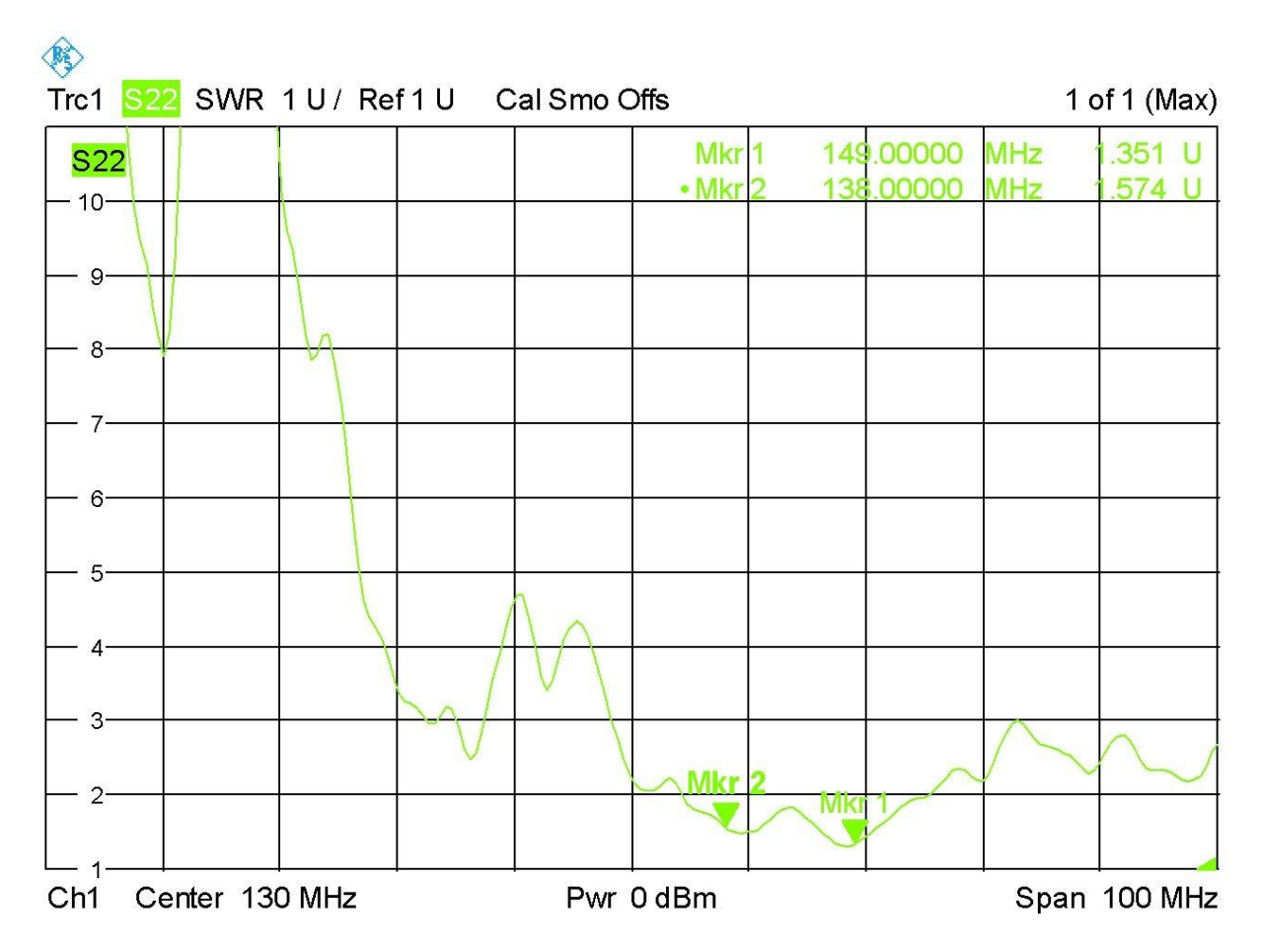

<span id="page-46-0"></span>**Abbildung 25: SWR50 bei Sende- und Empfangsfrequenzen bei einer ausgewählten Antennenlänge oberhalb der MLI von h = 41 cm**

Eine Betrachtung des Stehwellenverhältnisses (SWR siehe [Anhang 7\)](#page-70-0) bei einer Antennenlänge von 41 cm oberhalb der MLI in Abhängigkeit von der Frequenz zeigt die [Abbildung 25.](#page-46-0) Der Marker 1 (Mkr1) gibt ein SWR50 von 1,4 im Bereich der Sendefrequenz an und der Marker 2 (Mkr2) ein SWR50 von 1,6 im Bereich der Empfangsfrequenz an.

### **7 Simulation**

Für die Vorhersage der Länge der Monopolantenne am Satelliten sollen Simulationsmodelle erstellt werden. Eine rein analytische Betrachtung in der Theorie ist allein wegen der geometrischen Komplexität des Gegengewichts - der BIROS-Satellit - der Monopolantenne nicht mehr möglich. Für die Untersuchung werden mit den Programmen 4NEC2 und CST Microwave Studio 2012 (MWS) jeweils zwei Modelle entworfen. Ein Modell des Messaufbaus und eins des Satelliten. Über das Modell des Messaufbaus soll die Qualität der Simulation bewerten werden, um danach die Wahl für das Simulationsmodell des Satelliten zu treffen.

Die in 4NEC2 erstellten Simulationsmodelle sollen weniger komplex sein als die Modelle in MWS. Damit sind die 4NEC2-Modelle auch schneller erstellt als die komplexen und zeitaufwendigen MWS-Modelle.

#### **7.1 Simulation mit 4NEC2**

Mit der frei zugänglichen Software 4NEC2 ist das Erstellen eines simplen Modells und eine schnelle Simulation möglich. Die Ergebnisse werden über die Momentenmethode [Wei03] berechnet. Die bereits in den 1960er Jahren entwickelte Software kann ausschließlich dünne, runde und lineare Leiter berechnen. Deswegen können Flächen nur durch Gitterstrukturen nachgebildet werden. Auf Formen mit sehr kleinen Abmessungen wird wegen des zu hohen Aufwandes ganz verzichtet, da die Einhaltung eines Schlankheitsgrades (vgl. [4.2](#page-18-0) [Dünne Linearantenne\)](#page-18-0) beachtet werden muss und folglich eine hohe Anzahl nötig wäre.

Die [Abbildung 26](#page-48-0) zeigt die in 4NEC2 erstellten Modelle des Messaufbaus und des gesamten Satelliten. Die Monopolantenne hat unterhalb der MLI noch eine Länge von 5 cm. In [Abbildung 27](#page-48-1) ist der Eingang der Antenne und die Anbindung an die MLI zu sehen. Die Simulationsergebnisse des Messaufbaus zeigen die [Abbildung 28](#page-49-0) und [Abbildung 29.](#page-49-1) Die Simulationsergebnisse des gesamten Satelliten befinden sich im [Anhang 10.](#page-76-0)

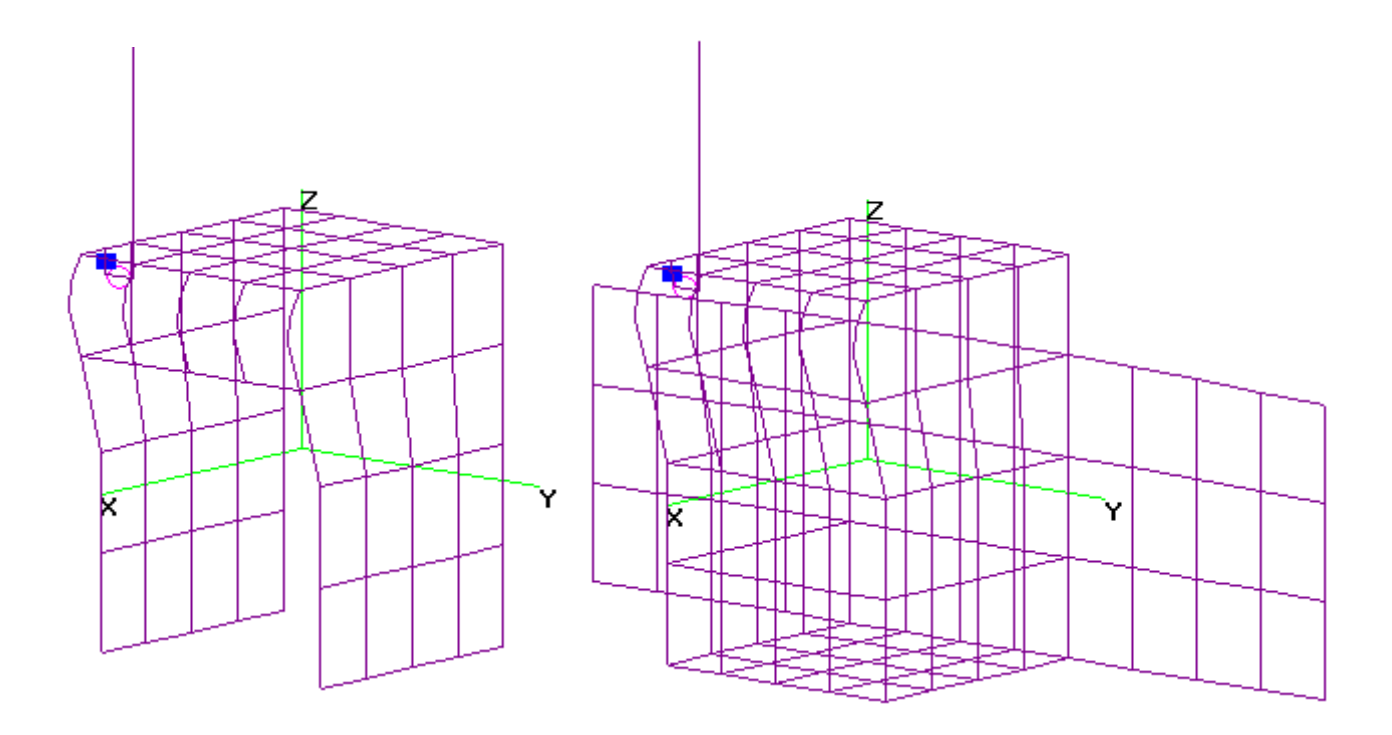

<span id="page-48-0"></span>**Abbildung 26: Simulationsmodelle des Messaufbaus zur Vermessung und des gesamten Satelliten mit Monopolantenne in 4NEC2**

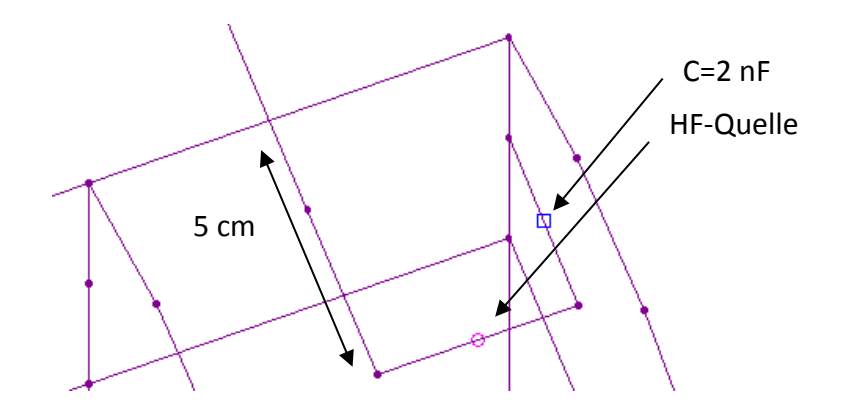

<span id="page-48-1"></span>**Abbildung 27: Nähere Betrachtung der Anbindung der Antenne an die MLI im Simulationsmodell in 4NEC2**

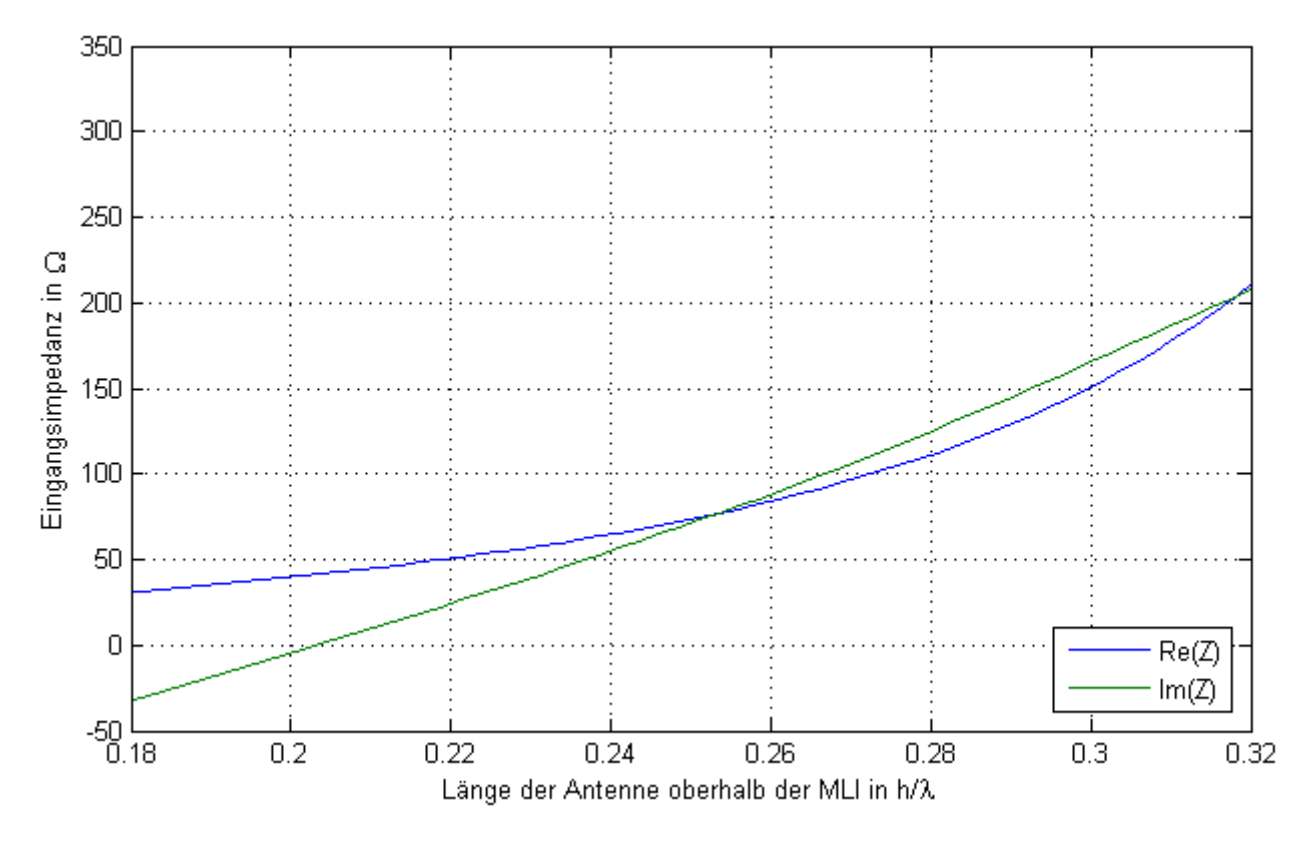

<span id="page-49-0"></span>**Abbildung 28: Eingangsimpedanz der Monopolantenne vom Modell des Messaufbaus in Abhängigkeit von der normierten Antennenlänge h/λ mithilfe 4NEC2**

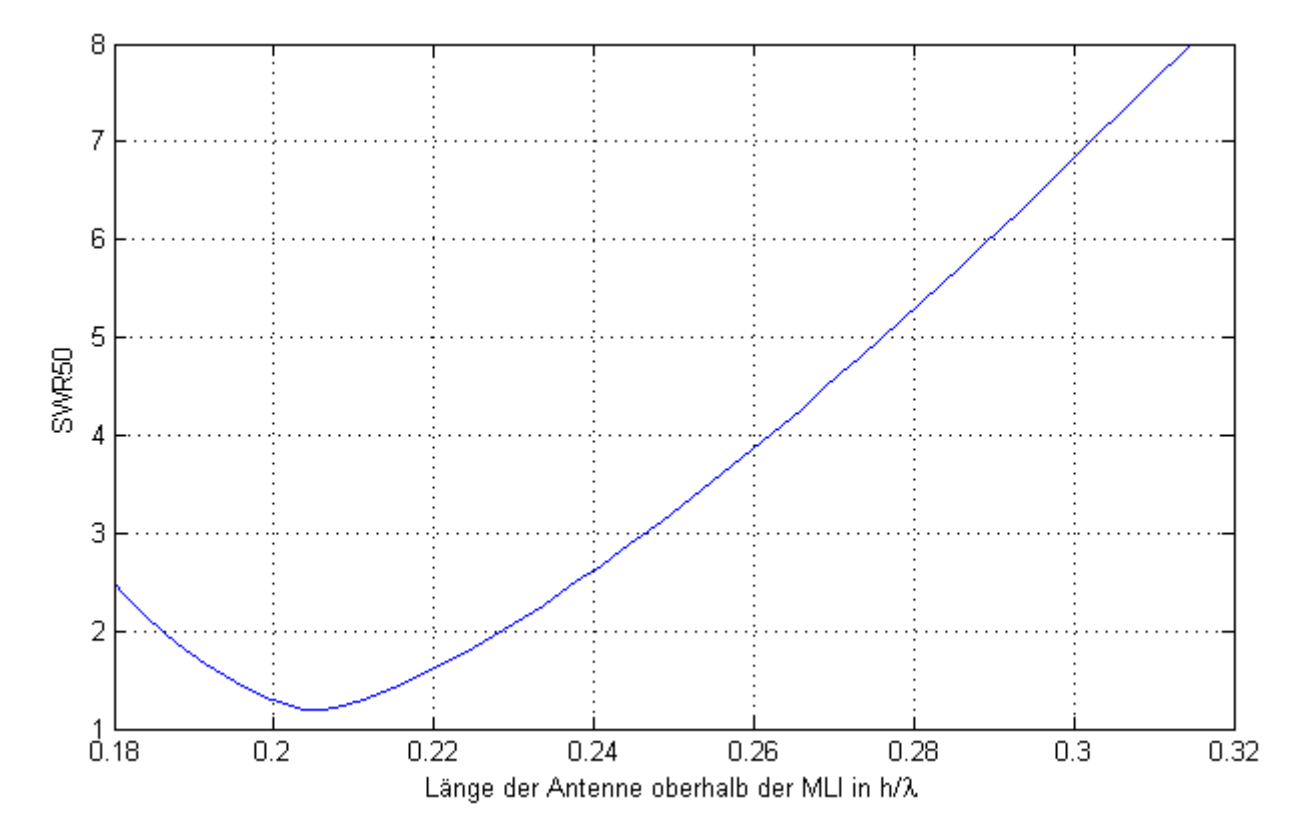

<span id="page-49-1"></span>**Abbildung 29: SWR50 der Monopolantenne vom Modell des Messaufbaus in Abhängigkeit von der normierten Antennenlänge h/λ mithilfe 4NEC2**

#### **7.2 Simulation mit CST Microwave Studio**

Mit MWS ist ein einfaches Importieren der rechnergestützten Konstruktionszeichnungen des Satelliten inklusive der Antennenstruktur und der MLI möglich. Durch die importierten CAD-Dateien erlangt man zügig ein realitätsnahes Simulationsmodell. Die daraus resultierenden hohen Details müssen jedoch abhängig von den zur Verfügung stehenden Computerressourcen wieder vereinfacht werden. Wegen der begrenzten Rechenkapazität wurde die Berechnung beider Modelle mit dem "Time Domain Solver" durchgeführt.

Für eine korrekte Simulation muss die Wahl des Gitters (Mesh-Grid), welches das Modell in Zellen (Meshcells) aufteilt, insbesondere für den Speisepunkt hinreichend genau sein. Mindestens zwei Gitternetzlinien in einer Ebene müssen den inneren Kontakt des SMA-Steckers berühren [CST12], durch welchen die Antenne in der Simulation gespeist wird (vgl. [Abbildung 30\)](#page-51-0). Der innere Kontakt des SMA-Steckers hat einen Radius von 0,7 mm. Dadurch wird der Abstand der Gitternetzlinien sehr gering und verursacht eine hohe Anzahl an Zellen. Zu einer weiteren Erhöhung der Zellenanzahl zwingt das PBA-Verfahren<sup>4</sup>, welches unzulässige Zellen mit PEC (Perfect Electric Conductor) füllt. Um das Simulationsmodell wenig zu verfälschen, muss die Anzahl der mit PEC gefüllten Zellen gering bleiben.

Die [Tabelle 8](#page-50-0) zeigt die wichtigsten Kennzahlen beider Simulationsmodelle. Die [Abbildung 31](#page-51-1) stellt das Simulationsmodell des Messaufbaus und das des Satelliten dar.

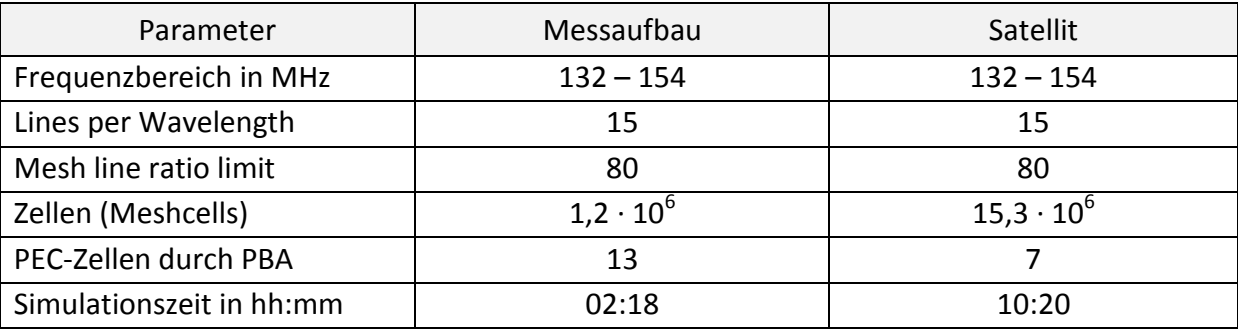

<span id="page-50-0"></span>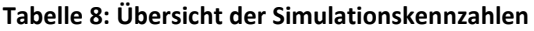

<u>.</u>

<sup>4</sup> Perfect Boundary Approximation® (PBA): Eine von CST entwickelte Methode zur Diskretisierung [CST12].

Die Simulationsmodelle wurden mit den in der Realität verwendeten Materialeigenschaften versehen. Kein Material wurde als PEC definiert. Der Wellenwiderstand des Speiseports (rotes Quadrat in [Abbildung 30\)](#page-51-0) wird für die Simulation automatisch an den des SMA-Steckers angepasst. Der Wellenwiderstand des Ports beträgt  $Z \approx 49 \Omega$ .

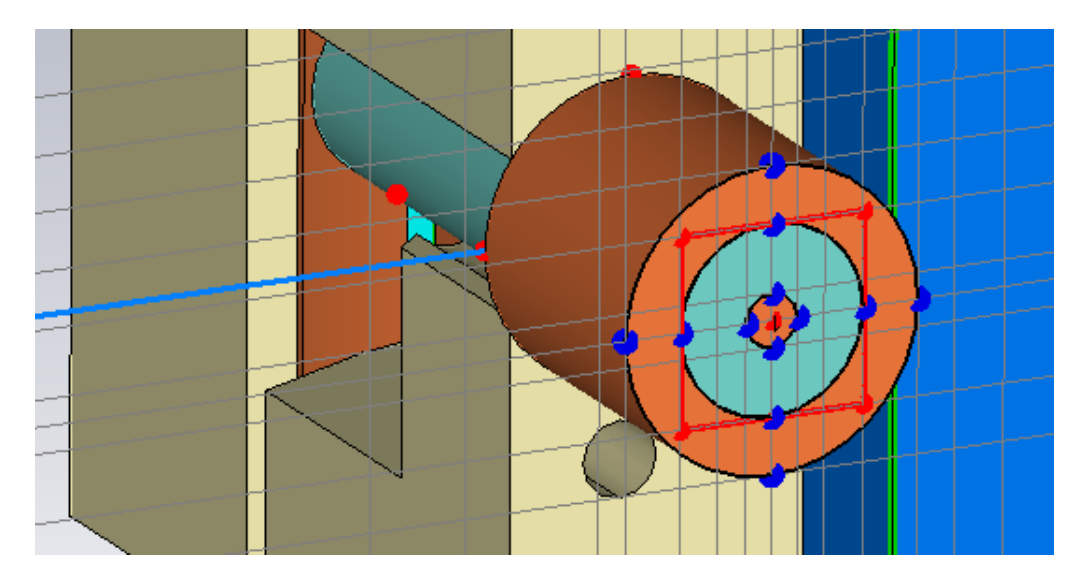

**Abbildung 30: Mesh-Setup des Speisepunktes der Antenne; im roten eingerahmten Bereich der Port mit inneren Kontakt des SMA-Stecker**

<span id="page-51-0"></span>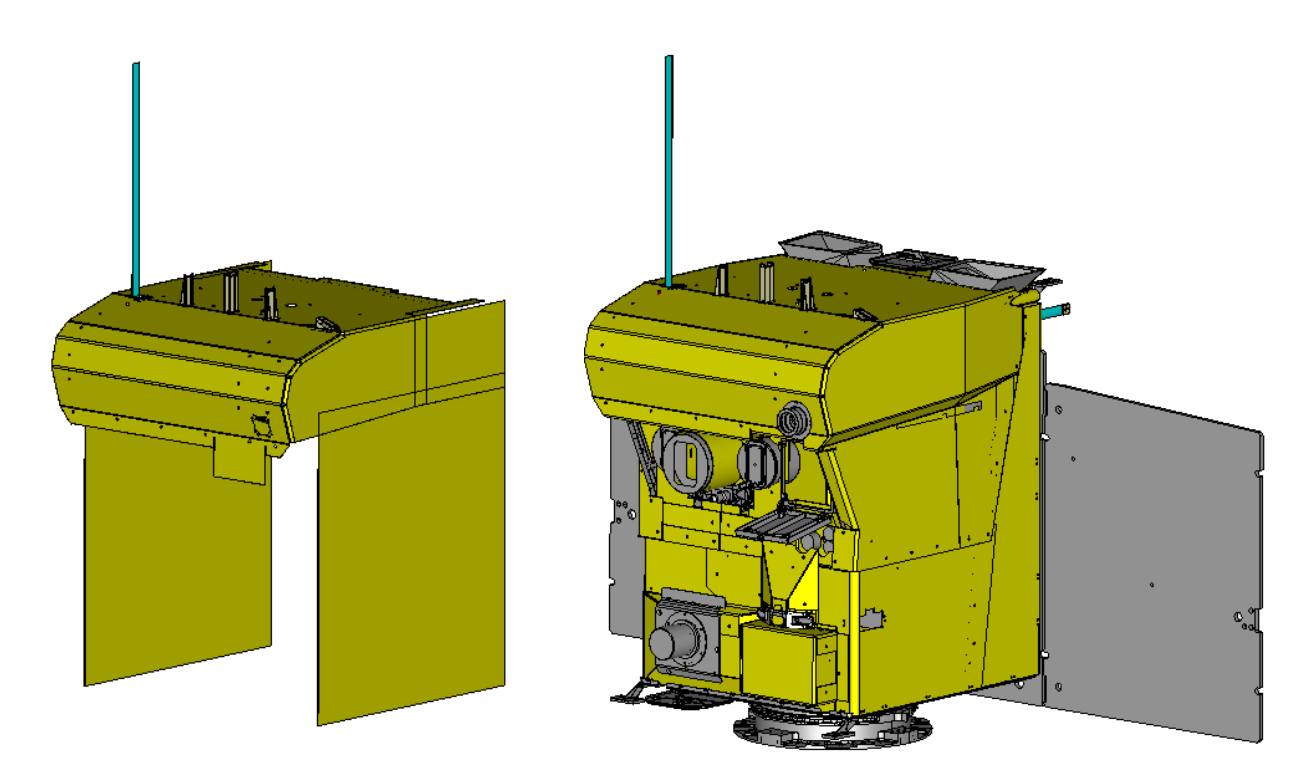

<span id="page-51-1"></span>**Abbildung 31: Simulationsmodell des Messaufbaus links und des leicht vereinfachten Satelliten rechts in MWS**

Im Simulationsmodell wird die MLI als eine geschlossene homogene Struktur mit einer Dicke von  $d = 0.5$  mm modelliert. Diese wird mit einer Leitfähigkeit definiert. Die tatsächliche elektrische Leitfähigkeit der echten MLI im Ganzen ist theoretisch nicht bekannt. Nach [Tabelle 7](#page-43-0) beträgt der Oberflächenwiderstand der oberen bedampften Schicht der äußeren Lage  $R_{\text{n}} = 2.4 \text{ k}\Omega$ . Bei einer Dicke der MLI des Simulationsmodells von  $d = 0.5 \text{ mm}$ beträgt dessen Leitfähigkeit nach erster Annahme:

$$
\sigma = \frac{1}{\rho} = \frac{1}{R_{\Box} \cdot Dicke} = \frac{1}{2.4 \ k\Omega \cdot 0.5 \ m \ m} = 0.8 \ S/m. \tag{7.1}
$$

Die Simulationsergebnisse zeigten bei dieser Leitfähigkeit im entscheidenden Bereich von  $0.2 \le h/\lambda \le 0.24$  eine große Abweichung mit bis zu  $R_E = 40 \Omega (+100\%)$  und  $I_E = 40 \Omega (+200\%)$  vom Messergebnis. Für die MLI wird eine höhere Leitfähigkeit vermutet. Insgesamt besteht die MLI aus weiteren 22 Lagen. Diese sind beidseitig mit Aluminium bedampft, welches einen Oberflächenwiderstand von  $R_{\text{C}} < 1 \Omega$  aufweist. Zudem bewirkt die geringe Dicke des Kaptons von 25 µm und die große Fläche der Folie eine hohe Kapazität, wodurch die einzelnen Lagen kapazitiv gekoppelt sind. Die [Abbildung 32](#page-53-0) und [Abbildung 33](#page-53-1) zeigen einen Ausschnitt der Simulationsergebnisse verschiedener Werte der Leitfähigkeit von der MLI im entscheidenden Bereich von  $0.2 \le h/\lambda \le 0.24$ . Die dazugehörigen vollständigen Diagramme befinden sich im [Anhang 11.](#page-77-0) Entlang der Abszisse ist der absolute Fehler vom Simulationswert zum Messwert kumuliert.

Die Simulationsergebnisse des Eingangswiderstandes ähneln den Messwerten am meisten bei einer Leitfähigkeit von  $\sigma = 75 S/m$ . Die Abweichung der Eingangsreaktanz ist bei der größten gewählten Leitfähigkeit von  $\sigma = 50000$  S/m am geringsten.

Durch die jedoch bereits hohe Abweichung der Eingangsreaktanz im dreistelligen Bereich wird die Wahl der Leitfähigkeit über den Eingangswiderstand getroffen. Die hohe Abweichung könnte durch die kapazitive Kopplung der einzelnen MLI-Schichten hervorgerufen werden, welche mit diesem Simulationsmodell nicht nachgebildet wird. Die für die Simulation gewählte Leitfähigkeit beträgt  $\sigma = 75 S/m$  und ist in [Abbildung 34](#page-54-0) und [Abbildung 35](#page-54-1) dargestellt.

Die Simulationsergebnisse des gesamten Satelliten befinden sich im [Anhang 12.](#page-78-0)

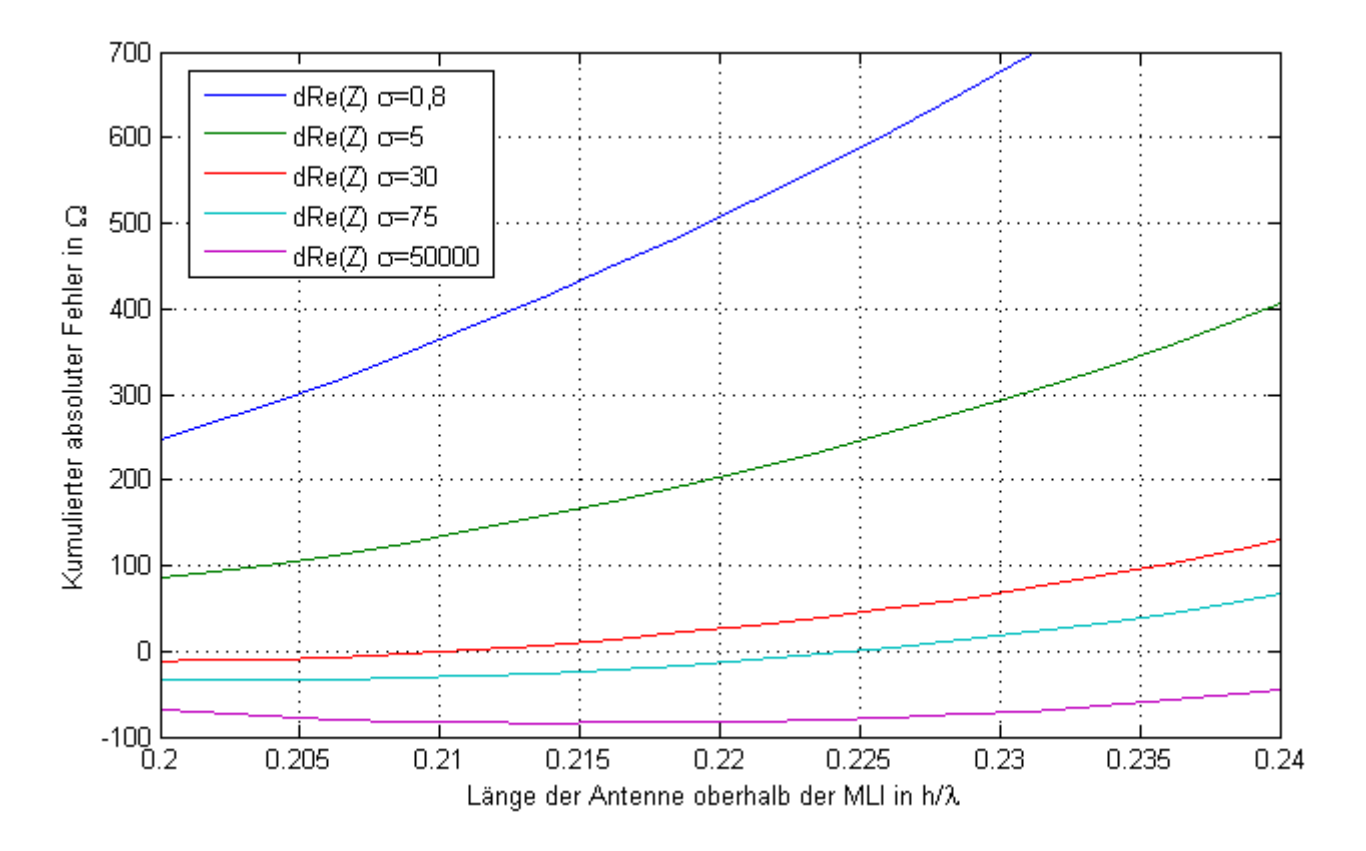

<span id="page-53-0"></span>**Abbildung 32: Eingangswiderstand der Monopolantenne vom Modell des Messaufbaus mit verschiedenen Werten der Leitfähigkeit der MLI in Abhängigkeit von der Antennenlänge h bei 149 MHz mithilfe MWS**

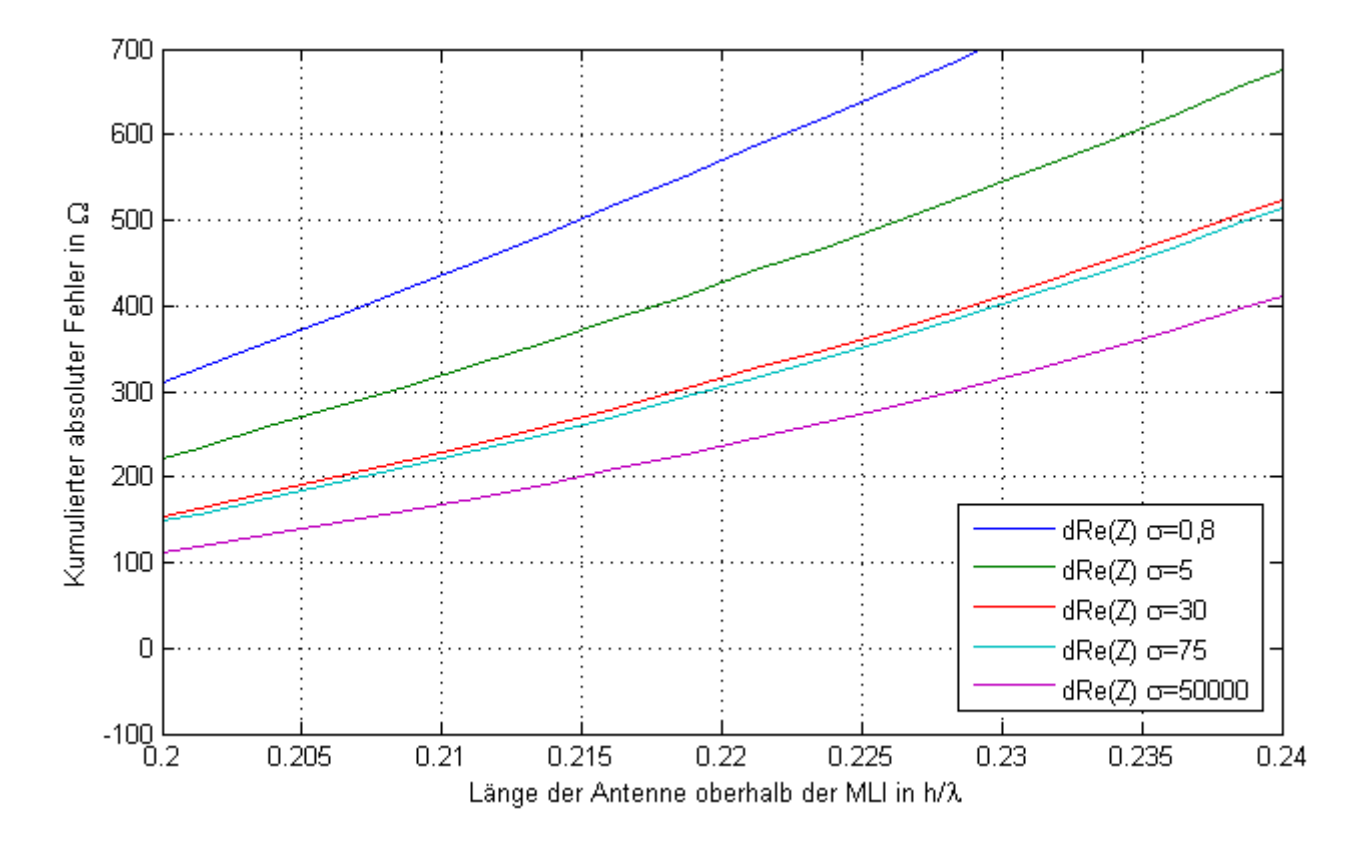

<span id="page-53-1"></span>**Abbildung 33: Eingangsreaktanz der Monopolantenne vom Modell des Messaufbaus mit verschiedenen Werten der Leitfähigkeit der MLI in Abhängigkeit von der Antennenlänge h bei 149 MHz mithilfe MWS**

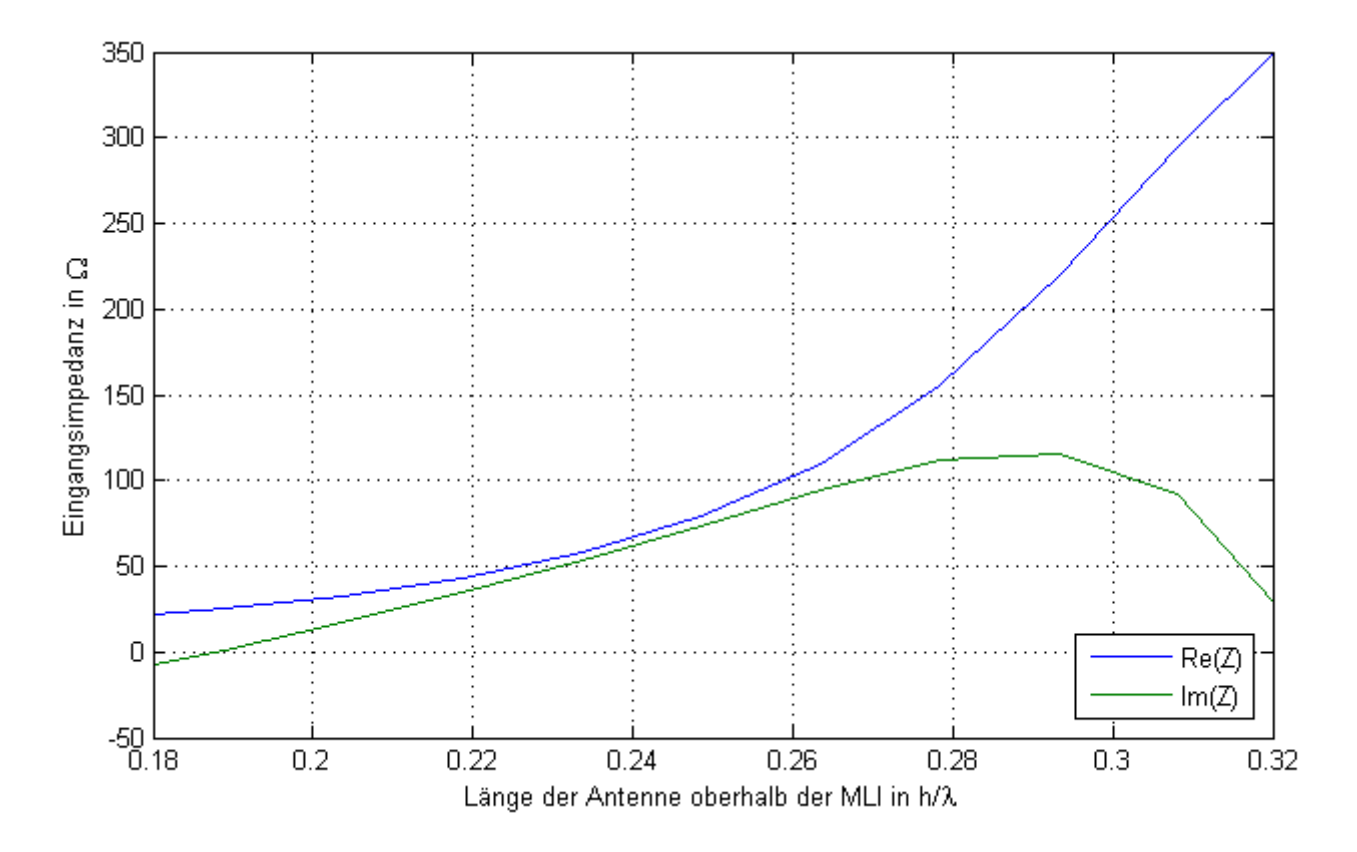

<span id="page-54-0"></span>**Abbildung 34: Eingangsimpedanz der Monopolantenne vom Modell des Messaufbaus in Abhängigkeit von der normierten Antennenlänge h/λ mithilfe MWS und einer Leitfähigkeit der MLI von σMLI = 75**

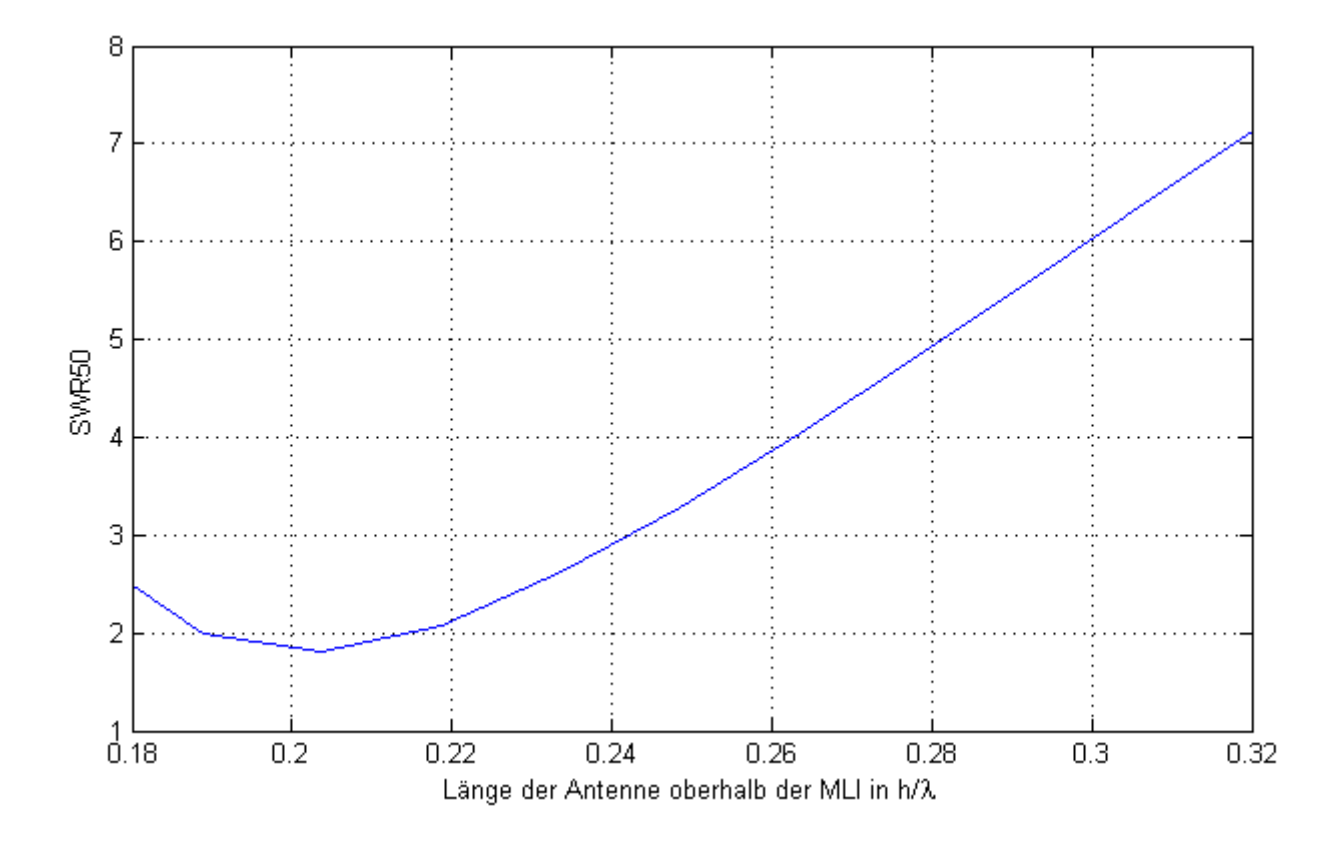

<span id="page-54-1"></span>**Abbildung 35: SWR50 der Monopolantenne vom Modell des Messaufbaus in Abhängigkeit von der normierten Antennenlänge h/λ mithilfe MWS und einer Leitfähigkeit der MLI von σ<sub>MLI</sub> = 75** 

#### **8 Auswertung**

Mit den analytischen Mitteln in [4.3](#page-34-0) beschriebenen Grundlagen zur Monopolantenne ist eine Bestimmung der Eingangsimpedanz und der Anpassung einer Viertelwellen-Monopolantenne wenig zielführend. Die dort genannten Formeln sind nur für sehr einfache Antennenaufbauten anwendbar. Diese Verfahren setzen unter anderem eine kreisrunde Fläche mit mittig platzierter Antenne, eine Viertelwellenmonopolantenne mit geringem Verkürzungsfaktor sowie eine metallisch gut leitende Fläche als Groundplane voraus. Diese Kriterien werden vom Messaufbau und vom Satelliten nicht erfüllt.

Die beiden gewählten Simulationsmethoden mit 4NEC2 und MWS konnten das Messergebnis erkennbar reproduzieren. Die Bearbeitungs- sowie die Berechnungszeit mit MWS übertraf dabei die von 4NEC2 um ein Vielfaches. Dies ist jedoch nicht nur den komplexeren Einstellungsmöglichkeiten sowie der präzisen Berechnung in MWS geschuldet, sondern auch der gewählten Philosophie von einem simplen 4NEC2-Model.

Ein Vergleich des SWR50 von den Simulationen und der Vermessung zeigt die [Abbildung 37.](#page-56-0) Beide Modelle weisen wie das Messergebnis die beste Anpassung im Bereich  $h \approx 0.205 \cdot \lambda \approx 41$  cm bei der mittleren Sendefrequenz von 149 MHz auf. Die Anpassung im 4NEC2-Modell fällt dabei mit einem SWR50 = 1,2 besser gegenüber dem Messergebnis von SWR50 = 1,4 aus. Die in MWS berechnete Anpassung hat mit einem SWR50 = 1,8 eine schlechtere Anpassung gegenüber dem Messergebnis von SWR50 =  $1.4$ . Die im weiteren Verlauf zunehmende Unstimmigkeit zum Messergebnis ist beim 4NEC2-Modell auf die Eingangsreaktanz und beim MWS-Modell auf den Eingangswiderstand zurückzuführen.

Bei der Betrachtung von Real- und Imaginärteil der Eingangsimpedanz zeigt das in MWS berechnete Modell im Bereich von  $0.26 \le h/\lambda \le 0.32$  eine höhere Tendenz zum Messergebnis als das Modell in 4NEC2 (vgl. [Abbildung 36\)](#page-56-1). Ab  $h/\lambda \geq 0.28$  sind die Simulationsergebnisse in 4NEC2 durch die Abweichungen der Eingangsreaktanz nicht mehr repräsentativ. Im Bereich der besten Anpassung von  $0.2 \le h/\lambda \le 0.22$  konnten beide Simulationsergebnisse die Messung mit einem geringen Fehler nachbilden. Besonders positiv ist das Ergebnis des 4NEC2-Modells zu bewerten, welches mit dem weitaus geringeren Aufwand erstellt wurde und dennoch ein gutes Resultat liefert.

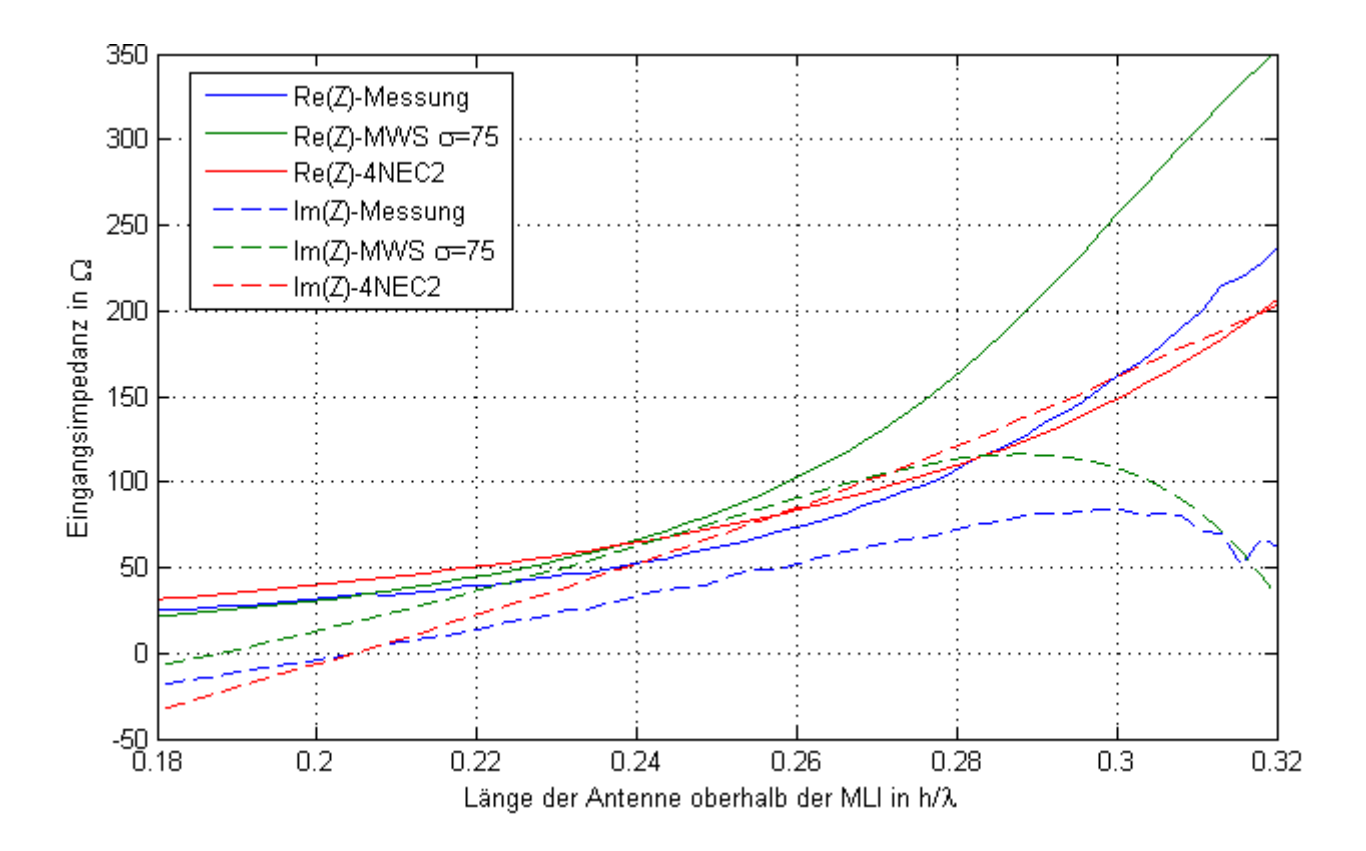

<span id="page-56-1"></span>**Abbildung 36: Vergleich der Simulations- und Messergebnisse der Eingangsimpedanz in Abhängigkeit von der Antennenlänge h/λ**

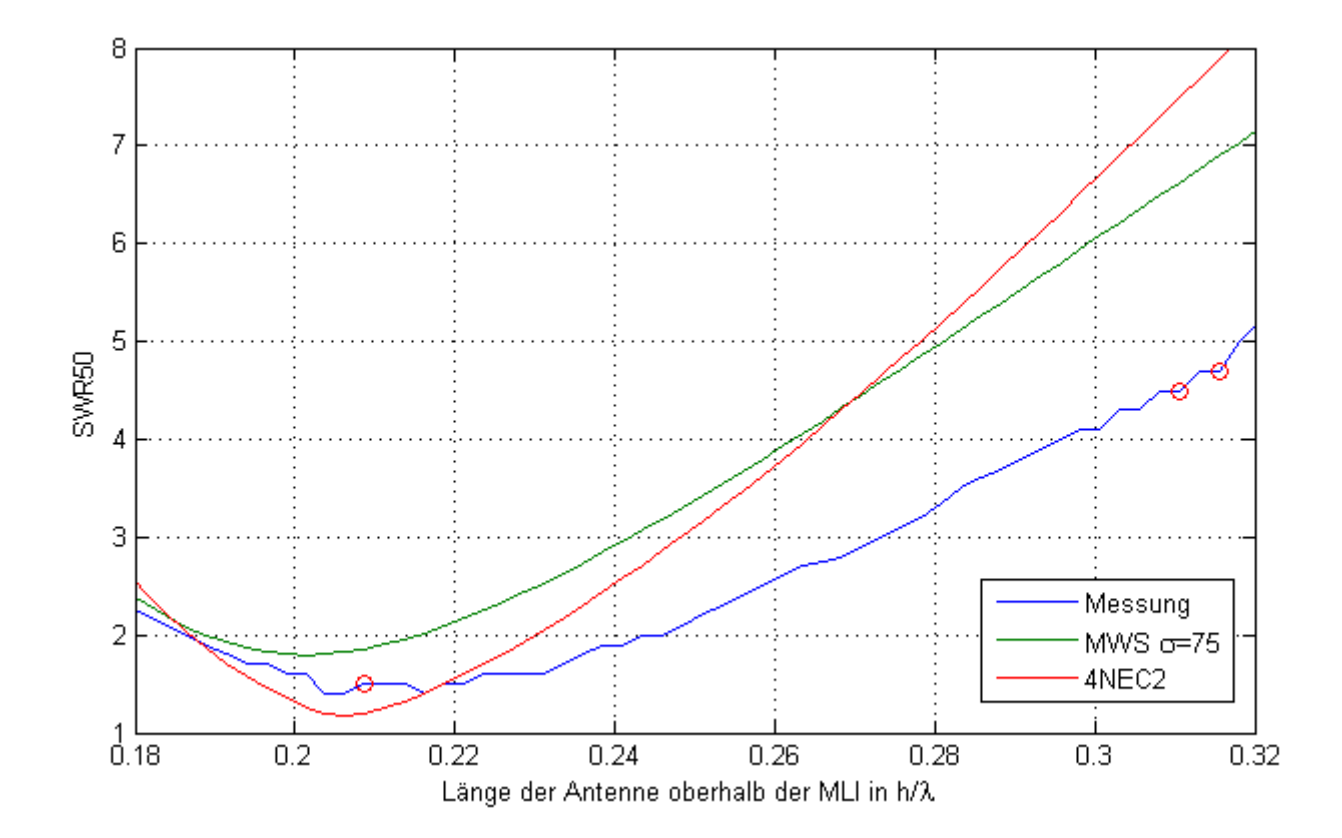

<span id="page-56-0"></span>**Abbildung 37: Vergleich der Simulations- und Messergebnisse des SWR50 in Abhängigkeit von der Antennenlänge h/λ**

Die Simulationsergebnisse zur Vorhersage der optimalen Länge der Monopolantenne am BIROS-Satelliten befinden sich im [Anhang 10](#page-76-0) und [Anhang 12.](#page-78-0) Beide Simulationen zeigen eine optimale Länge der Antenne am Satelliten von  $h = 0.21 \cdot \lambda \approx 43 \text{ cm}$ . Falls sich die Leitfähigkeit der MLI beim Satellitenmodell in MWS noch ändern sollte, wurde eine zusätzliche Simulation mit einer sehr hohen Leitfähigkeit von  $\sigma = 50000 S/m$ durchgeführt. Die hohe Leitfähigkeit verkleinert den Bereich mit einem  $SWR < 2$  so weit, dass der Wert von zwei teilweise an den Grenzen zur Empfangsfrequenz von 149 MHz sowie zur der Sendefrequenz von 137 MHz überschritten wird.

Die [Tabelle 9](#page-57-0) zeigt die mit MWS ermittelten Wirkungsgrade der Antenne. Der absolute Wirkungsgrad beinhaltet den Wirkungsgrad der Materialverluste sowie die Verluste durch Anpassung und Antennenrichtfaktor [CST12]. Die schlechtere Leitfähigkeit verbessert zwar das SWR50, jedoch erhöhen sich dadurch die Materialverluste. Der absolute Wirkungsgrad ist bei schlechterer Anpassung trotzdem noch geringer als bei guter Anpassung. Dies trifft für die Simulation des Messaufbaus als auch für die Simulation des Satelliten zu.

Weiterhin beträgt der ermittelte Verkürzungsfaktor beim Versuchsaufbau ca.  $VKF = 0.82$ und beim Satelliten ca.  $VKF = 0.85$ .

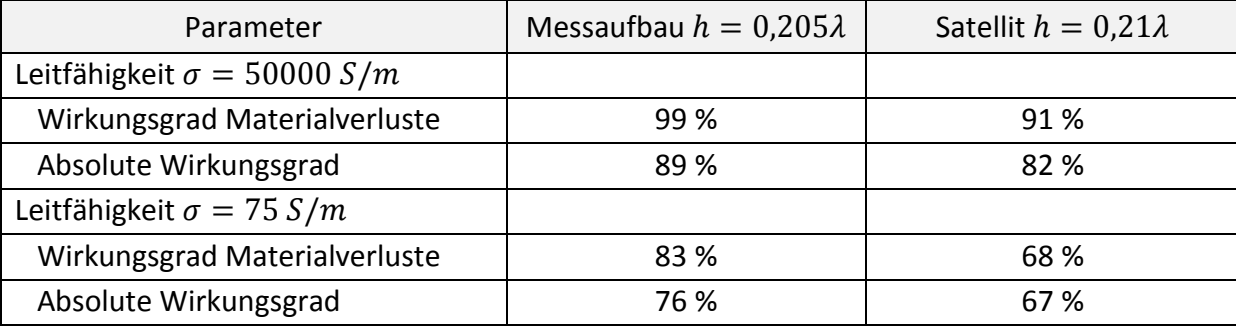

<span id="page-57-0"></span>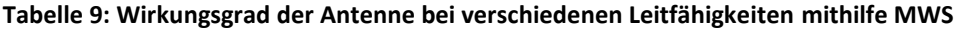

### **9 Zusammenfassung**

Am BIROS-Satelliten soll eine Viertelwellenmonopolantenne mit  $\lambda_0 = 2.012 \ m$  für ein Experiment im Orbit zum Einsatz kommen. Die Länge der Antenne muss zur Konstruktion der nötigen mechanischen Teile vorab bekannt sein. Für eine effektive Kommunikation im Orbit ist eine optimale Anpassung der Antenne notwendig, welche von der Länge der Antenne abhängig ist.

Bezugnehmend auf die Zielstellung der Arbeit ergeben sich folgende Schlussfolgerungen:

- 1. Insgesamt korreliert das SWR50 der Simulationsmodelle in 4NEC2 und CST Microwave Studio mit denen des Messaufbaus und zeigen eine optimale Länge der Antenne von  $h = 0.205 \cdot \lambda \approx 41 \text{ cm}$ . Die quantitative Abweichung des SWR50 bei dieser Länge beträgt zum 4NEC2 Modell -0,2 und zum MWS-Modell +0,4 wobei der Messaufbau ein  $SWR50 = 1.4$  aufwies.
- 2. Beim MWS-Modell zeigte die Simulation im gesamten Messbereich von  $0.18 \le h/\lambda \le 0.32$  eine höhere Tendenz zum Messergebnis als das 4NEC2-Modell auf. Für das MWS-Modell wurde eine Leitfähigkeit der MLI von  $\sigma = 75$  S/m angenommen. Bei dieser Leitfähigkeit lag die beste Übereinstimmung des Eingangswiderstandes von Messung und MWS-Modell vor.
- 3. Beim 4NEC2-Modell steigt im Bereich  $0.28 \le h/\lambda \le 0.32$  der Imaginärteil, während dieser beim Messergebnis sinkt. Die Simulation ist in diesem Bereich nicht repräsentativ. Dagegen zeigen die Ergebnisse im Bereich der besten Anpassung  $0.2 \le h/\lambda \le 0.22$ eine geringe Abweichung der Eingangsimpedanz zum Messergebnis.
- 4. Bei der Vermessung reagierte die Eingangsimpedanz der Antenne teilweise empfindlich auf ein Korrigieren der Ausrichtung der MLI. Ein stabilerer Messaufbau, eine Vergrößerung des Messabstandes sowie die Durchführung in einer Absorberkammer sollten in Zukunft zur Verbesserung der Messabweichung berücksichtigt werden.
- 5. Die elektrischen Eigenschaften der MLI konnten in dieser Arbeit nicht abschließend geklärt werden. Mit zusätzlichen Messungen sowie mit den verschiedenen Möglichkeiten in MWS zur Modellierung der Materialeigenschaften sollten dazu weitere Untersuchungen vorgenommen werden.
- 6. Die in dieser Arbeit erstellten Modelle zeigen eine optimale Länge der Antenne am Satelliten mit  $h = 0.21 \cdot \lambda \approx 43 \text{ cm}$  (vgl. [Anhang 10](#page-76-0) und [Anhang 12\)](#page-78-0). Da die Leitfähigkeit der MLI nur eine Annahme ist, wurde bei der Simulation in MWS noch die Anpassung mit einer weitaus höheren Leitfähigkeit simuliert. Die beste Anpassung ergibt sich dort bei einer Länge von  $h = 0.22 \cdot \lambda \approx 44 \text{ cm}$ . Demnach wird die optimale Länge der Antenne im Bereich von  $0.21 \le h/\lambda \le 0.22$  vermutet.
- 7. Mit der Auswertung des absoluten Wirkungsgrades konnte zudem deutlich gemacht werden, dass trotz schlechterer Anpassung, dieser bei der besseren Leitfähigkeit am Satellitenmodell um 15 % höher ist. Eine gute Leitfähigkeit des Gegengewichtes ist daher genauso wichtig wie eine niedriges SWR.

### **10 Ausblick**

Im weiteren Verlauf werden die Simulationsergebnisse am Satelliten überprüft. Die Integration der Viertelwellenmonopolantenne geschieht erst am Flugmuster des BIROS-Satelliten Ende 2014. Eine Vermessung zur Untersuchung der Eingangsimpedanz wie in dieser Arbeit kann jedoch in solch einem Umfang nicht durchgeführt werden. Insofern die Möglichkeit bestehen sollte, wird die Charakteristik der Eingangsimpedanz in Abhängigkeit von der Antennenlänge für einen kurzen Bereich aufgenommen werden, um diese dann auf  $h = 0.21 \cdot \lambda \approx 43 \text{ cm}$  zu kürzen.

Eine genauere Untersuchung des Fußpunktes der Antenne könnte weiterhin noch Potential zur Optimierung bieten. In dieser Arbeit bestand keine Möglichkeit den Fußpunkt, welcher sich kurz unterhalb der MLI befindet, zu ändern.

Für zukünftige Untersuchungen auf diesem Gebiet und in diesem Frequenzbereich stellte sich die Verwendung der 4NEC2-Simulationssoftware als geeignet heraus. Der geringe Aufwand beim Erstellen eines einfachen Simulationsmodells sowie die zügige Berechnung sind Vorteile dieser Methode. Bei komplexeren Antennen oder anderen Frequenzbereichen, sollte die Verwendung von CST Microwave Studio bevorzugt werden.

Eine Analyse im Orbit soll abschließend die tatsächlich erreichte Funkstrecke zwischen einem ORBCOMM-Satelliten und dem BIROS-Satelliten bewerten.

#### **Literaturverzeichnis**

- [CST12] CST. *CST STUDIO SUITE Help.* s.l. : CST, 2012.
- [Det12] Detlefsen, Jürgen and Siart, Uwe. *Grundlagen der Hochfrequenztechnik, 4. Auflage.* München : Oldenbourg Verlag, 2012.
- [Digi11] Digi International. *Digi m10 Satellite Modem Hardware Reference.* 2011. 90033937\_E.
- [DLR12] Deutsches Zentrum für Luft- und Raumfahrt e.V. Technologieerprobungsträger TET. [Online] 2012. http://www.dlr.de/rd/desktopdefault.aspx/tabid-2274/3396\_read-5085/.
- [ECSS30] ECSS. *End-of-life parameter drifts - EEE - ECSS-Q-TM-30-12A.* Noordwijk, Niederlande : European Cooperation for Space Standardization - ECSS, 2010.
- [Hal14] Halle, Winfried, et al. The DLR -Satellite BIROS in the FireBIRD Mission. Berlin : DLR, 2014.
- [Joh99] Jackson, John David. *Klassische Elektrodynamik 4. Auflage.* New York : John Wiley, 1999.
- [Kla11] Kark, Klaus W. *Antennen und Strahlungsfelder.* Wiesbaden : Vieweg + Teubner, 2011.
- [Nieb13] Niebel, Ludwig. *Skript HF-Technik I und II.* Jena : s.n., Dezember 2013.
- [ORB01] ORBCOMM. *ORBCOMM System Overview.* A80TD0008 Revision G. Dulles, Virginia : ORBCOMM, 2001.
- [Wei03] Weiner, Melvin W. *Monopole Antennas.* New York : Marcel Dekker, 2003.
- [Zin11] Zinal, Sherko. *Beiträge zur Beugungstheorie elektromagnetischer Wellen an Kanten vollkommen leitender Flächen.* Berlin : TU-Berlin, 2011.

## **Anhang**

# **Inhaltsverzeichnis zum Anhang**

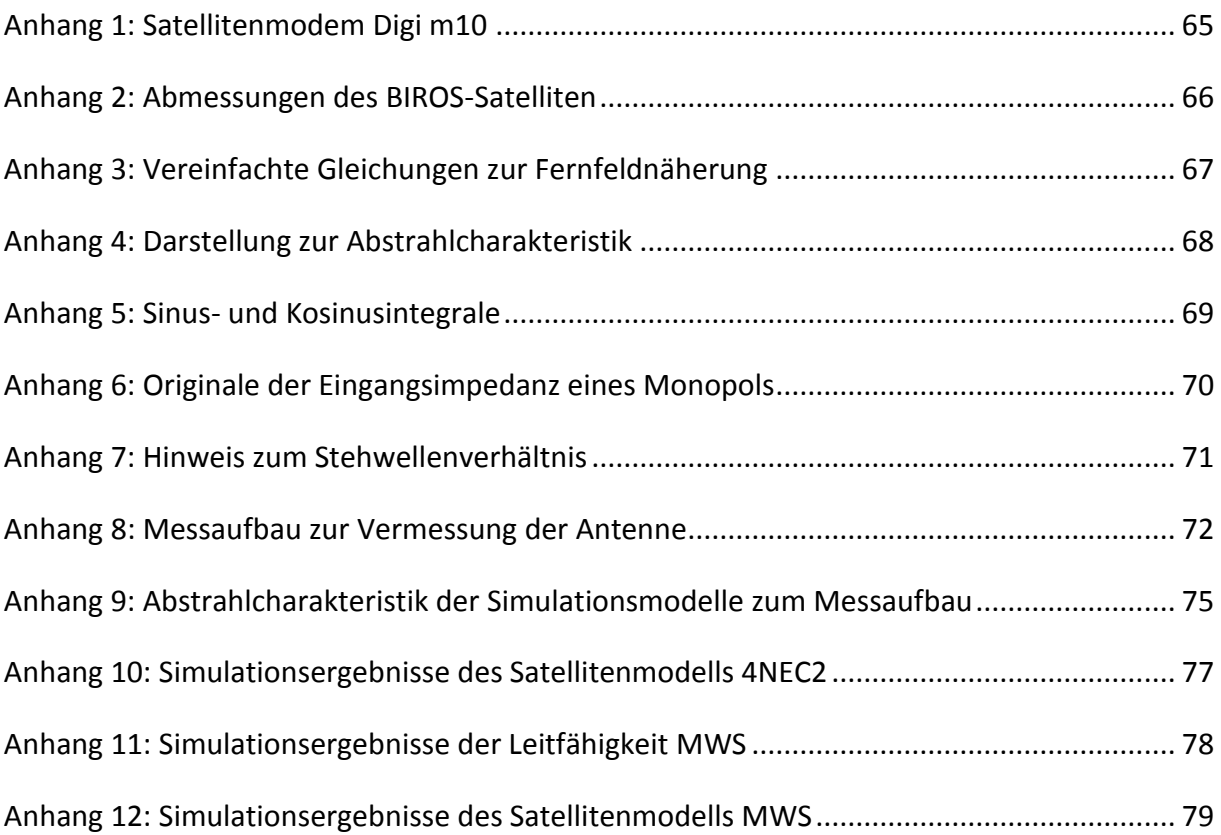

## <span id="page-64-0"></span>**Anhang 1: Satellitenmodem Digi m10**

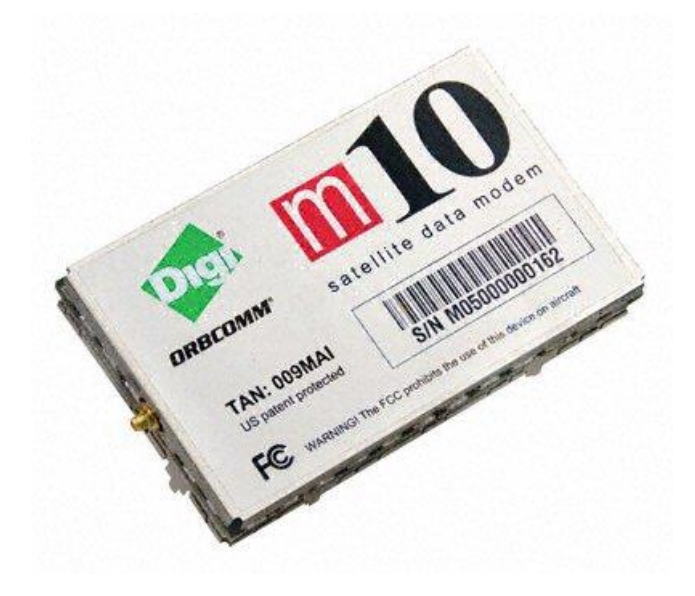

**Abbildung: Satellitenmodem Digi m10**

#### **Tabelle: Spezifikationen des Satellitenmodems Digi m10**

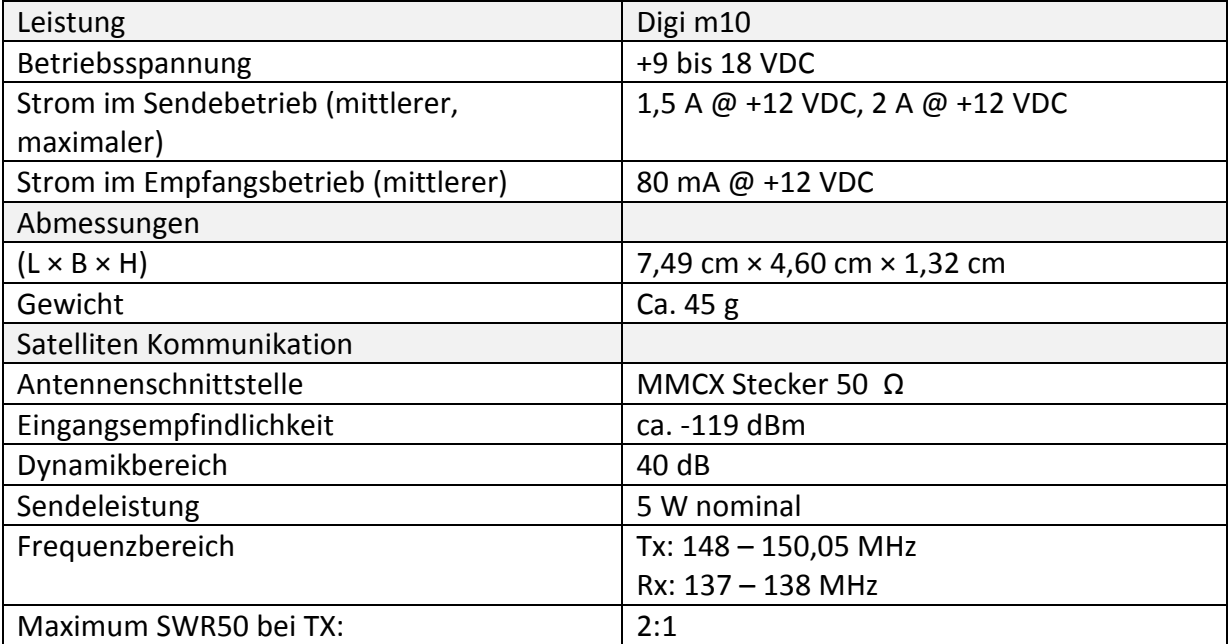

Quelle: Zusammengestellt aus [ORB01] und [Digi11]

### <span id="page-65-0"></span>**Anhang 2: Abmessungen des BIROS-Satelliten**

Abmessungen des Satelliten mit eingeklappter VHF-Monopolantenne

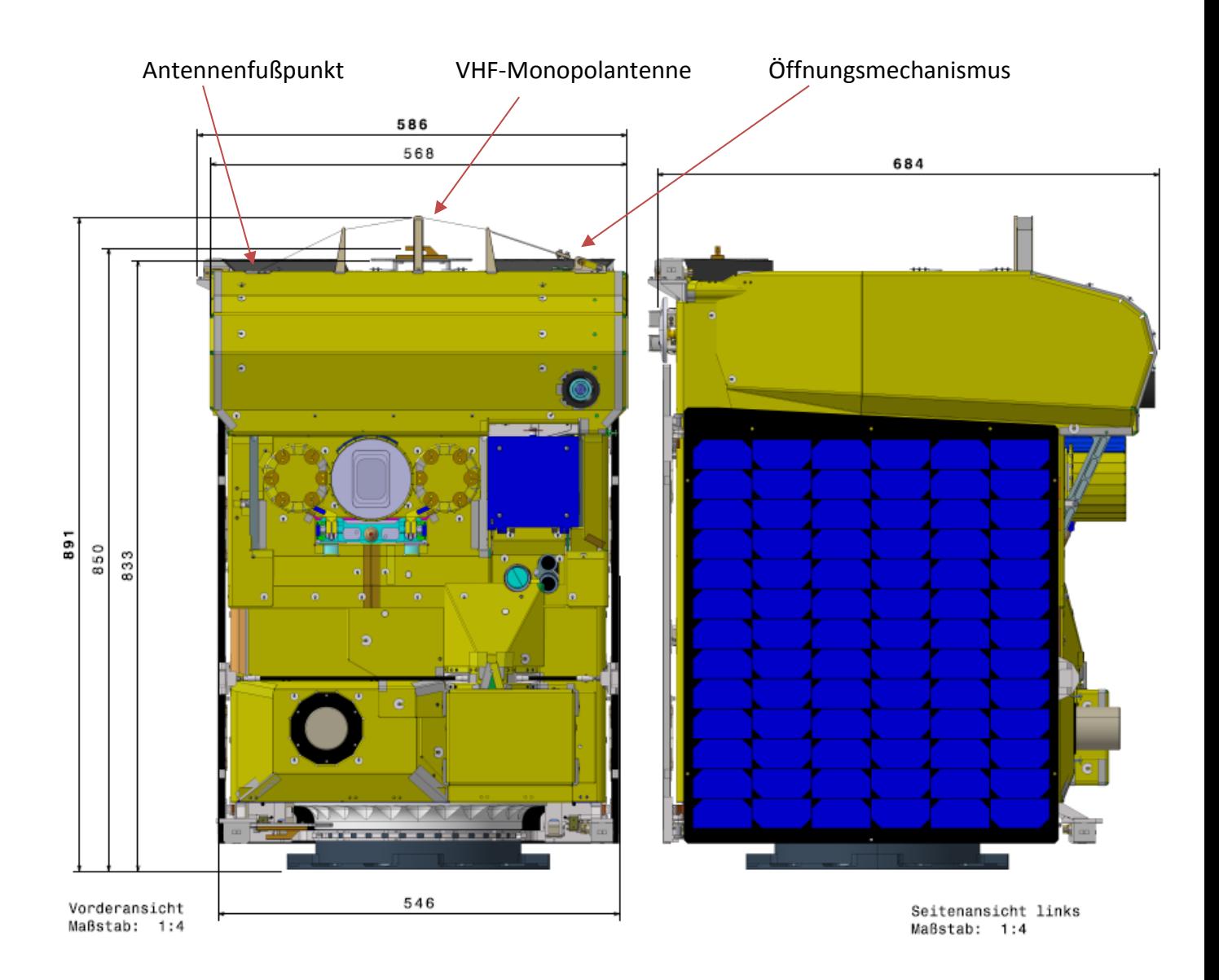

## <span id="page-66-0"></span>**Anhang 3: Vereinfachte Gleichungen zur Fernfeldnäherung**

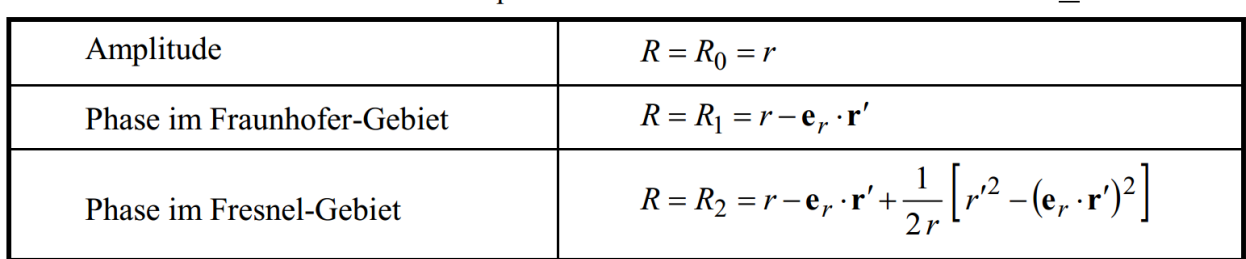

Tabelle 8.5 Abstand R innerhalb der Amplitude und der Phase der Greenschen Funktion G

Quelle: [Kla11]

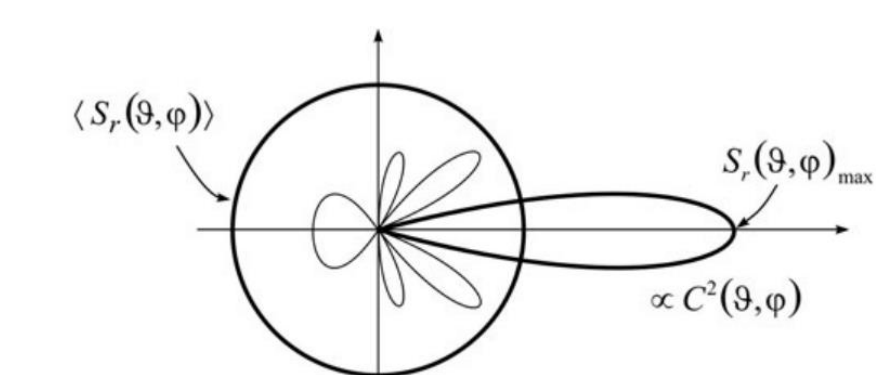

## <span id="page-67-0"></span>**Anhang 4: Darstellung zur Abstrahlcharakteristik**

Bild 7.7 Verteilung der Strahlungsdichten einer realen Antenne und des isotropen Vergleichsstrahlers

Quelle: [Kla11]

### <span id="page-68-0"></span>**Anhang 5: Sinus- und Kosinusintegrale**

$$
Si(x) = \int_{0}^{x} \frac{\sin u}{u} du \quad bzw. \quad Ci(x) = -\int_{x}^{\infty} \frac{\cos u}{u} du \tag{10.58}
$$

gegeben sind [Weit03]. Für den Integralkosinus existiert neben (10.58) noch eine zweite – oft sehr nützliche - Darstellung:

$$
Ci(x) = C + \ln x - \int_{0}^{x} \frac{1 - \cos u}{u} du.
$$
 (10.59)

 $Si(x)$  und  $Ci(x)$  sind in mathematischen Tafelwerken tabelliert oder können numerisch berechnet werden. Wir stellen beide Funktionen in Bild 10.11 im Bereich  $0 \le x \le 14$  dar.

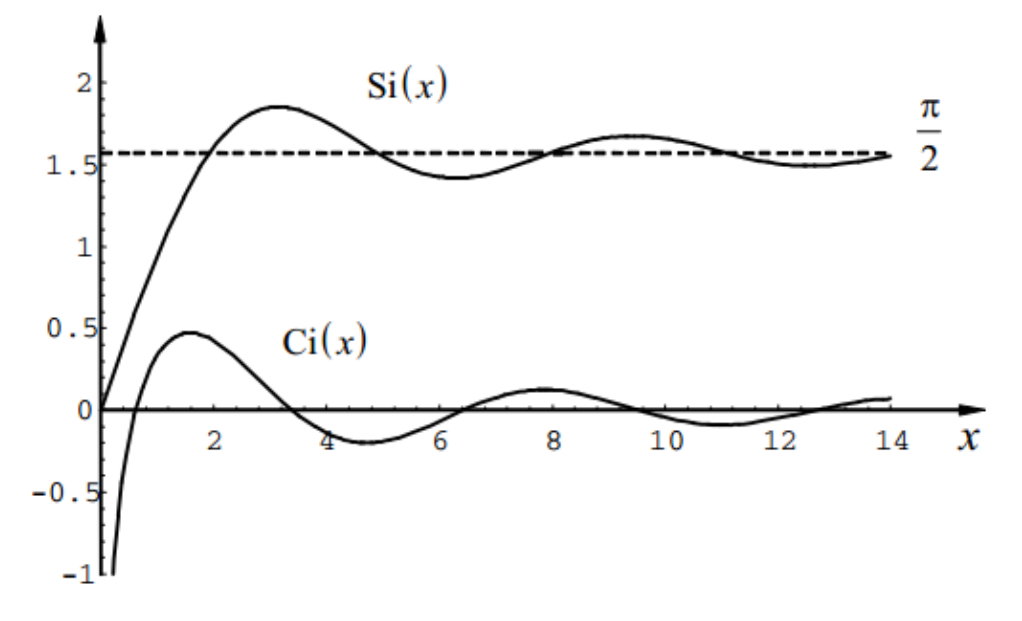

Für große Argumente ( $x \gg 1$ ) gelten die aus asymptotischen Entwicklungen abgeleiteten Näherungen [Abr72]:

$$
Si(x) \approx \frac{\pi}{2} - \frac{\cos x}{x} - \frac{\sin x}{x^2} \quad \text{und} \quad Ci(x) \approx \frac{\sin x}{x} - \frac{\cos x}{x^2} - 2\frac{\sin x}{x^3}.
$$
 (10.60)

Für kleine Argumente ( $x \ll 1$ ) lauten die führenden Glieder einer Potenzreihenentwicklung:

$$
Si(x) \approx x - \frac{x^3}{18} + \frac{x^5}{600} \quad \text{und} \quad Ci(x) \approx C + \ln x - \frac{x^2}{4} + \frac{x^4}{96} - \frac{x^6}{4320}.
$$
 (10.61)

Ein Wechsel zwischen den Darstellungen (10.60) und (10.61) empfiehlt sich bei  $x = 2, 4$ . Die Quelle: [Kla11]

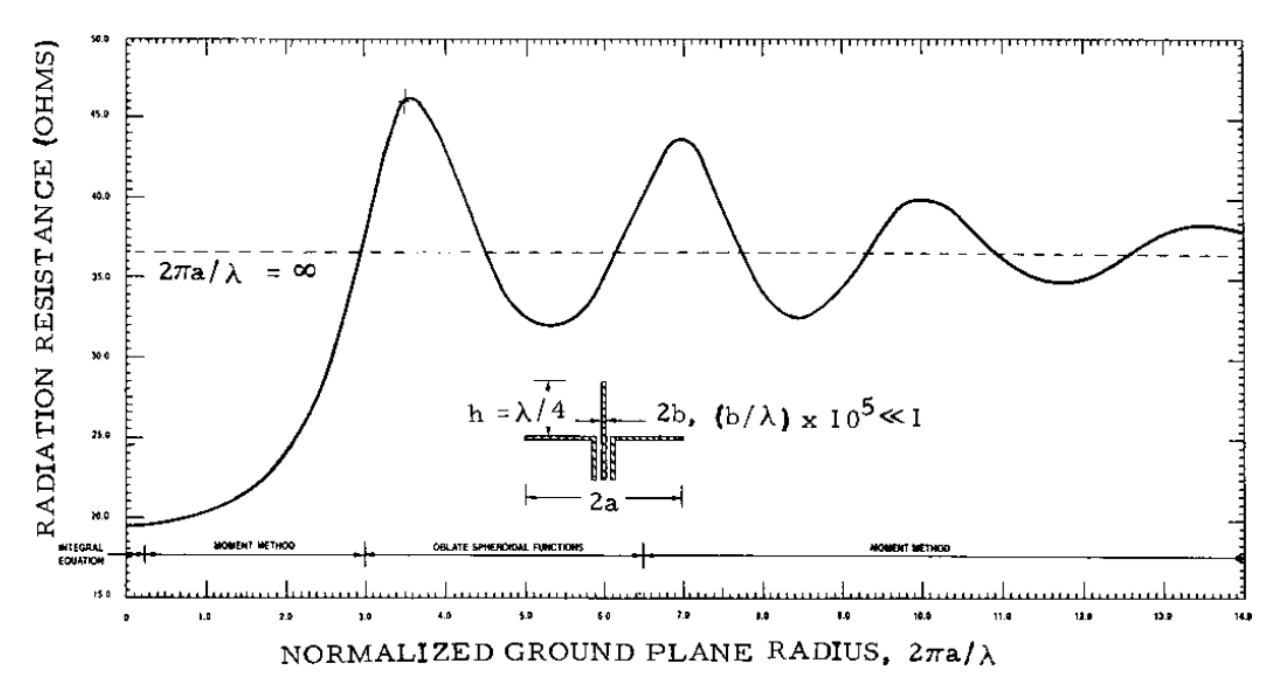

<span id="page-69-0"></span>**Anhang 6: Originale der Eingangsimpedanz eines Monopols**

Radiation resistance of a thin quarter-wave element at the center of a circular ground plane on radius  $0 \le ka \le$ **FIGURE 9** 14 rad.

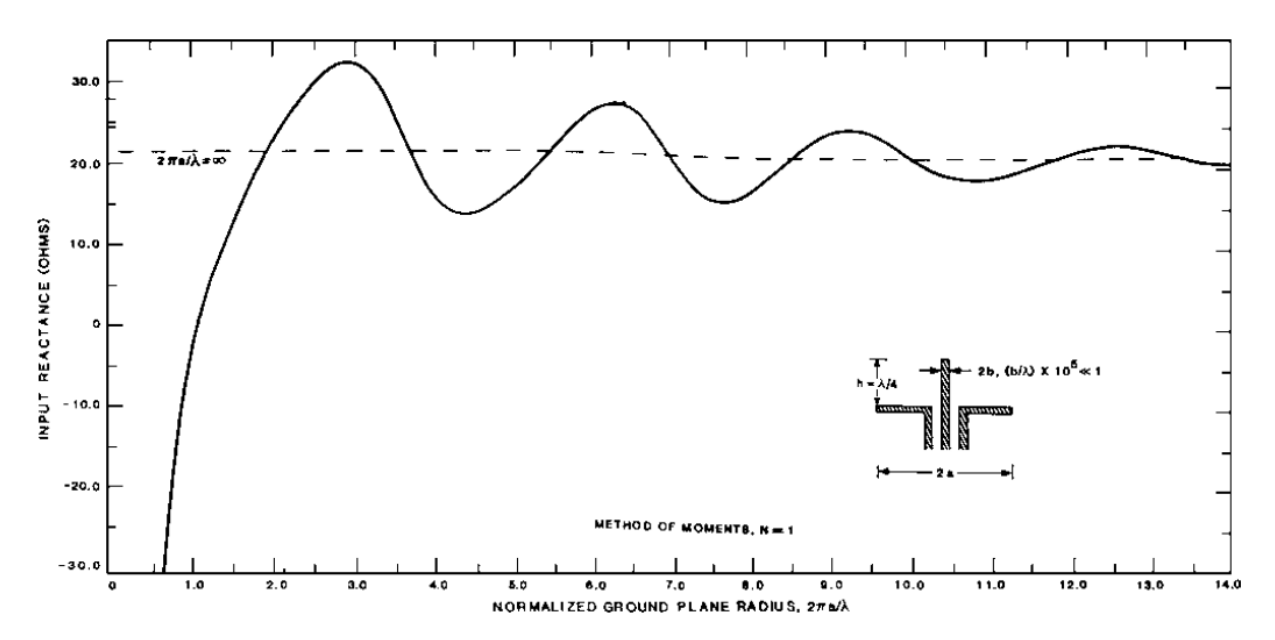

**FIGURE 10** Input reactance of a thin quarter-wave element at the center of a circular ground plane of radius  $0 \le ka \le$  $14$  rad.

Quelle: [Wei03]

### <span id="page-70-0"></span>**Anhang 7: Hinweis zum Stehwellenverhältnis**

Zur Betrachtung der Anpassung wird oft das Stehwellenverhältnis (SWR – engl. Standing Wave Ratio) herangezogen. Das SWR wird über den komplexen Reflexionsfaktor beschrieben und ist ein quantitatives Maß zur Bewertung der Anpassung. Für den konkreten Fall mit  $Z_E$ als komplexe Lastimpedanz der Antenne und einer Leitungsimpedanz von  $\underline{Z}_L = 50 \, \Omega$  wird dieses wie folgt berechnet [Nieb13]:

$$
SWR50 = \frac{1 + |\underline{\Gamma}|}{1 - |\underline{\Gamma}|}, mit \left| \underline{\Gamma} \right| = \left| \frac{\underline{Z}_E - 50 \Omega}{\underline{Z}_E + 50 \Omega} \right|.
$$

## <span id="page-71-0"></span>**Anhang 8: Messaufbau zur Vermessung der Antenne**

Skizze des Raumes, Ansicht von oben: Für die Messung sind im Bereich bis zum Fernfeldabstand alle Gegenstände entfernt worden.

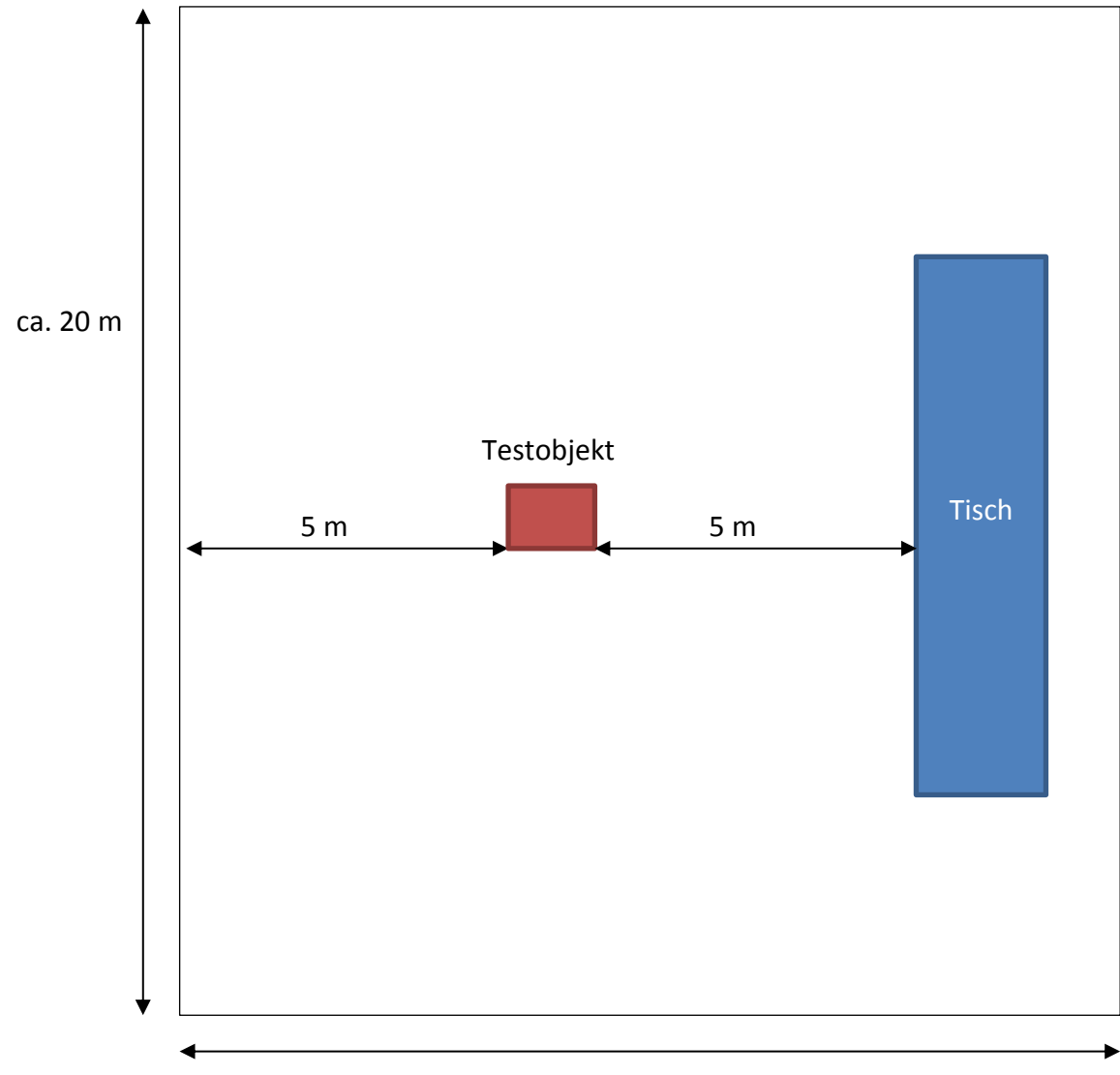

ca. 15 m
#### Fotos des Messaufbaus

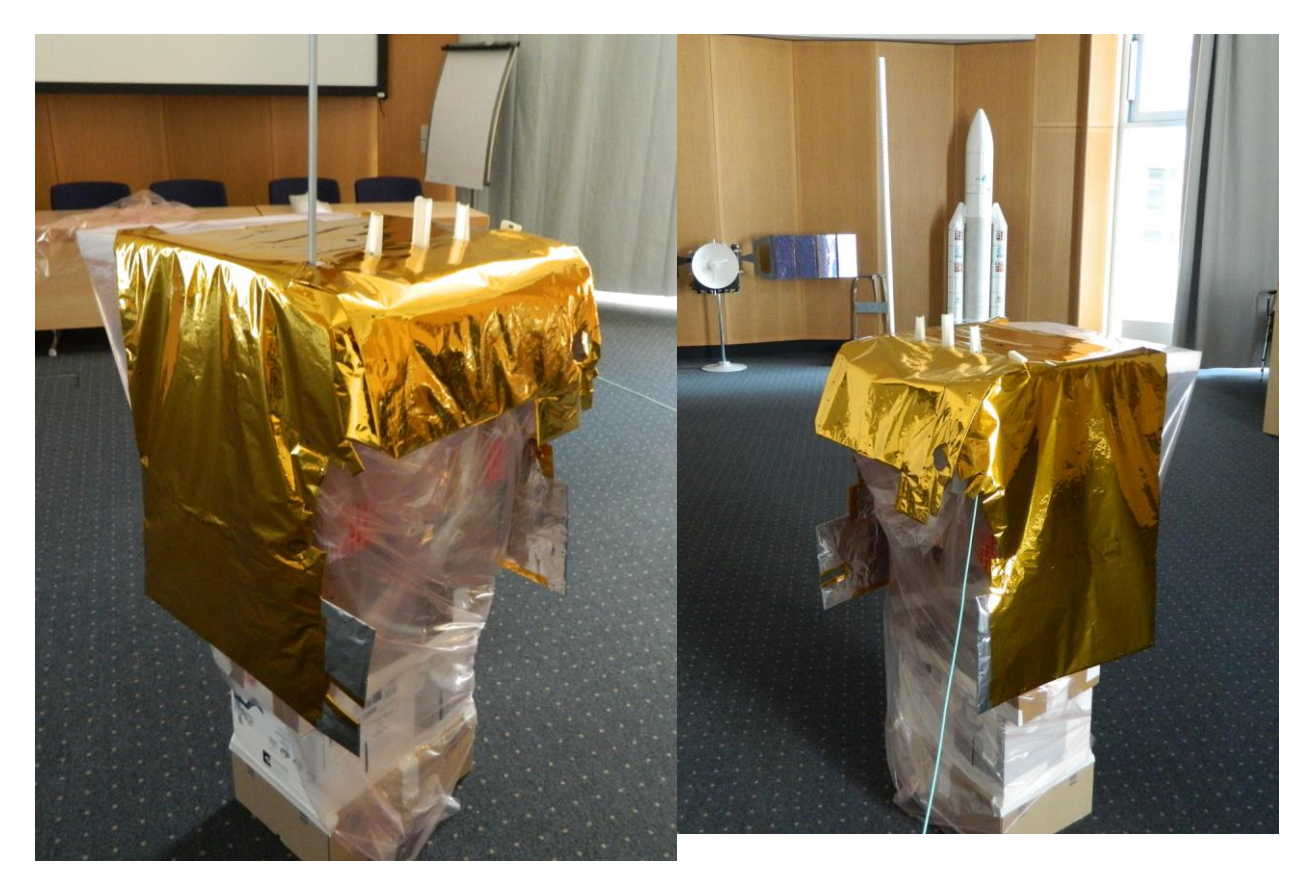

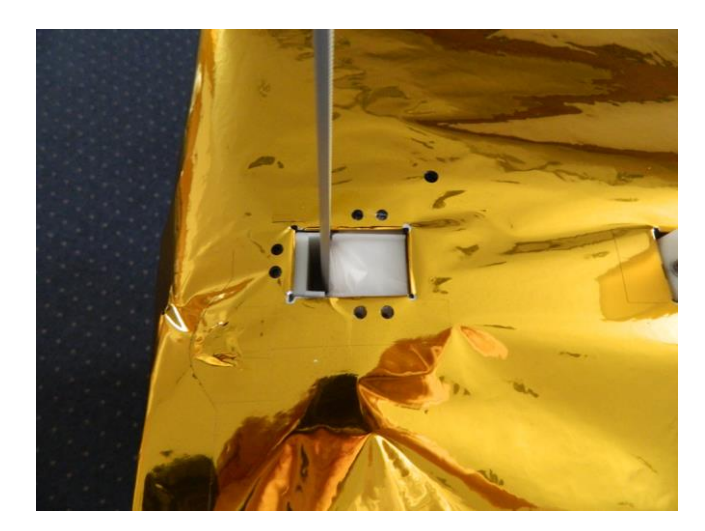

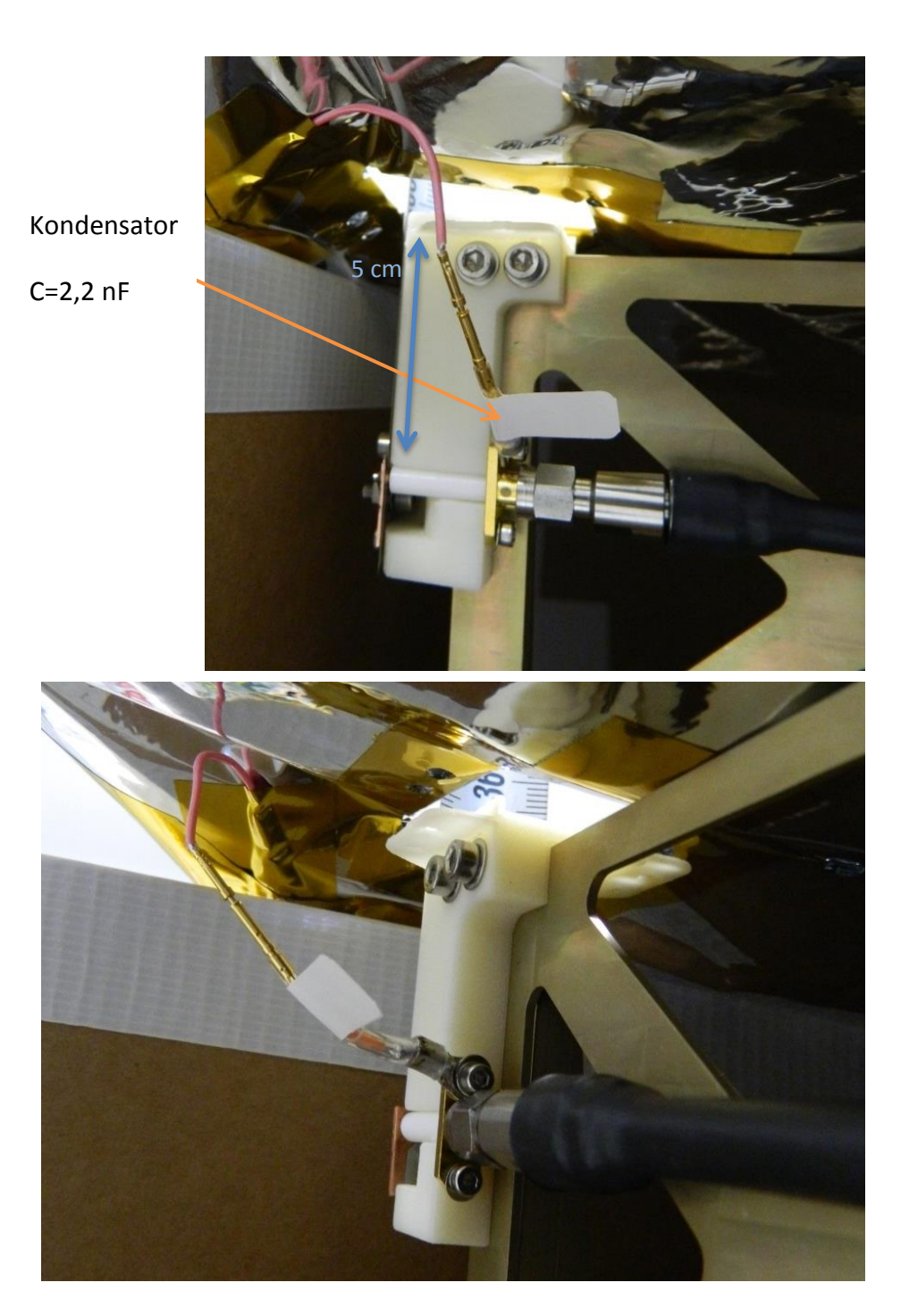

# **Anhang 9: Abstrahlcharakteristik der Simulationsmodelle zum Messaufbau**

**4NEC2**: Bei dieser Definition des Gewinns wird eine eventuelle Fehlanpassung zwischen Antenne und Sender nicht berücksichtigt. Außerdem wird durch die hohe Leitfähigkeit ein höherer Wirkungsgrad angenommen als tatsächlich vorhanden.

$$
g_i = 2.46 \, dBi \triangleq G_i = 10^{\frac{2,46}{10}} = 1,8
$$

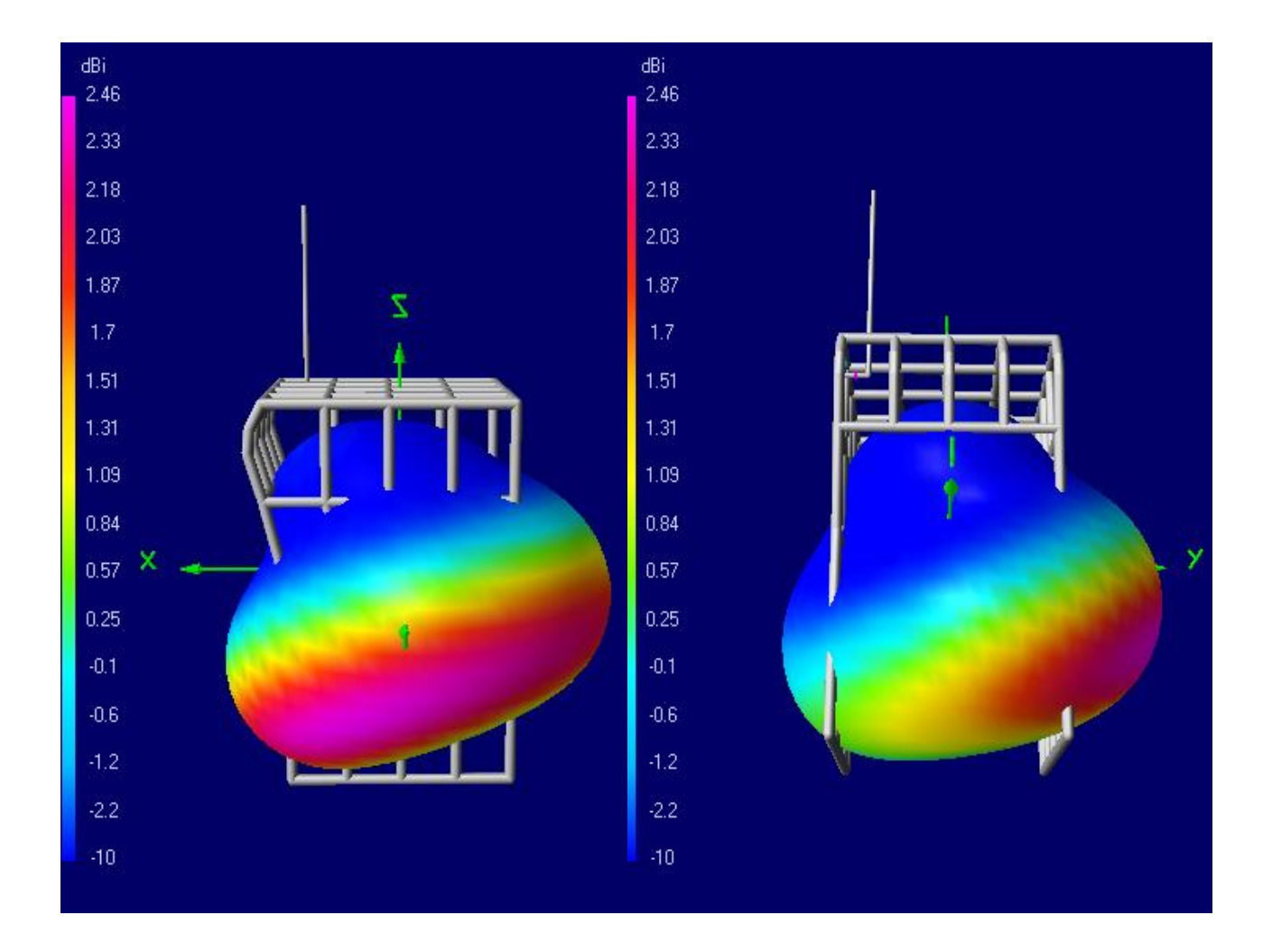

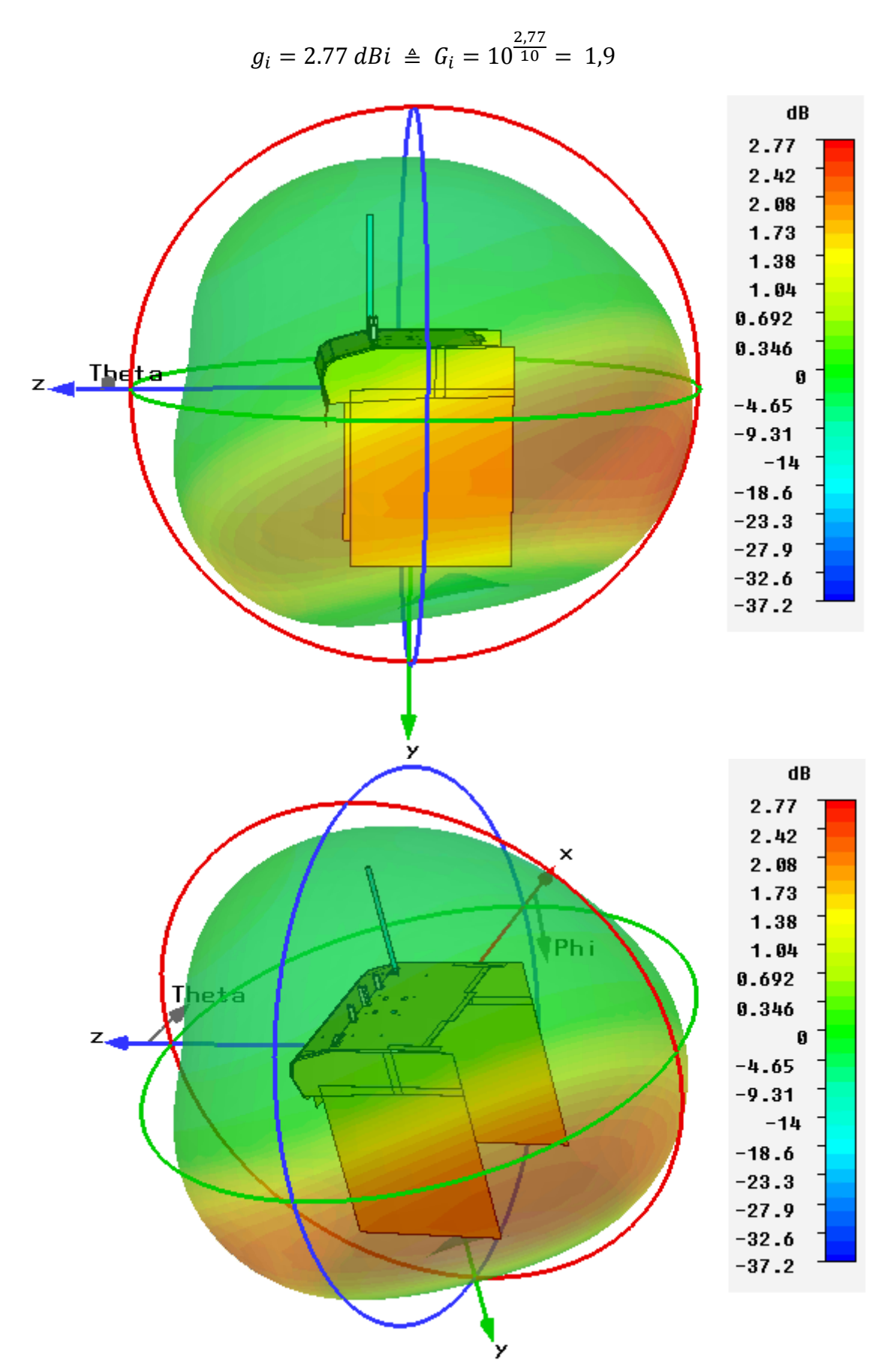

**MWS:** Realisierter Gewinn G<sup>i</sup> mit Fehlanpassung und berücksichtigten Wirkungsgrad.

# **Anhang 10: Simulationsergebnisse des Satellitenmodells 4NEC2**

Die Antennenlänge h = 0,21λ = 43 cm wurde nach 4NEC2 als bester Wert ausgewählt.

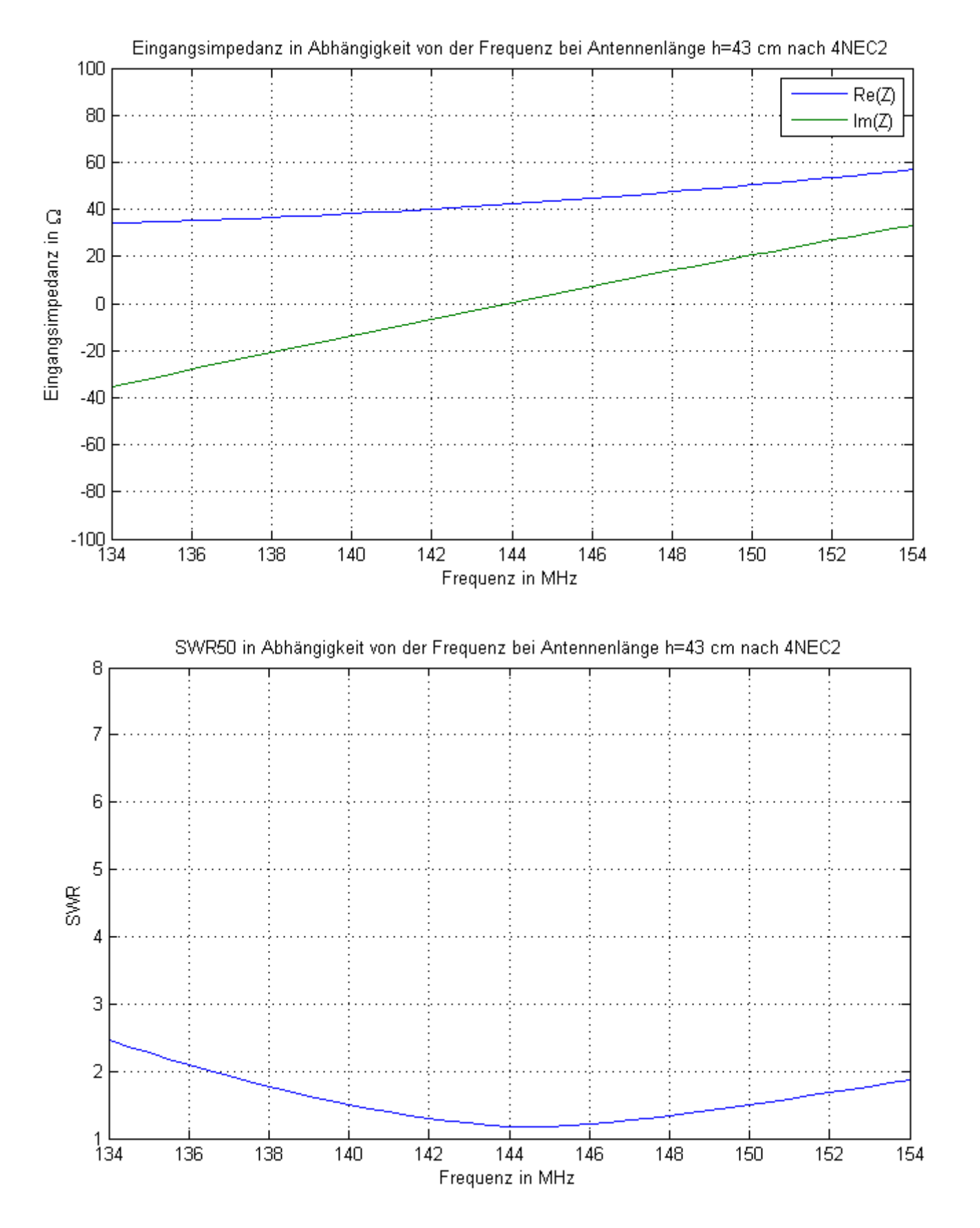

 $0.18$ 

 $0.2$ 

# **Anhang 11: Simulationsergebnisse der Leitfähigkeit MWS**

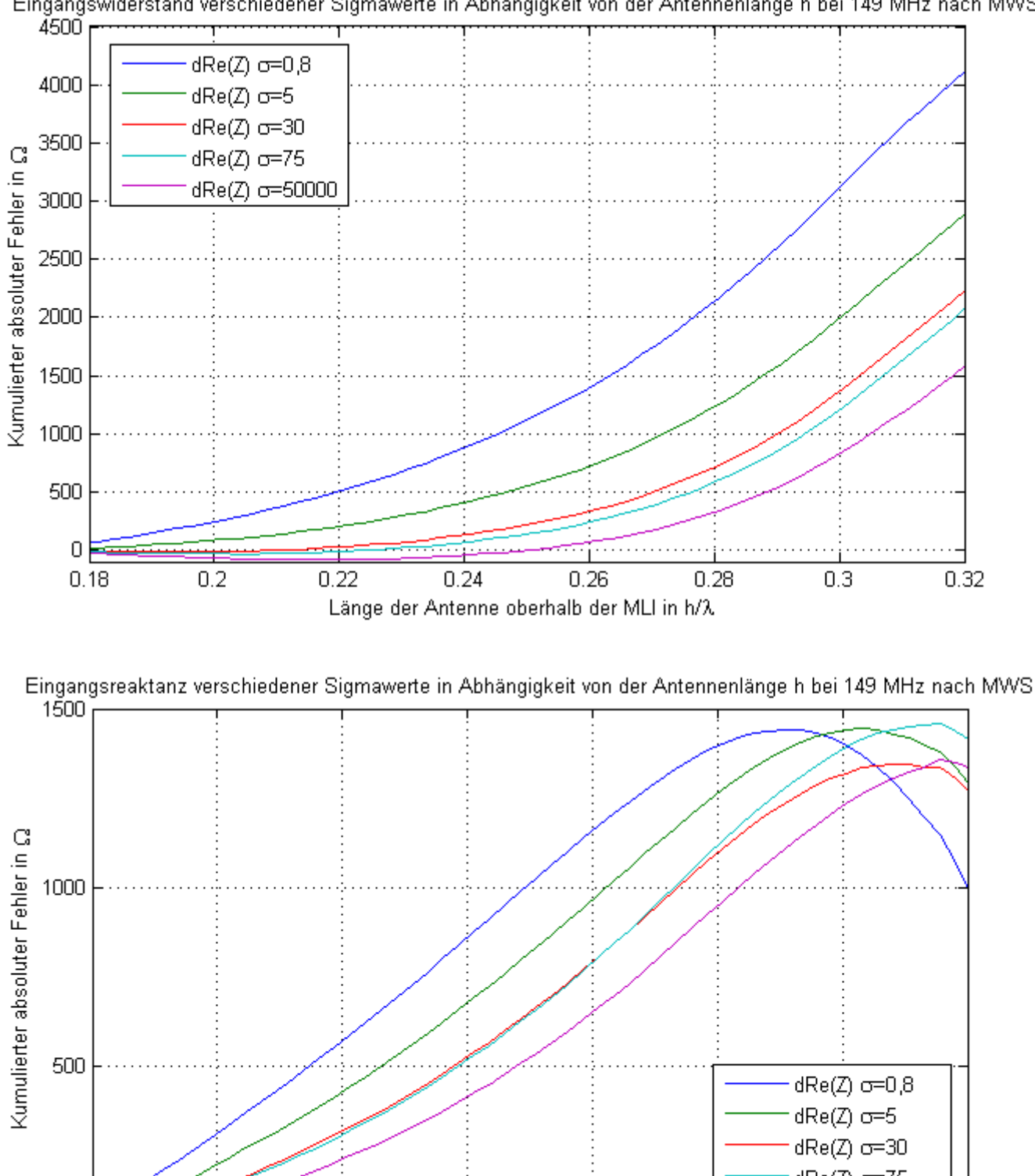

Eingangswiderstand verschiedener Sigmawerte in Abhängigkeit von der Antennenlänge h bei 149 MHz nach MWS

 $0.3$ 

0.32

 $0.22$  $0.24$  $0.26$  $0.28$ Länge der Antenne oberhalb der MLI in h/ $\lambda$ 

### **Anhang 12: Simulationsergebnisse des Satellitenmodells MWS**

Die Antennenlänge h = 0,21λ = 43 cm wurde nach MWS als bester Wert ausgewählt.

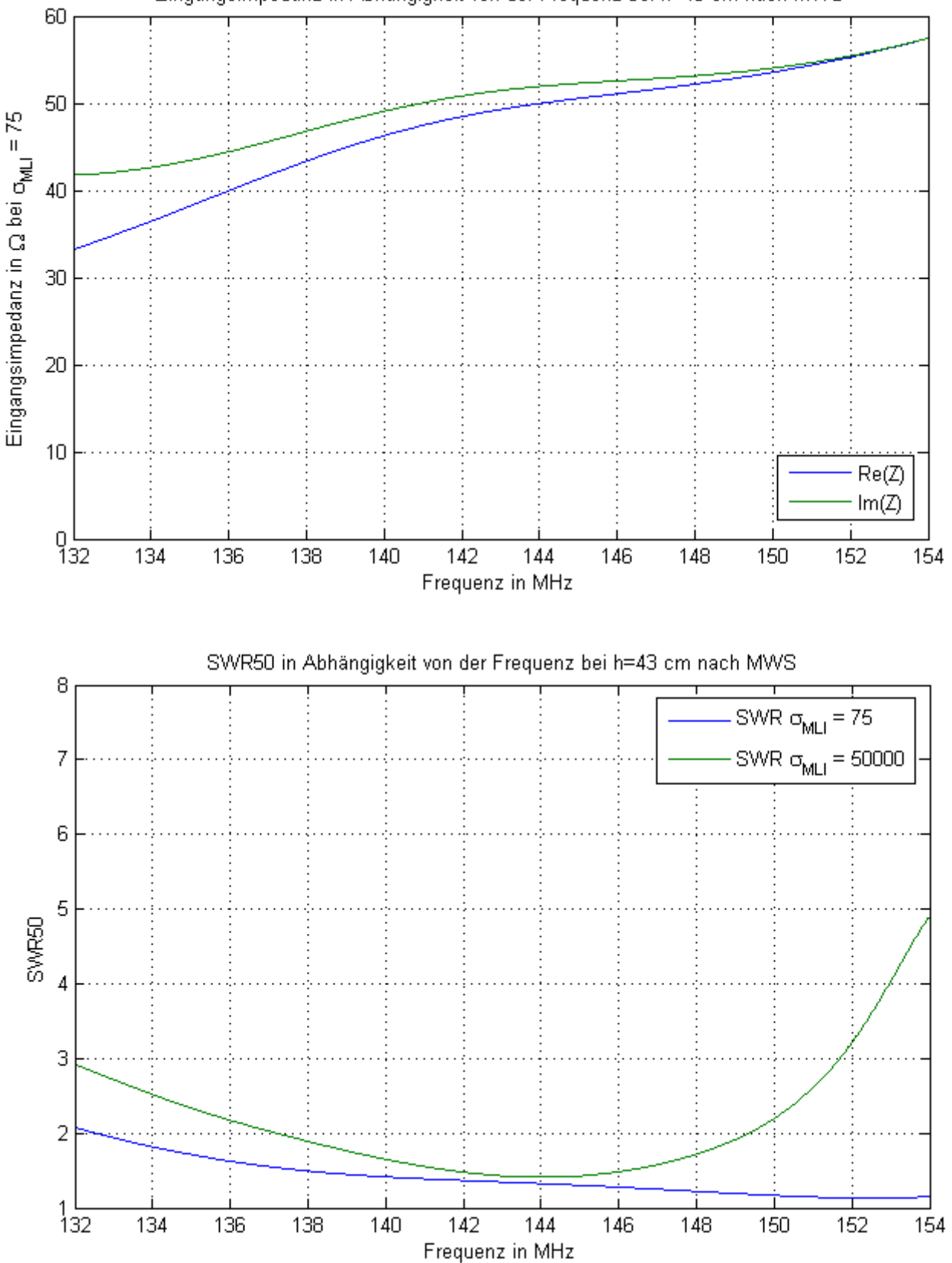

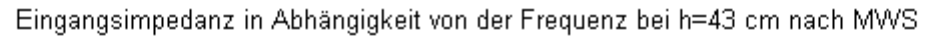

#### **Thesen zur Masterarbeit**

- 1) Für die Behandlung von Antennenproblemen gibt es noch keine analytische Methode, welche ganzheitlich angewendet werden kann. Numerische Methoden eignen sich derzeit dagegen um rechnergestützt realitätsnahe Näherungen zu berechnen.
- 2) Die Anpassung der Viertelwellenmonopolantenne im Fall des BIROS-Satelliten kann nur über die Antennenlänge erfolgen.
- 3) Für den Bereich der optimalen Anpassung können mit der Simulationssoftware 4NEC2 und CST Microwave Studio repräsentative und adäquate Satellitenmodelle erstellt werden.
- 4) Die Leitfähigkeit der MLI hat einen Einfluss auf die Anpassung der Viertelwellenmonopolantenne.
- 5) Mithilfe der Berechnung in CST Microwave Studio wird neben der Anpassung außerdem der Einfluss der Leitfähigkeit einzelner Materialien – speziell die der MLI - auf den absoluten Wirkungsgrad erkennbar. Für einen hohen absoluten Wirkungsgrad ist eine gute Leitfähigkeit des Gegengewichtes daher genauso wichtig wie eine niedriges SWR50.
- 6) Die ermittelte Länge der Viertelwellenmonopolantenne des BIROS-Satelliten beträgt  $h = 43cm$ .

### **Selbstständigkeitserklärung**

Ich erkläre hiermit, dass ich die vorliegende Masterarbeit selbstständig und nur unter Verwendung der angegebenen Quellen und Hilfsmittel angefertigt habe. Diese Arbeit lag in gleicher oder ähnlicher Weise noch keiner Prüfungsbehörde vor und wurde bisher noch nicht veröffentlicht.

Berlin, den 04.07.2014